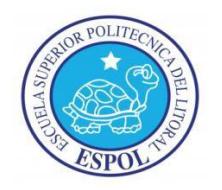

## **ESCUELA SUPERIOR POLITÉCNICA DEL LITORAL**

**Facultad de Ingeniería Eléctrica y Computación**

### **TESINA DE SEMINARIO**

"ADMINISTRACIÓN DE RIESGOS EN EL DESARROLLO DE UN SISTEMA DE INFORMACIÓN"

Previo a la obtención del Título de:

## **INGENIERO EN CIENCIAS COMPUTACIONALES ESPECIALIZACIÓN EN SISTEMAS DE INFORMACIÓN**

Presentado por:

Ronny Xavier Andrade Parra

Edson Jonathan Franco Borja

GUAYAQUIL – ECUADOR

2013

### <span id="page-1-0"></span>**AGRADECIMIENTO**

Agradecemos a Dios, por darnos la fuerza para culminar con éxito nuestra carrera de Ingeniería. A nuestros padres, por su incondicional ayuda, y a nuestros amigos, por ser parte importante de este proceso.

## <span id="page-2-0"></span>**DEDICATORIA**

A mis padres, por su apoyo. A mis amigos, por las sonrisas compartidas.

*Ronny Xavier Andrade Parra.*

A Dios quien ha guiado mi camino durante todo este período escolar.

A mis padres y a mis hermanos, mi principal fuente de apoyo.

A mis amigos con quienes compartí esos buenos y malos momentos.

*Edson Jonathan Franco Borja.*

## <span id="page-4-0"></span>**TRIBUNAL DE SUSTENTACIÓN**

Ing. Lenin Freire PROFESOR DEL SEMINARIO DE GRADUACIÓN

Ing. Néstor Arreaga

PROFESOR DELEGADO POR LA UNIDAD ACADÉMICA

### **DECLARACIÓN EXPRESA**

<span id="page-5-0"></span>"La responsabilidad del contenido de esta tesina, nos corresponde exclusivamente, y el patrimonio intelectual del mismo a la Escuela Superior Politécnica del Litoral"

(Reglamento de exámenes y títulos profesionales de la ESPOL)

Ronny Xavier Andrade Parra

Edson Jonathan Franco Borja

#### **RESUMEN**

<span id="page-6-0"></span>La gestión de riesgos se enfoca en usar de forma adecuada los recursos del proyecto tanto de cronograma, presupuesto y personal para minimizar el impacto de los riesgos negativos o amenazas, y maximizar el impacto de los riesgos positivos, u oportunidades. Para que este proceso se realice de forma efectiva es necesaria la colaboración de todas las partes interesadas del proyecto: el director del proyecto, el equipo de desarrolladores, los usuarios y los beneficiarios, pues todos ellos pueden contribuir para identificar y planificar respuestas apropiadas a los riesgos.

El Instituto de Administración de Proyectos (PMI, por sus siglas en inglés), una organización de membresía sin fines de lucro con más de 700000 miembros a nivel mundial y que se especializa en gestión de proyectos, identifica a la gestión de riesgos como una de las nueve áreas del conocimiento que hay que entender para la gestión exitosa de proyectos. La metodología propuesta por este instituto indica que para realizar de forma correcta la gestión de riesgos es necesario seguir una secuencia lógica de pasos, que involucran: planear la gestión a los riesgos, identificar riesgos, realizar un análisis cualitativo y cuantitativo de los riesgos, planificar la respuesta a los riesgos, y realizar un monitoreo y control constante de riesgos.

Cada uno de los procesos mencionados anteriormente tienen ciertos documentos que sirven como fuente de información; también constan de herramientas y técnicas para procesar dicha información, y finalmente arrojan un resultado. En la mayoría de casos, el resultado de estos procesos lo constituyen actualizaciones sobre el registro de riesgos que, como su nombre lo indica, es una tabla que contiene toda la información referente a los riesgos identificados en el proyecto.

En el presente trabajo se describe de forma detallada cada uno de los procesos que componen el área de conocimiento de gestión de riesgos, así como sus fuentes de información, las herramientas y técnicas usados en cada uno, y los resultados obtenidos. Para un estudio más comprensible de estos procesos, se los aplicó al proyecto "Sedita: Sistema de Información para la Unidad Educativa La Luz de Dios".

# ÍNDICE GENERAL

<span id="page-8-0"></span>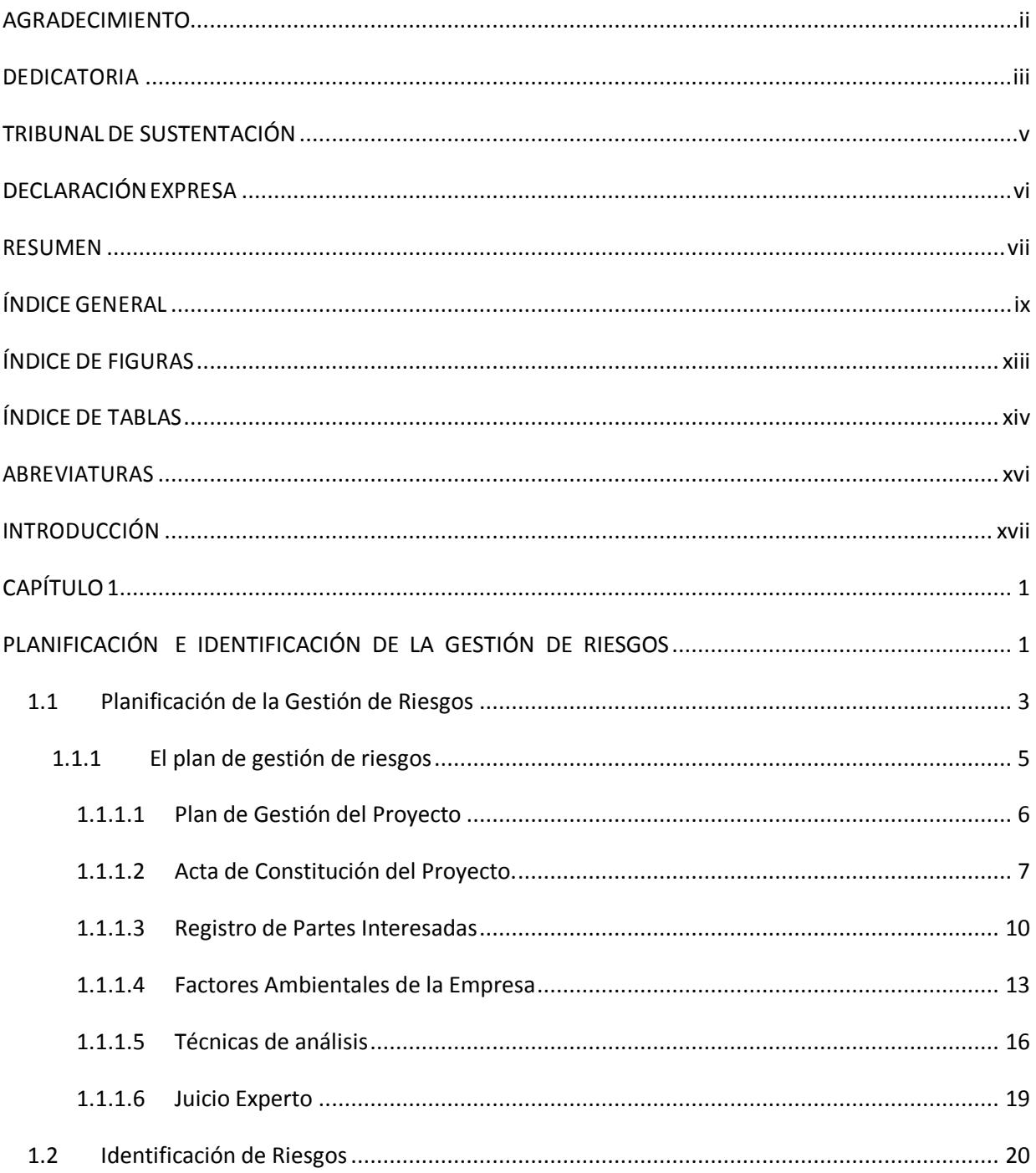

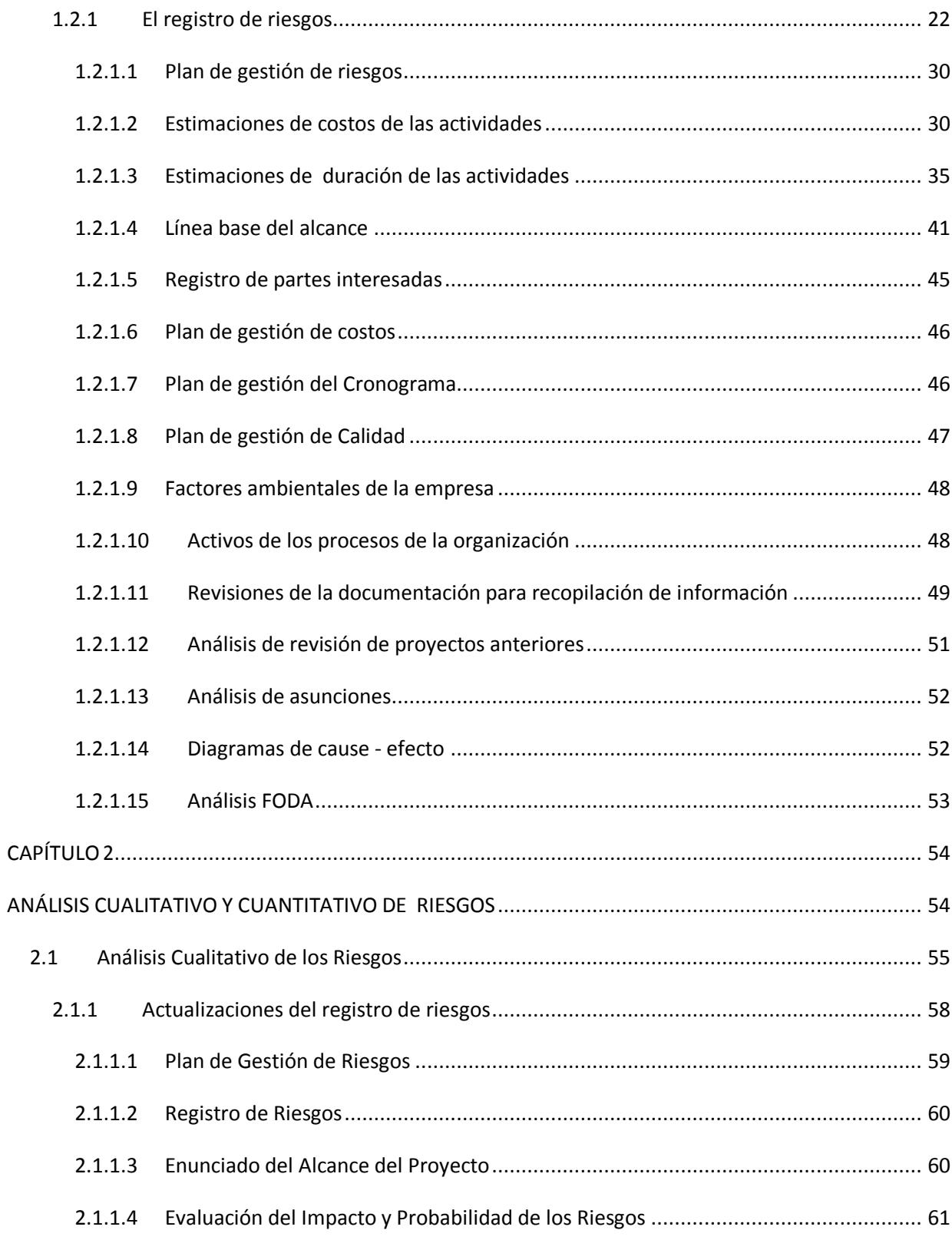

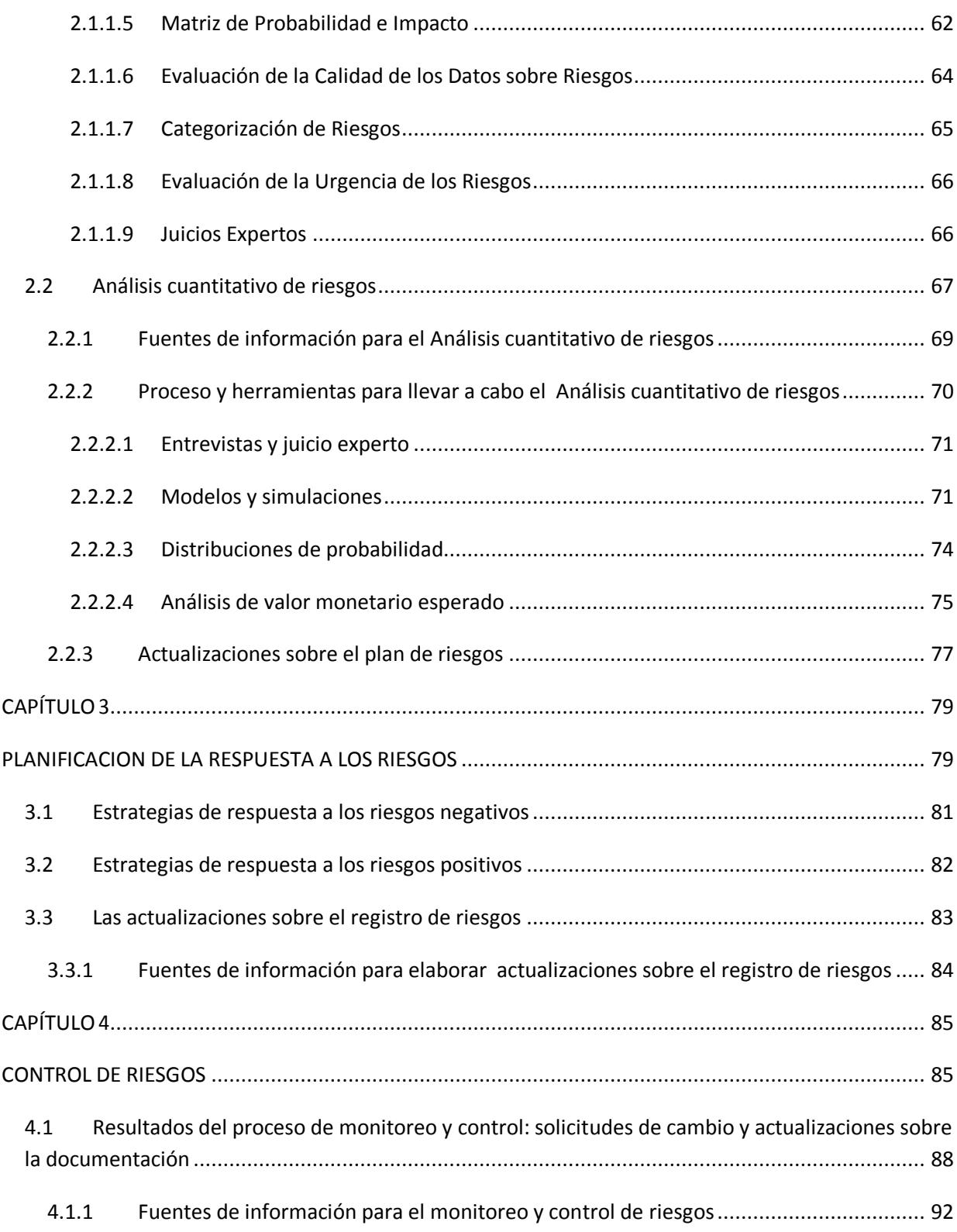

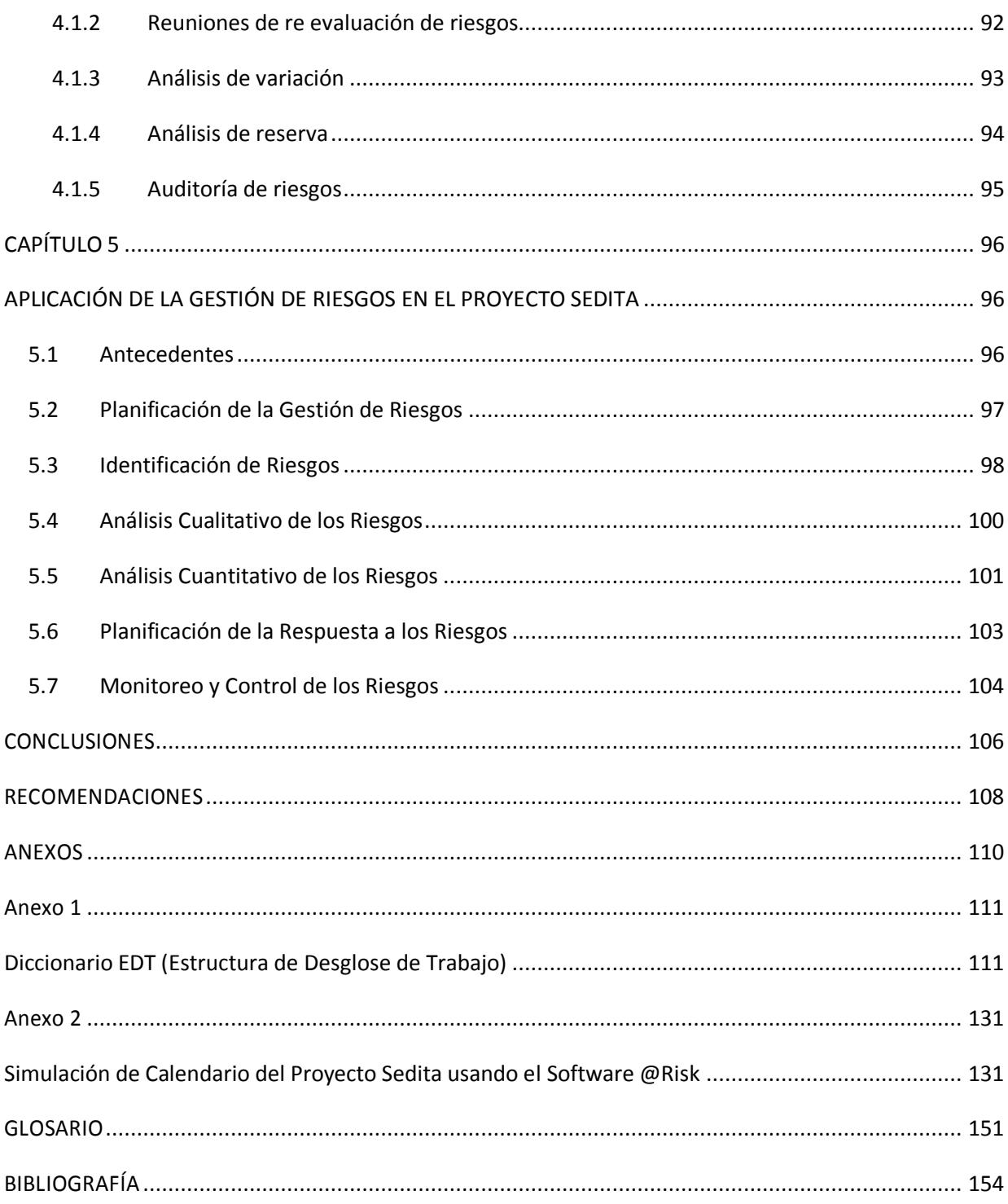

# **ÍNDICE DE FIGURAS**

<span id="page-12-0"></span>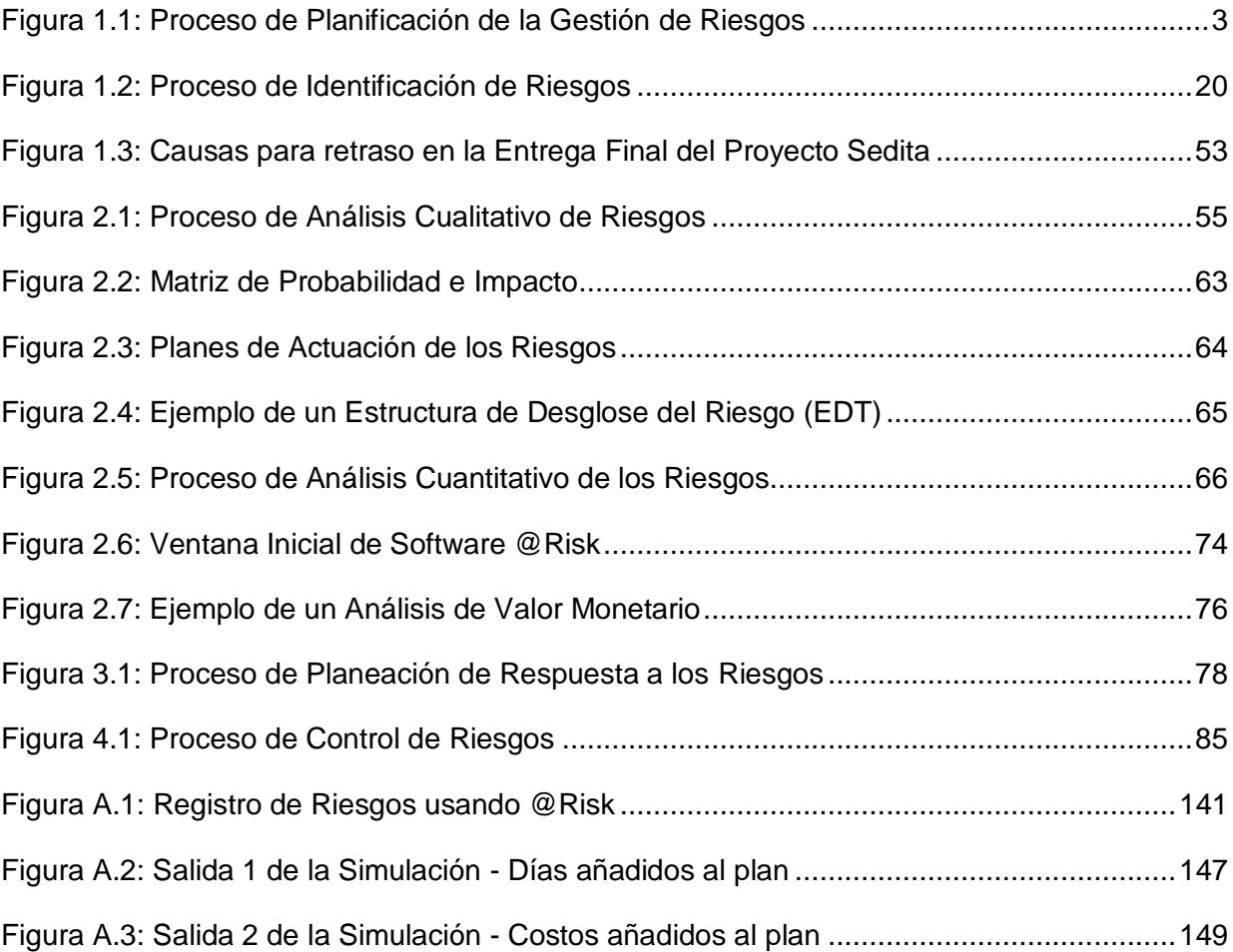

# **ÍNDICE DE TABLAS**

<span id="page-13-0"></span>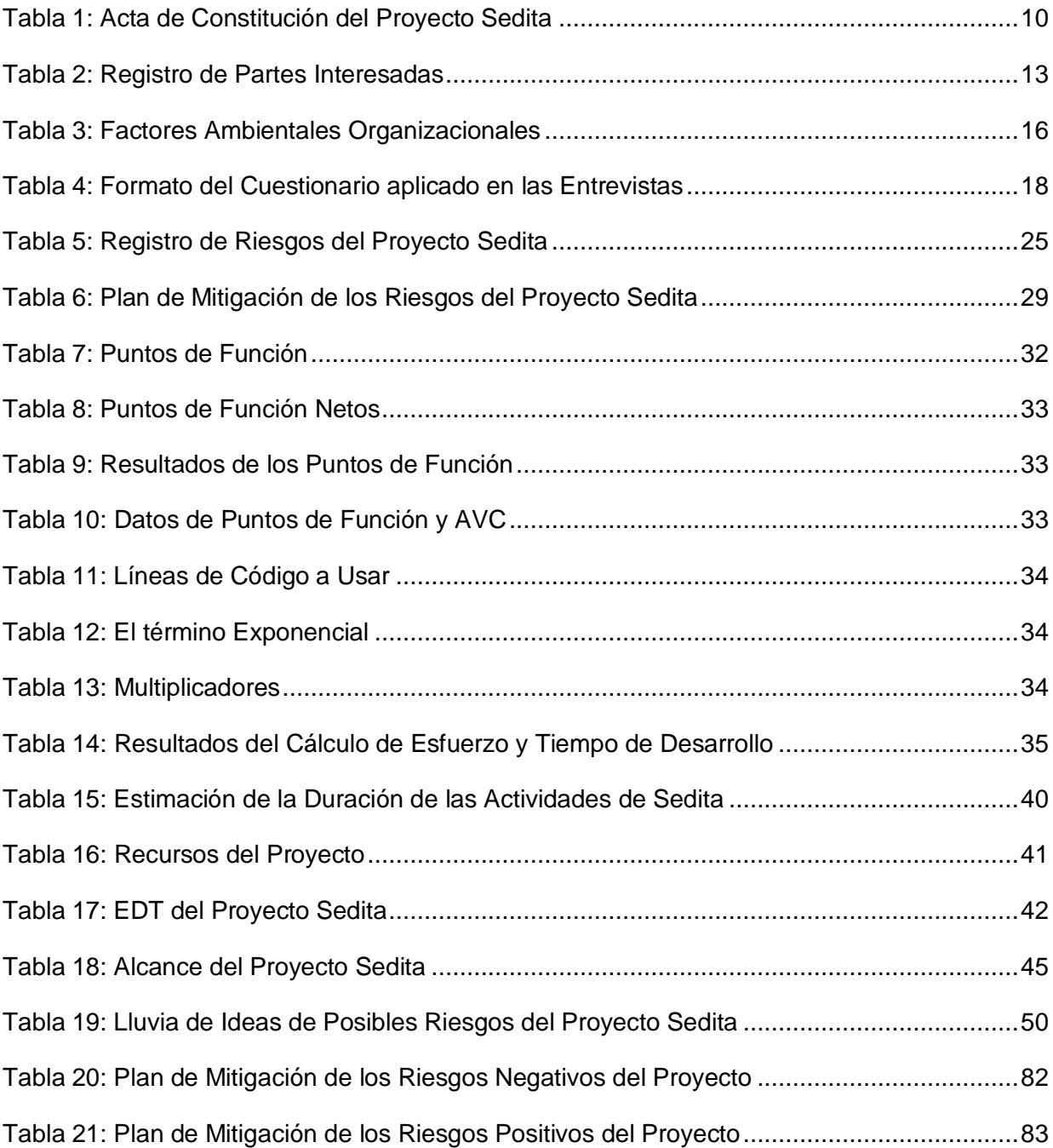

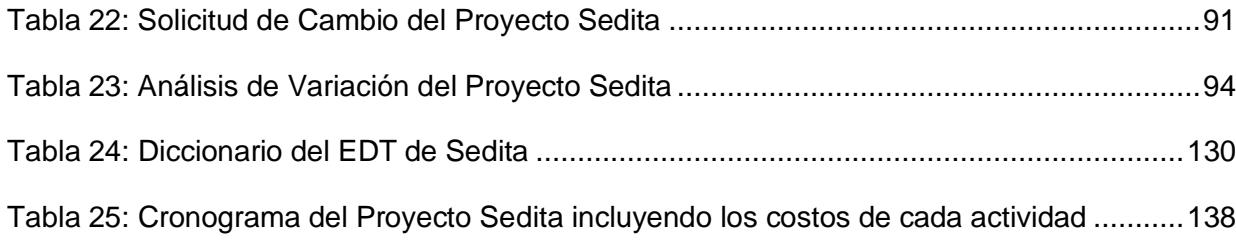

## **ABREVIATURAS**

<span id="page-15-0"></span>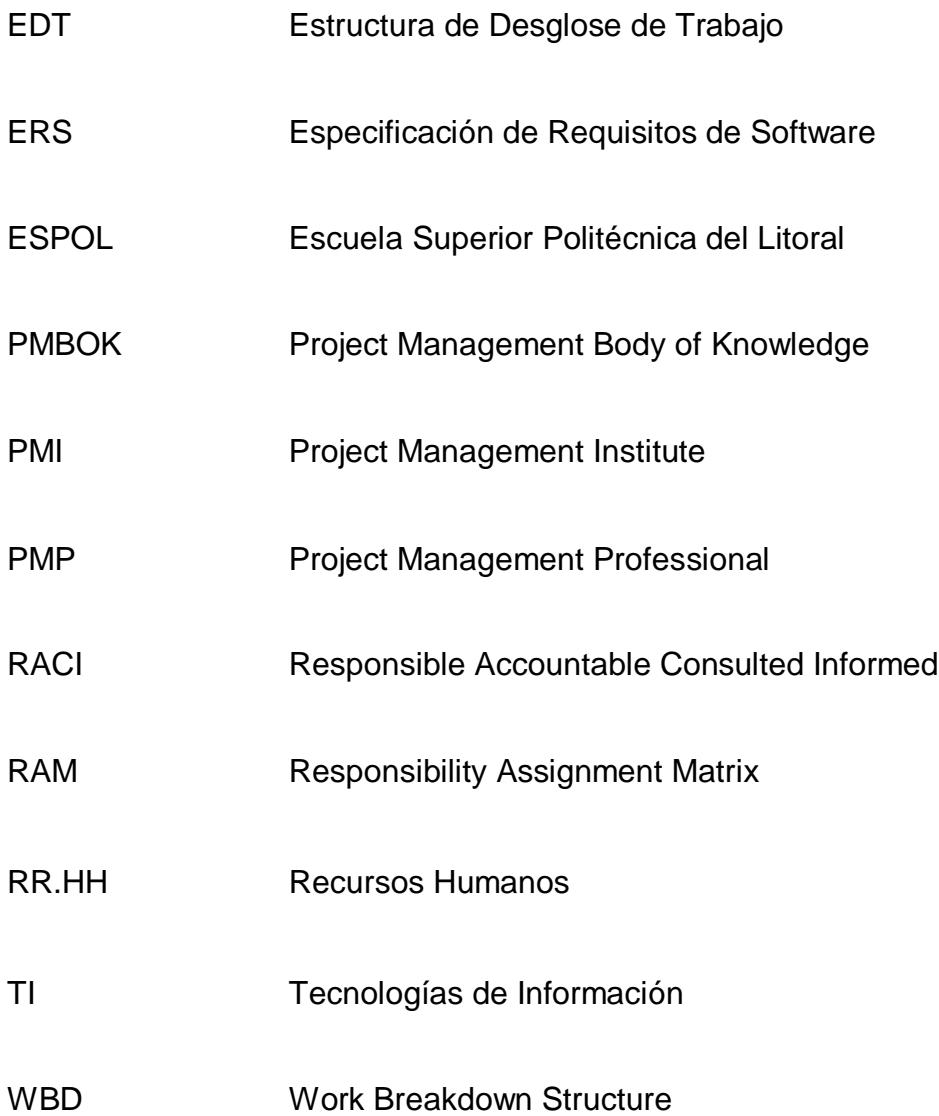

### **INTRODUCCIÓN**

<span id="page-16-0"></span>El Instituto de Gestión de Proyectos es la organización de membresía sin fines de lucro más grande en lo que a administración de proyectos se refiere. Provee recursos y realiza investigaciones que benefician a sus más de 700000 miembros, y se encuentra extendida a nivel mundial. La Guía del PMBOK define una metodología para la gestión de proyectos dividida en 10 áreas del conocimiento: integración, alcance, cronograma, costos, calidad, recursos humanos, comunicaciones, riesgos y partes interesadas. El objetivo del presente trabajo es analizar a profundidad la metodología propuesta por PMI en el área de conocimiento de riesgos, para luego aplicarla a un proyecto real.

La metodología propuesta por el Instituto de Gestión de Proyectos divide el área de gestión de riesgos en seis diferentes procesos. Estos son: planificar la gestión de riesgos, identificar riesgos, realizar un análisis cualitativo de los riesgos, realizar un análisis cuantitativo de riesgos, planificar la respuesta a los riesgos, y monitorear y controlar los riesgos.

El principal resultado producido por el área de gestión de riesgos es el plan de gestión de riesgos, y dentro de este plan, el registro de riesgos. El registro de

riesgos contiene todos los riesgos identificados en el proyecto, así como su probabilidad de ocurrencia y su impacto, y en el plan de gestión de riesgos se encuentran los planes para hacer frente a los riesgos, en caso que estos lleguen a presentarse.

Desarrollar un plan de manejo de riesgos efectivo constituye una parte importante de cualquier proyecto, desafortunadamente, muchas veces se lo ve como algo cuya elaboración puede ser pospuesta. Cuando los riesgos aparecen, si no existe un plan desarrollado adecuadamente, hasta el más pequeño problema se puede convertir en una emergencia, por lo que siguiendo el modelo propuesto por el PMI, durante la etapa de planificar la respuesta a los riesgos se debe recolectar la mayor cantidad de información posible sobre el proyecto, para conocer los posibles puntos de falla. En la fase de identificar riesgos se debe, a través de diálogos con las diferentes partes interesadas en el proyecto, identificar los riesgos presentes en el proyecto. En las etapas de análisis cualitativo y cuantitativo, se debe priorizar los riesgos en función del impacto y probabilidad de ocurrencia obtenidos del análisis. En la etapa de planear la respuesta de riesgos, se debe pensar en estrategias a ser usadas en caso que un riesgo se presente, en función de si es un riesgo con impacto negativo o positivo, y finalmente en la etapa de monitorear y controlar riesgos, se debe poner en marcha los planes realizados en la etapa anterior. Sólo este último

proceso se realiza de forma constante durante todo el ciclo de vida del proyecto; los demás procesos deben realizarse durante la etapa de planificación del proyecto. A lo largo del presente trabajo se detallarán cada uno de los procesos mencionados anteriormente, y además se los aplicará al proyecto "Sedita: Sistema de Información para la Unidad Educativa La Luz de Dios".

# **CAPÍTULO 1**

# <span id="page-19-1"></span><span id="page-19-0"></span>**PLANIFICACIÓN E IDENTIFICACIÓN DE LA GESTIÓN DE RIESGOS**

**Riesgo** es un evento o condición que puede ocurrir durante el ciclo de vida de un proyecto, y que puede influir de manera positiva o negativa en los objetivos del proyecto, en su alcance, cronograma o costos. En términos generales, un riesgo tiene tres componentes: su probabilidad de ocurrencia, su impacto sobre el proyecto, y el intervalo de tiempo durante el cual sus consecuencias se sentirán, si éste no es mitigado. La **probabilidad de ocurrencia** indica qué tan probable es que las condiciones necesarias para que el riesgo ocurra se presenten. El **impacto** es la medida del daño efectivo que causa un riesgo, en caso de llegar a presentarse.

Los riesgos tienen las siguientes características:

- Un riesgo puede tener varias causas, y causar diferentes impactos.
- Los riesgos varían de una situación a otra, por lo que aquello que constituyó un

riesgo para un proyecto, puede ser una ventaja para otro.

- Los riesgos pueden ser interdependientes.
- La percepción de un riesgo es subjetivo, y varía dependiendo de la tolerancia al riesgo de cada persona.

La **Gestión de riesgos** es el proceso que permite a los directores de TI y a los administradores de proyectos balancear costos económicos y operacionales para minimizar la probabilidad y el impacto de los riesgos negativos, con el uso de mecanismos de evasión, mitigación o aceptación de los mismos [9].

La gestión de riesgos es un proceso iterativo que se lleva a cabo durante la elaboración de propuesta de proyecto, a intervalos regulares del ciclo de vida del mismo, y cuando hay un cambio en el alcance del proyecto.

Para la planificación e identificación apropiada de riesgos es necesario distinguir entre vulnerabilidad y amenaza. Una **vulnerabilidad** es una debilidad interna en los procedimientos de seguridad de un sistema, de su diseño o implementación que puede "ser activada" de forma accidental o de forma deliberada y que deja elementos internos del proyecto expuestos a sufrir daños difíciles de recuperar.

Una **amenaza** es la posibilidad existente de la explotación de una vulnerabilidad. Es una circunstancia o evento con el potencial de causar daño a un sistema.

En un proyecto informático se puede identificar 3 niveles diferentes de riesgos: **Riesgos del Proyecto** que afectan el cronograma o los recursos del proyecto; **Riesgos del Producto** que afectan la calidad o desempeño de lo que se está produciendo; y los **Riesgos del Negocio** que afectan el entorno del mercado de la organización [2].

La metodología del PMI indica que la gestión de riesgos es un proceso que está dividido en 6 pasos: Planificación de la Administración de los Riesgos,

Identificación de Riesgos, Análisis Cualitativo de Riesgos, Análisis Cuantitativo de Riesgos, Plan de Respuesta a los Riesgos y Control y Monitoreo de Riesgos.

En este primer capítulo se analizará la planificación e identificación de riesgos de un proyecto, siguiendo el enfoque de la metodología propuesta por PMI.

### <span id="page-21-0"></span>**1.1 Planificación de la Gestión de Riesgos**

La planificación de la gestión de riesgos consiste en una evaluación de la probabilidad de impacto y de ocurrencia de un riesgo que podría afectar los objetivos, costos, alcance, cronograma y calidad del proyecto para minimizar la probabilidad de ocurrencia de los riesgos negativos, y maximizar la de los riesgos positivos. En esta etapa se describe la estrategia que se va a seguir en el proyecto, y cómo las actividades de gestión de riesgos se van a llevar a cabo [9].

El proceso de planificación de la gestión de riesgo se lleva a cabo durante la fase de planificación de un proyecto, pero debe ser revisado de forma constante. La metodología PMI descompone el proceso de la planificación de la gestión de riesgos en: entradas, procesos y salidas, las cuales se detallan a continuación.

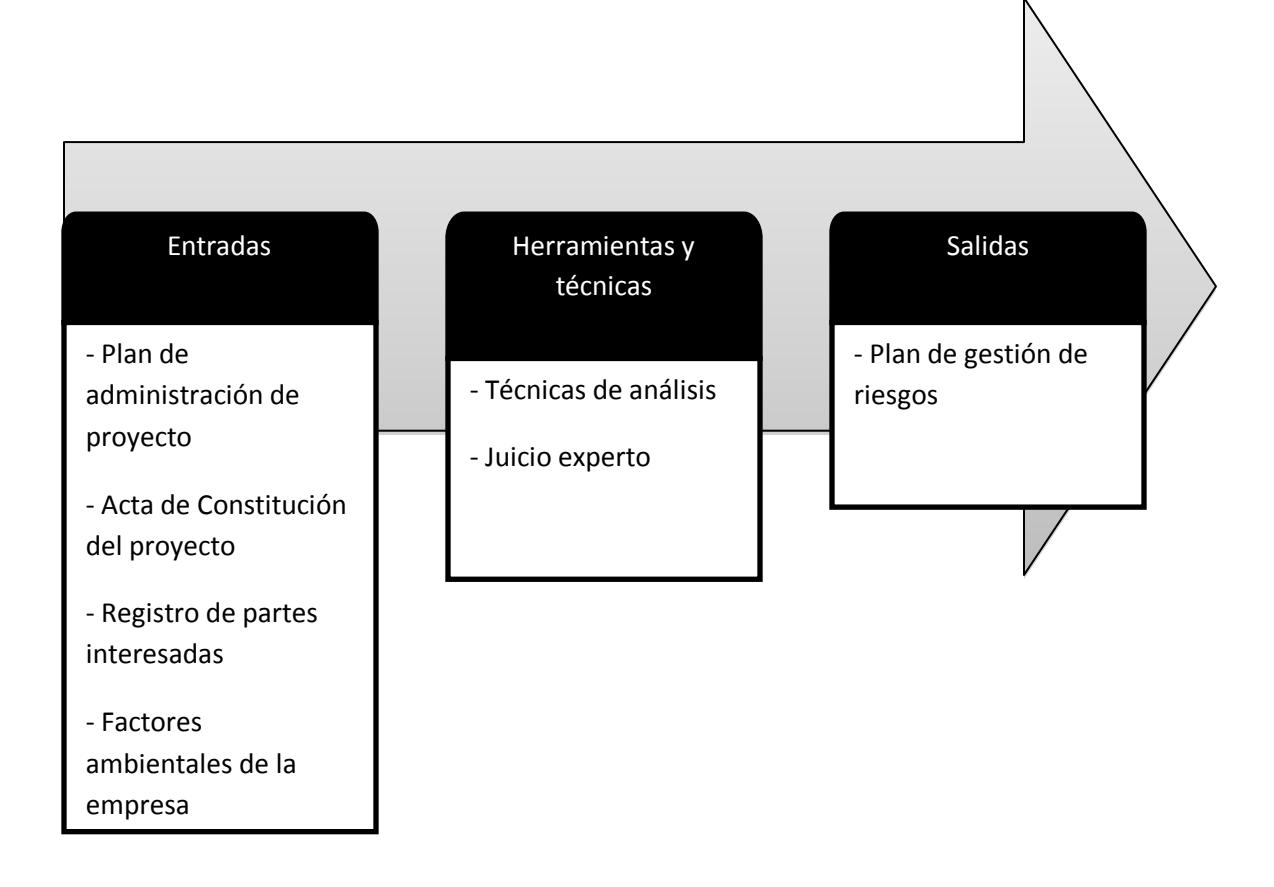

#### **Figura 1.1: Proceso de Planificación de la Gestión de Riesgos**

*Fuente:* Guía de los Fundamentos para la Dirección de Proyectos (Guía del PMBOOK) Cuarta Edición.

El objetivo de la planificación de la gestión de riesgos es producir un documento llamado plan de gestión de riesgos, el cual indica la forma en la que las actividades de manejo de riesgos se llevarán a cabo. La elaboración de este documento requiere que se revise documentación proveniente de las otras áreas del conocimiento identificadas por PMI, por lo que es un documento bastante complejo. A continuación se detalla su estructura, la información que se necesita para su elaboración, las técnicas que se utilizan para elaborarlo, y el uso de las mismas sobre el proyecto "Sedita: sistema de información para la Unidad Educativa La Luz de Dios".

### <span id="page-23-0"></span>**1.1.1 El plan de gestión de riesgos**

El Plan de Gestión de Riesgos es un documento que debe elaborarse de forma simultánea con el Plan de Gestión del Proyecto, y describe la forma en la que las actividades de manejo de riesgo se llevarán a cabo [14]. No existe un formato definido para la elaboración de este plan, pero se recomienda que por lo menos incluya la siguiente información:

- Datos informativos: nombre del proyecto, nombre de la empresa, patrocinador del proyecto, director del proyecto, fecha y versión del documento.
- Introducción y definiciones.
- Probabilidad estimada de ocurrencia de los riesgos.
- Análisis de impacto del riesgo.
- Asignación de responsabilidades: definición de quién debe manejar qué riesgos y qué roles debe cumplir.
- Análisis cualitativo de riesgos e impacto
- Análisis cuantitativo de riesgos e impacto
- Planificación de respuesta a riesgos
- Mecanismos de monitoreo y control de riesgos

En secciones posteriores del presente documento se profundizará en la elaboración de las diferentes secciones del plan de administración de riesgos. A continuación se presenta el plan de manejo de riesgos de Sedita: sistema de información para la Unidad Educativa La Luz de Dios.

<span id="page-24-0"></span>La información necesaria para la elaboración del plan de gestión de riesgos se obtiene de los documentos y técnicas que se detallan a continuación:

### **1.1.1.1 Plan de Gestión del Proyecto**

El plan de administración de proyectos es un documento que describe la forma en que el proyecto será ejecutado, monitoreado y controlado. Es uno de los documentos más importantes del proyecto, pues para su elaboración se deberá considerar los documentos base generados en la administración de las otras 9 áreas del conocimiento definidas por la metodología PMI, a saber:

- Gestión de la Integración
- Gestión de Alcance
- Gestión del Cronograma
- Gestión del Presupuesto
- Gestión de la Calidad
- Gestión de los Recursos Humanos
- Gestión de las Comunicaciones
- Gestión de los Procedimientos
- Gestión de las Partes Interesadas

Es usado en este proceso debido a que presenta las líneas bases que debe seguir el proyecto en cada una de las áreas del conocimiento, siendo estas contra las que se establecerá la posible existencia de riesgos en ellas [14].

Para crear el Plan de Administración del Proyecto, se requieren los siguientes documentos:

Contrato

- Enunciado de trabajo del proyecto
- Factores ambientales de la empresa
- Acta de constitución del proyecto.

En las siguientes secciones se realizará la descripción de algunos de los elementos mencionados anteriormente.

### **1.1.1.2 Acta de Constitución del Proyecto.**

<span id="page-25-0"></span>Es un documento que presenta una visión global de un proyecto en su más alto nivel. Debido a que le permite al administrador del proyecto conocer de forma general un resumen administrativo que contiene información sobre los siguientes aspectos: Objetivos, Alcance, Costos, Recursos, Tiempo y Resultados Esperados [14]. A continuación se presenta la tabla del proyecto para Sedita: sistema de información para la Unidad Educativa "La Luz de Dios" :

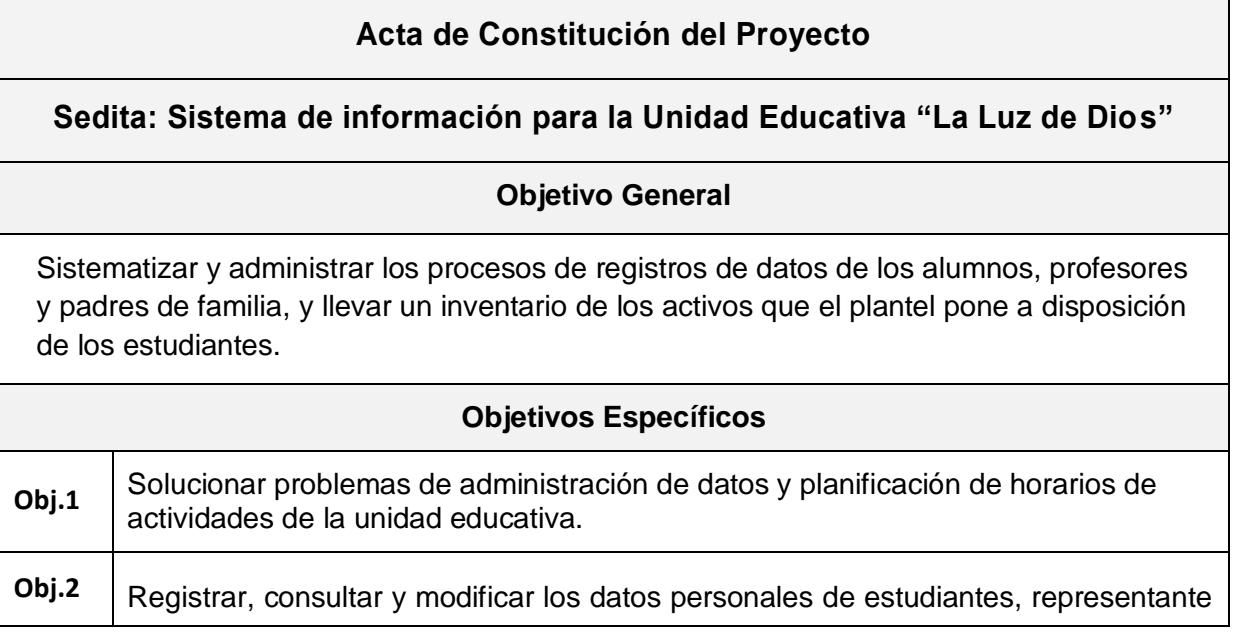

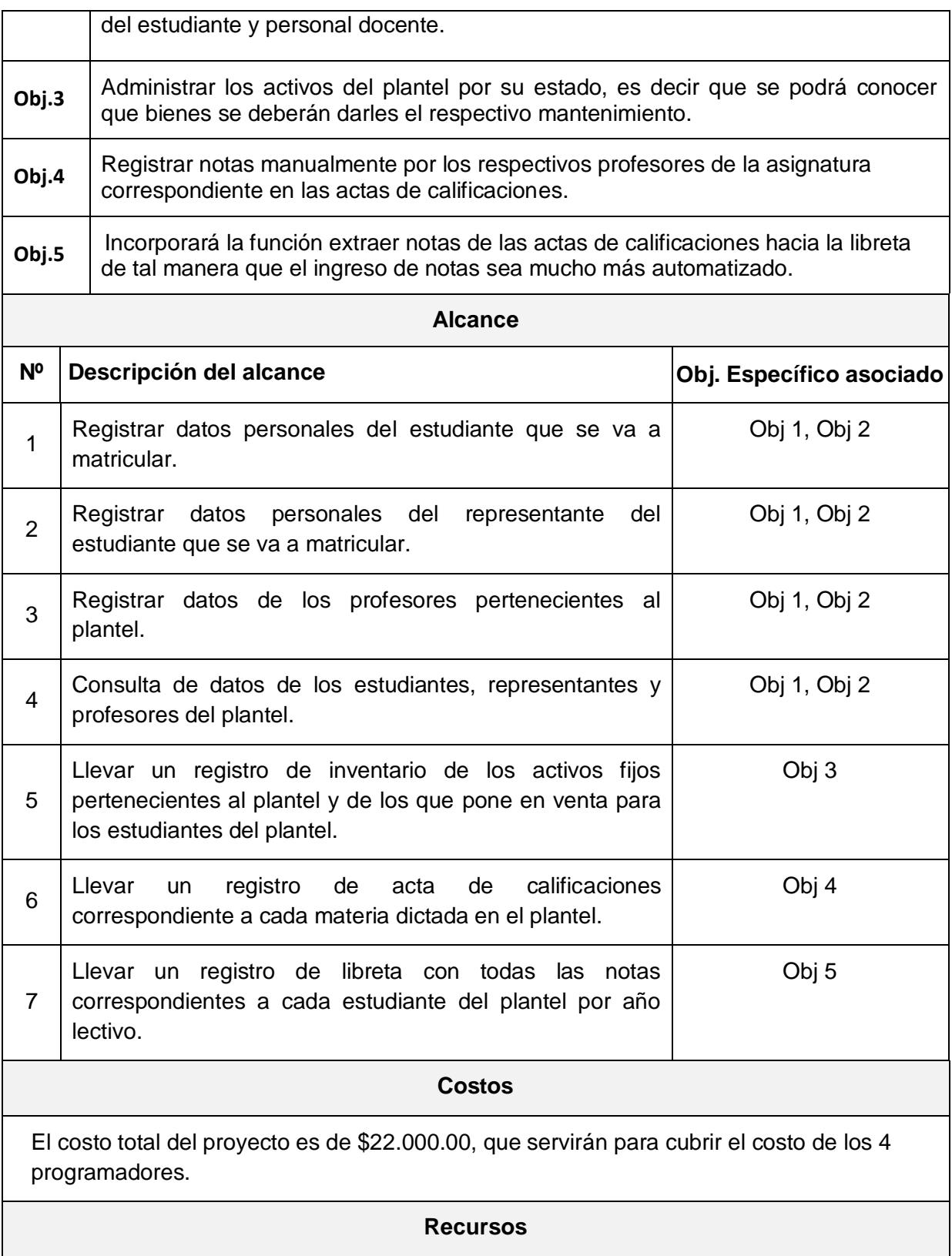

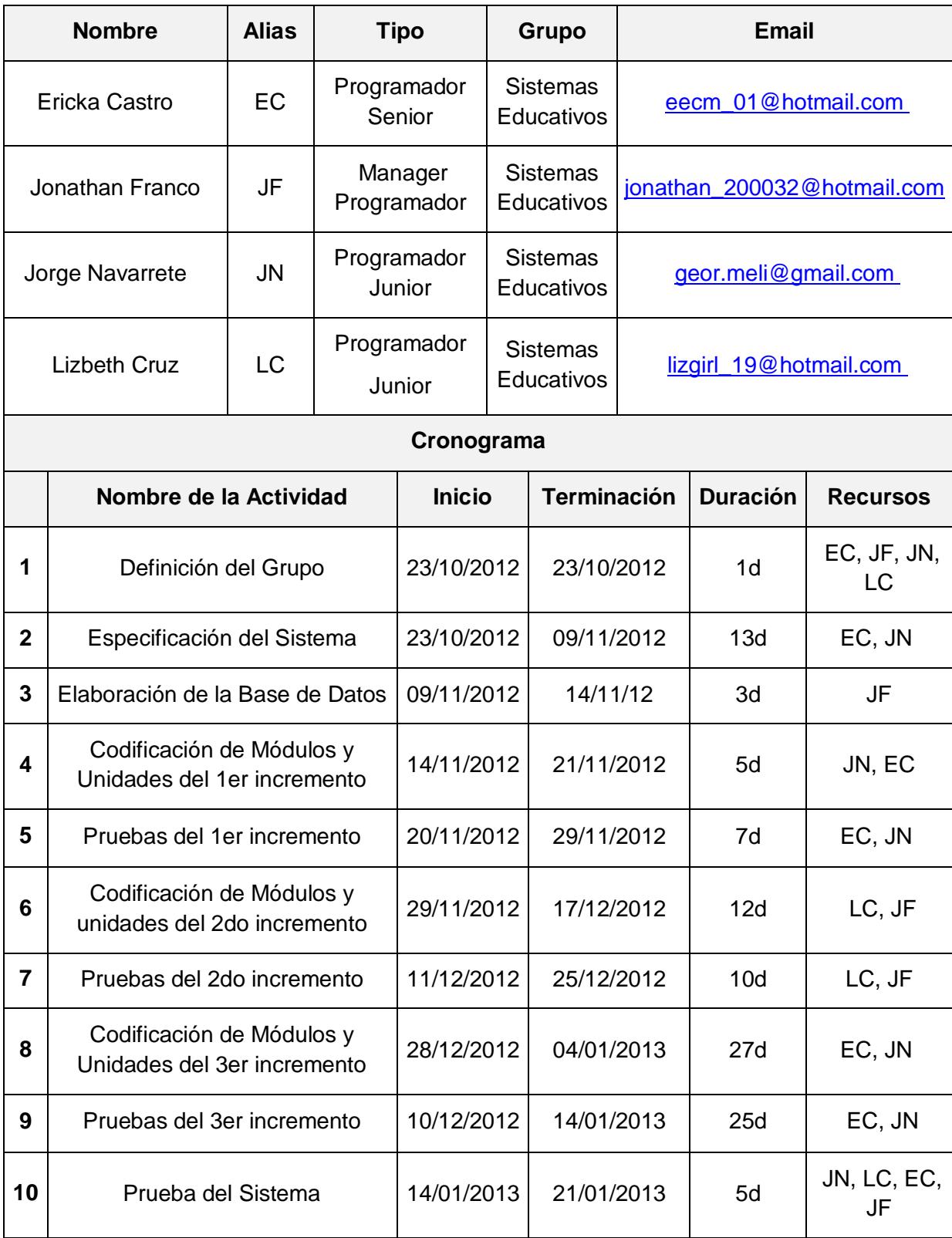

#### **Restricciones**

El software será una aplicación web, compuesta de 3 pc"s para administrar los datos y un cpu que será donde estará colocada la base de datos por lo tanto, para ello se recomienda tener instalado Windows XP de 32 bits como mínimo, 150 GB de espacio libre en disco duro, 4 Gb de memoria RAM y un procesador Dual Core o superior, debido a que almacenará grandes cantidades de datos.

#### **Resultados Esperados**

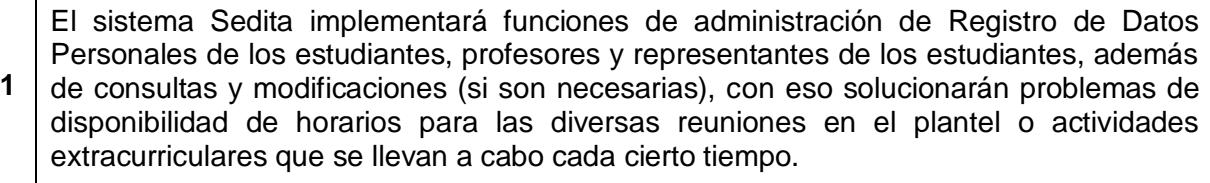

**2** Con los Inventario de Útiles Escolares e Inventario de Dispositivos Escolares se llevará un mejor control de todos los bienes que el plantel pone a disposición de los estudiantes.

**3** Con el módulo de libreta se ingresarán las notas de manera más eficaz, ya que se extraerá las notas de las actas de calificaciones y se llenará de manera automática en las libretas.

#### **Tabla 1: Acta de Constitución del Proyecto Sedita**

*Fuente: Documentación de la Escuela "La Luz de Dios"*

### **1.1.1.3 Registro de Partes Interesadas**

<span id="page-28-0"></span>Una parte interesada es cualquier persona o entidad que se ve directa o indirectamente afectada por la ejecución del proyecto. Las partes interesadas no se limitan únicamente al administrador del proyecto ni a su equipo de trabajo, sino que además comprenden a los patrocinadores, directivos de la organización, usuarios del sistema, entre otros.

El registro de partes interesadas consiste en un registro formal y detallado de cada uno de los miembros que se ven afectados por el desarrollo e

implementación del proyecto. En dicho registro debe constar la siguiente información: Nombre, Cargo en la organización, Rol en el proyecto, Información de Contacto, Requerimientos, Expectativas e Influencia Potencial en el proyecto [2]. A continuación se muestra el registro de partes interesadas para el proyecto Sedita:

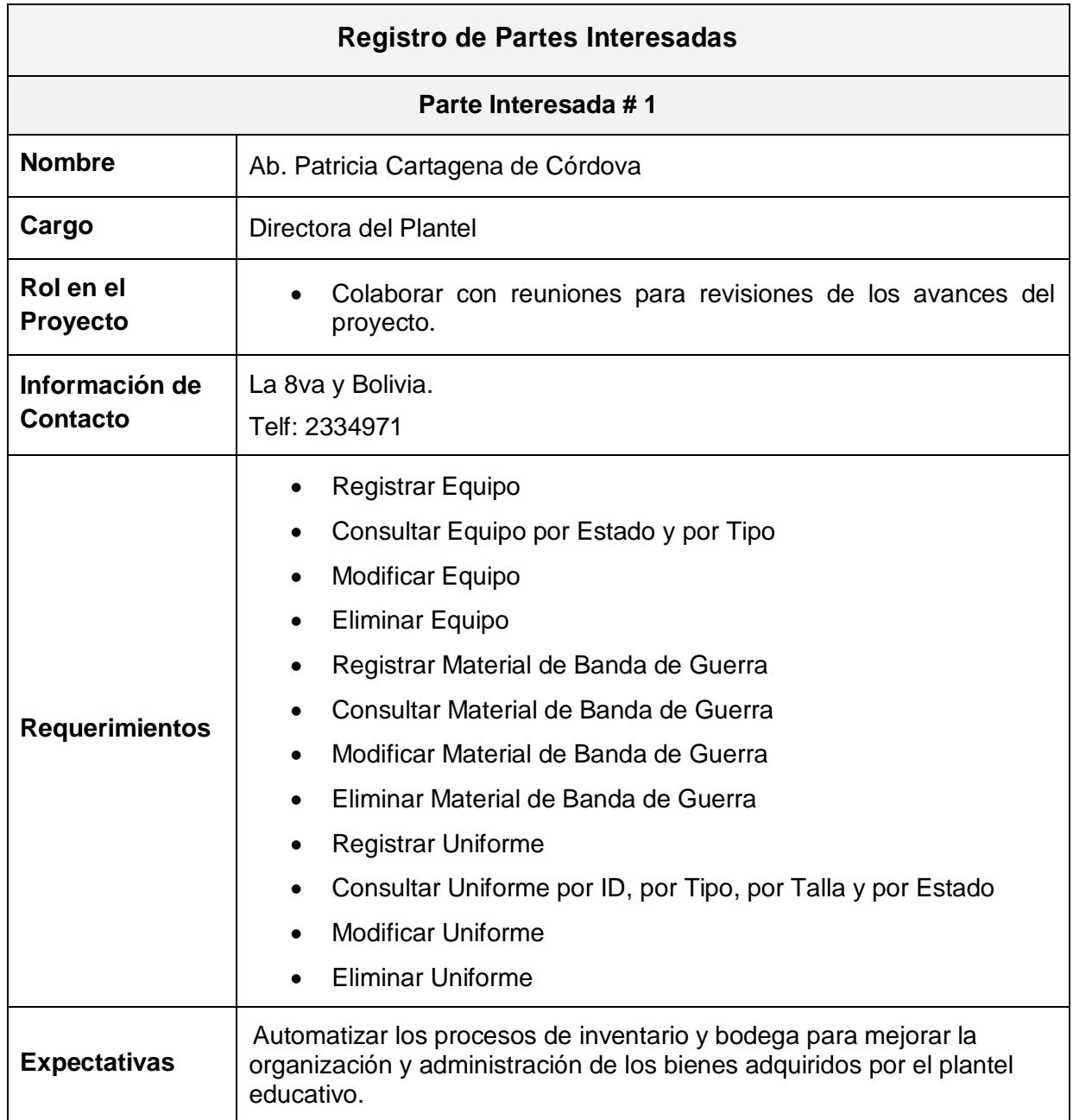

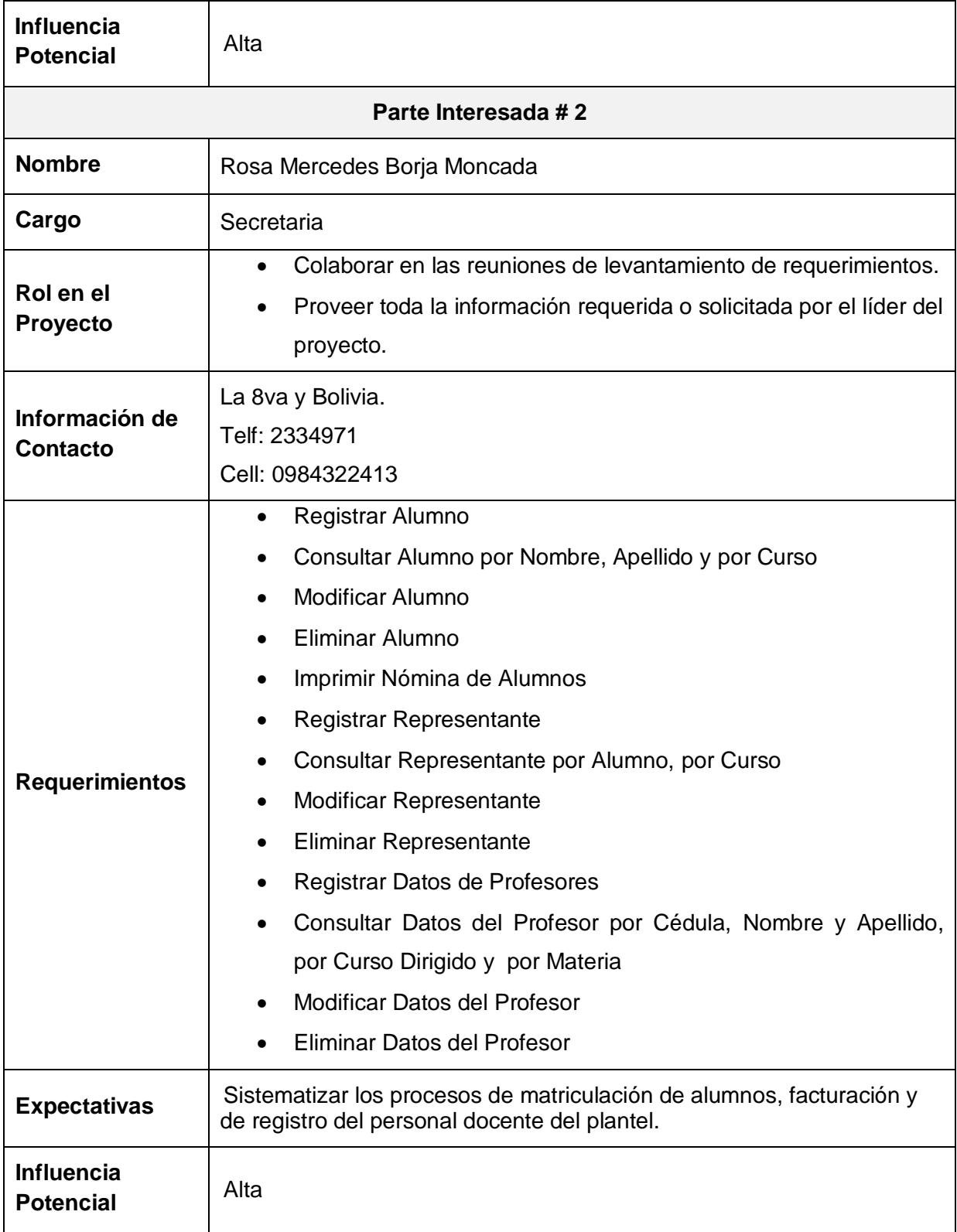

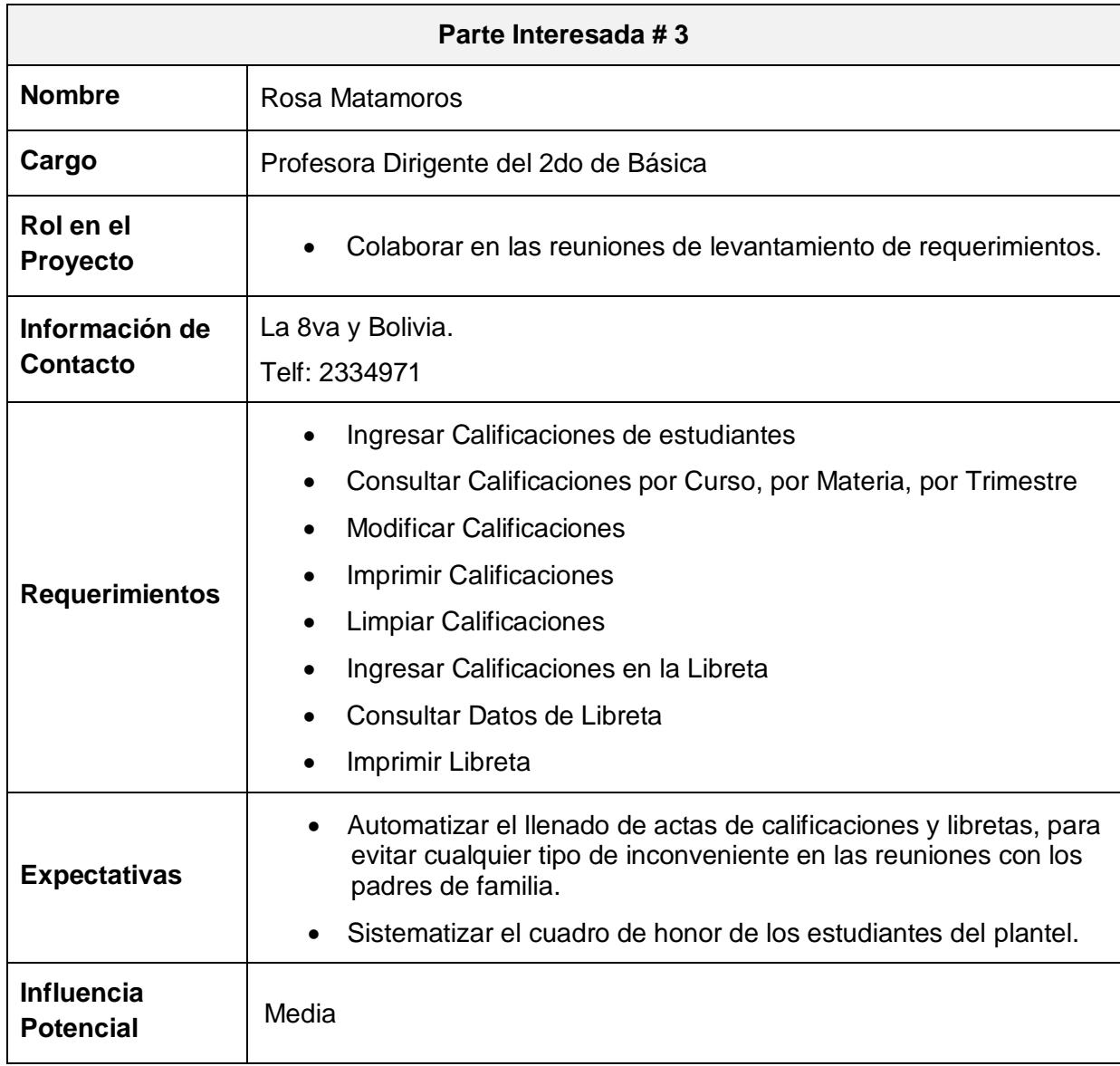

#### **Tabla 2: Registro de Partes Interesadas**

*Fuente: Documentación de la Escuela "La Luz de Dios"*

## **1.1.1.4 Factores Ambientales de la Empresa**

<span id="page-31-0"></span>Los factores ambientales son elementos externos o internos a la

organización que están fuera del control de los miembros del proyecto, y que pueden influir en el éxito o fracaso del mismo.

Entre los factores ambientales internos están: estructura organizacional, tolerancia al riesgo de las partes interesadas, la cultura organizacional, infraestructura, procesos organizacionales, sistemas de información, canales de comunicación y administración personal.

Como factores ambientales externos están: normas Gubernamentales, Normas del Mercado y Clima Político [14].

A continuación se presenta una lista de los factores ambientales internos y externos que afectan el proyecto Sedita:

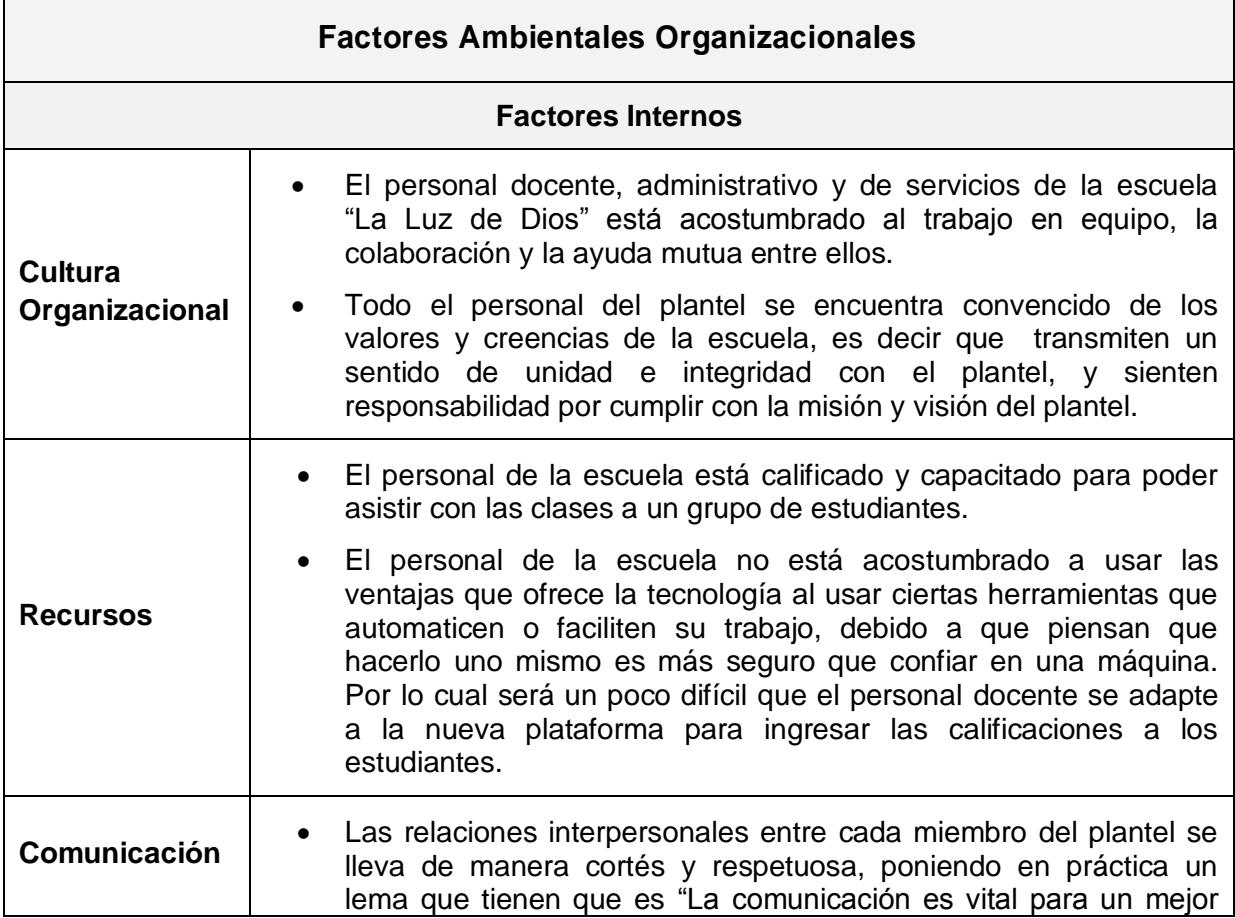

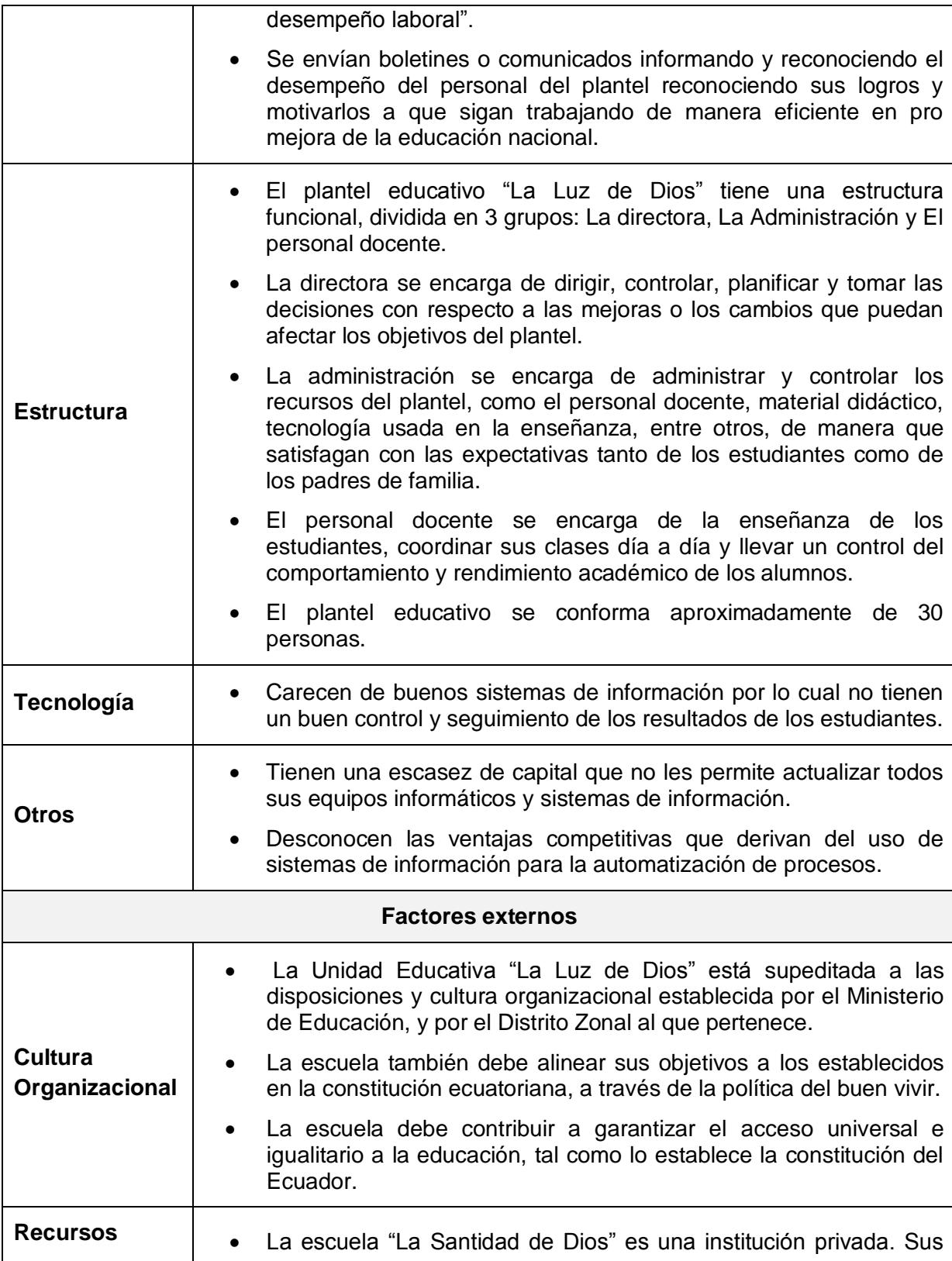

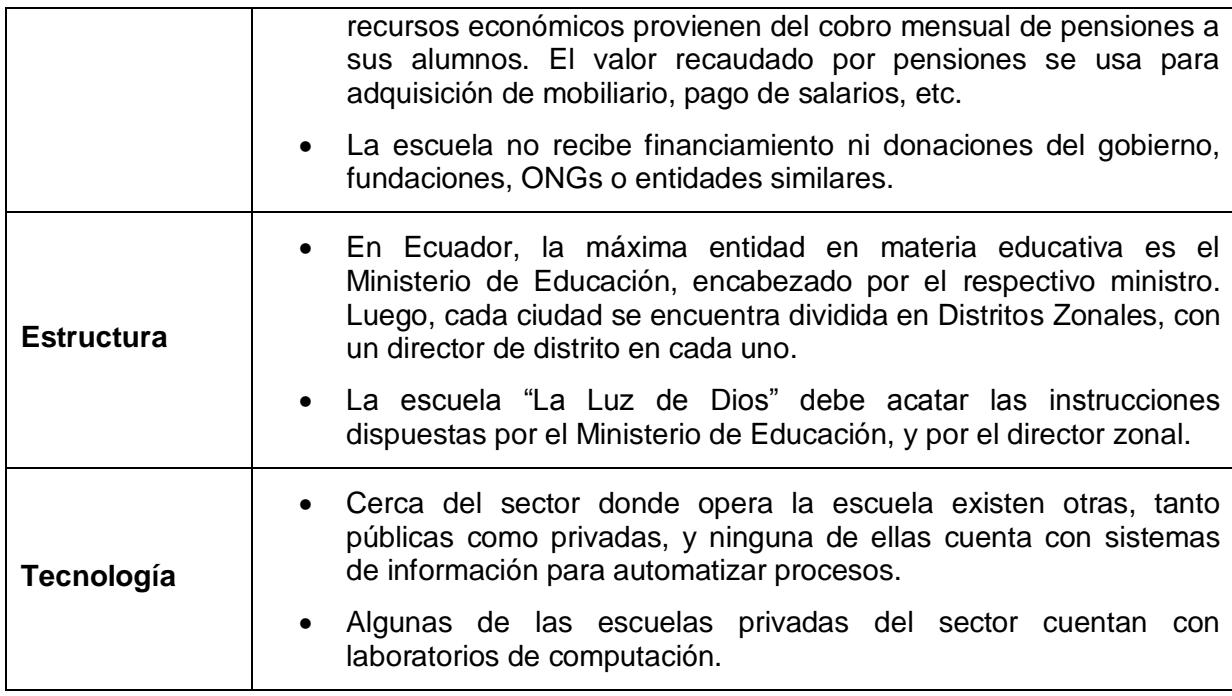

#### **Tabla 3: Factores Ambientales Organizacionales**

*Fuente: Documentación de la Escuela "La Luz de Dios"*

### **1.1.1.5 Técnicas de análisis**

<span id="page-34-0"></span>Para la planificación de riesgos es necesario conocer el nivel de tolerancia a los riesgos de las partes interesadas, así como las condiciones del entorno del negocio, para lo cual se utilizan diversas herramientas, como por ejemplo: cuestionarios, entrevistas, reuniones y revisión de documentación, y el juicio experto. Del uso de estas técnicas para procesar la información recibida en los documentos de entrada se obtiene el Plan de Gestión de Riesgos.

Entre las técnicas que se puede usar para analizar las entradas que ayude a la generación de información relevante dentro del proceso de planificación de riesgos se tiene:

 **Cuestionario:** usado para recolectar información relevante acerca de la tolerancia al riesgo por parte de las partes interesadas en el proyecto. El cuestionario debe incluir preguntas referentes a la administración y controles operacionales para los sistemas de tecnología de información, y debe ser aplicado a cualquiera que esté relacionado directamente con el proyecto, sea este personal técnico o no técnico.

Los cuestionarios pueden contener preguntas abiertas, en las que el interesado es libre de dar su opinión respecto a un tema en particular, también puede contener preguntas cerradas en las que a la persona que se le aplique el cuestionario debe escoger su respuesta entre una lista de opciones.

 **Entrevistas:** el objetivo de las entrevistas es permitir al personal responsable recolectar información general del proyecto. Para las entrevistas se puede usar diferentes cuestionarios que deben ser aplicados a la mayor cantidad posible de partes interesadas identificadas en las entradas de este proceso, en el documento de Registro de Partes Interesadas.

A continuación se presenta el formato de un cuestionario aplicado en entrevistas a partes interesadas del proyecto para la identificación de riesgos. A pesar que la identificación de riesgos constituye el segundo paso de la metodología PMI, este formato se presenta en esta sección para ejemplificar la utilidad de estas.

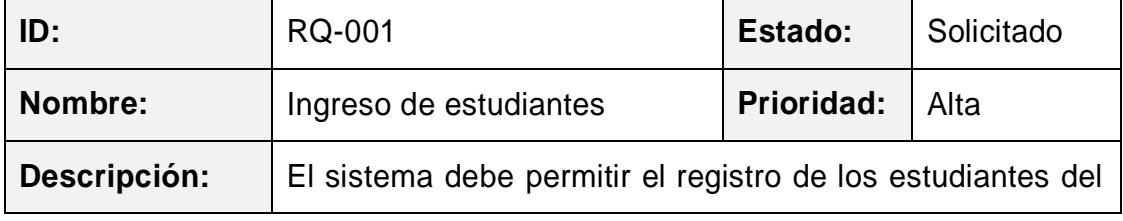
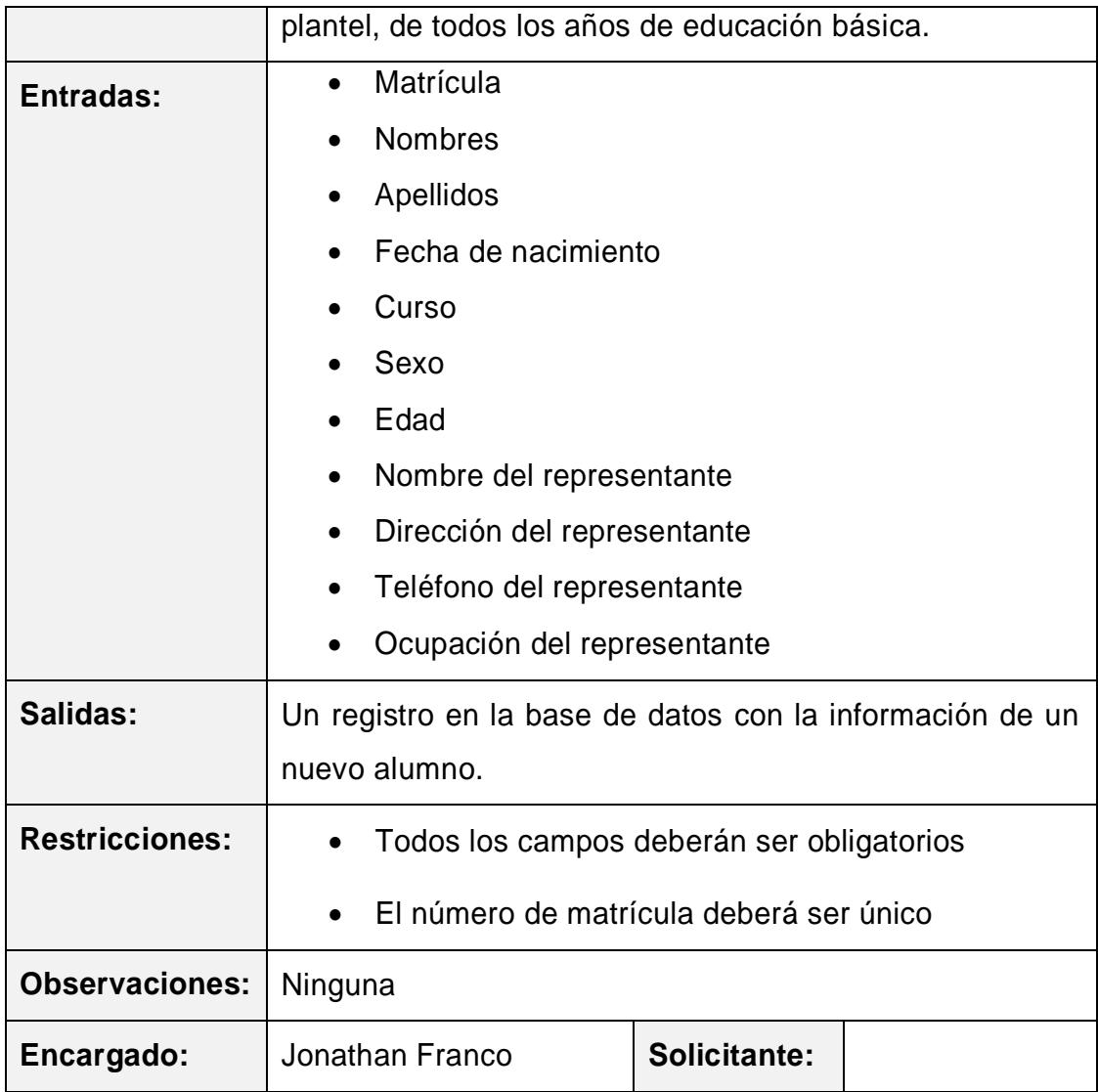

**Tabla 4: Formato del Cuestionario aplicado en las Entrevistas**

*Fuente: Documento creado por el grupo de trabajo*

 **Reuniones y Revisión de Documentación:** una vez que se han llenado los cuestionarios y realizado las entrevistas, se debe proceder a contrastar la información obtenida con la información generada en las entradas del proceso de planificación de la gestión de riesgos, para de esta forma obtener el Plan de Gestión de Riesgos [14].

Se recomienda que en las reuniones de análisis de esta información estén presentes la mayor cantidad posible de partes interesadas.

## **1.1.1.6 Juicio Experto**

Es un conjunto de opiniones basadas en el juicio y experiencia que pueden brindar profesionales expertos en una industria o disciplina, relacionadas al proyecto que se está ejecutando.

En la fase de planificación de la gestión de riesgos, pueden contribuir con su juicio experto: la gerencia de la organización, representantes de las partes interesadas, administradores de proyectos que han trabajado en proyectos similares o que conocen los riesgos inherentes del mercado, consultores, entre otros [8].

En esta etapa se utiliza el juicio experto para garantizar el establecimiento de un plan de administración de riesgos comprensible y que esté lo suficientemente detallado.

## **1.2 Identificación de Riesgos**

Identificar los riesgos es el proceso de listar, clasificar, determinar y documentar las características de los posibles riesgos que afecten o causen un impacto en el ciclo de vida del proyecto. Además es considerado como un proceso iterativo puesto que a medida que avanza el proyecto se puede descubrir nuevos riesgos o puede que cambie el impacto de los riesgos identificados inicialmente.

Para una correcta y más precisa identificación de riesgos se debe hacer partícipe a todo el personal del proyecto, de manera que se genere un grado de responsabilidad por la identificación, control y monitoreo de los posibles riesgos del proyecto. También se debe incluir: al director del proyecto, los miembros del equipo del proyecto, el equipo de gestión de riesgos (si está asignado), clientes, expertos en la materia (externos al personal del proyecto), usuarios finales, otros directores del proyecto, interesados y expertos en gestión de riesgos [9].

Durante el proceso de identificación de riesgos se analiza y estima el grado de incertidumbre, o las diferencias que pueden afectar: los costos, la satisfacción del cliente, el cronograma, el desempeño del sistema y la calidad del proyecto.

En el siguiente gráfico se muestran las entradas, herramientas y salidas que la metodología PMI establece para el proceso de Identificar Riesgos:

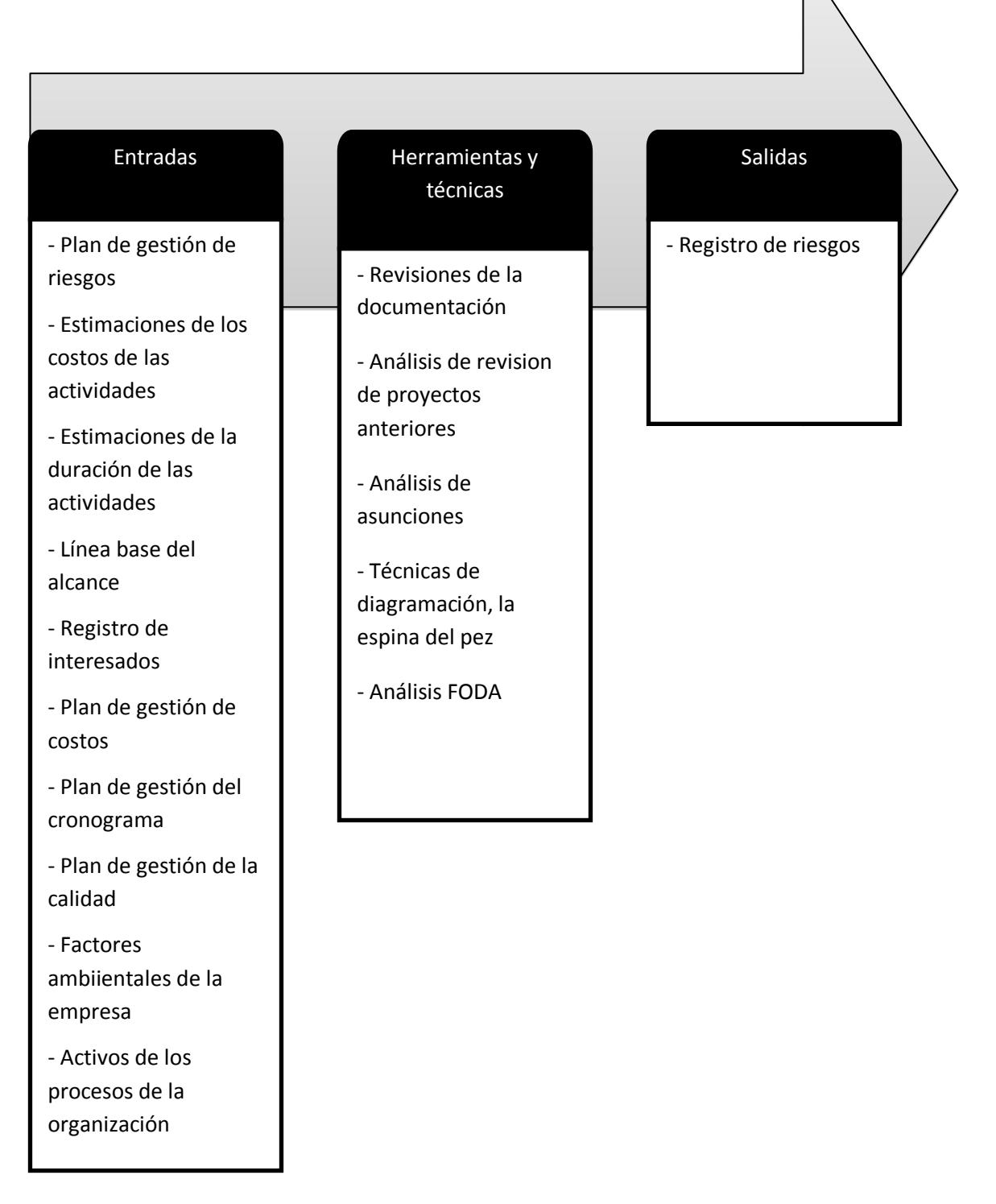

#### **Figura 1.2: Proceso de Identificación de Riesgos**

*Fuente:* Guía de los Fundamentos para la Dirección de Proyectos (Guía del PMBOOK) Cuarta Edición.

# **1.2.1 El registro de riesgos**

La principal salida del proceso de Identificar Riesgos es el Registro de Riesgos. En este registro deben constar todos los riesgos identificados en el proceso de Identificar Riesgos, y para ello [14], a continuación se describirán todos los documentos de los cuales se puede extraer información referente a los riesgos, además de las técnicas a ser usadas para analizarlos. El registro de riesgos forma parte del plan de gestión de riesgos, y debe actualizarse regularmente. Un Registro de Riesgos debe contener la siguiente información:

- Descripción del riesgo
- Fecha de identificación
- Tipo de riesgo (ambiental, gubernamental, etc.)
- Impacto y probabilidad. Se puede usar una escala de 1 a 5 para establecer el impacto, siendo 1 equivalente a Impacto mínimo, y 5 Impacto máximo.
- Medidas de respuesta y mitigación
- Responsable
- Estado del riesgo (superado, estable, probabilidad aumenta, probabilidad disminuye)
- Responsable de la elaboración del Registro de Riesgos
- Fecha de actualización

A continuación se presenta el ejemplo del registro de riesgos para el proyecto Sedita:

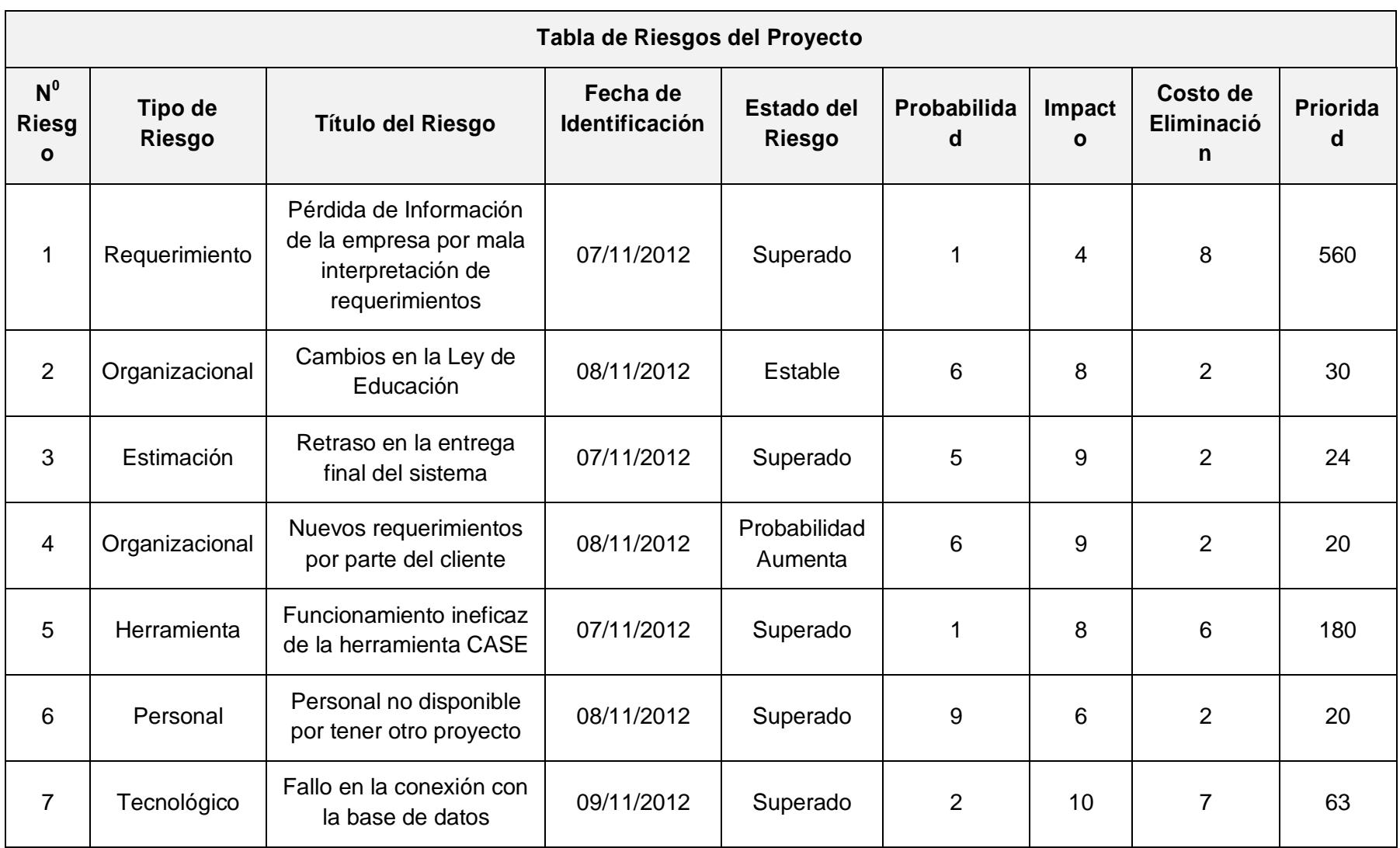

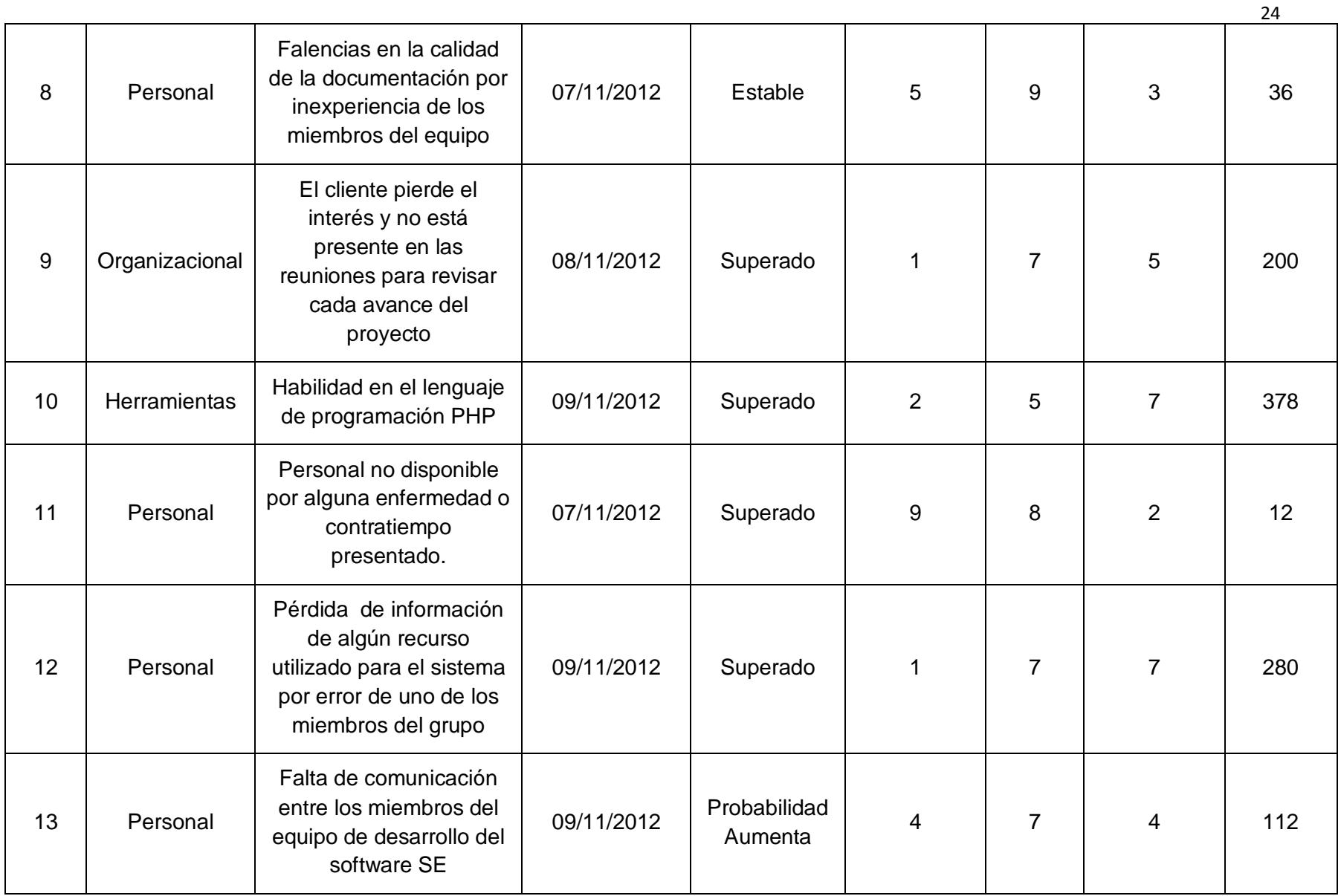

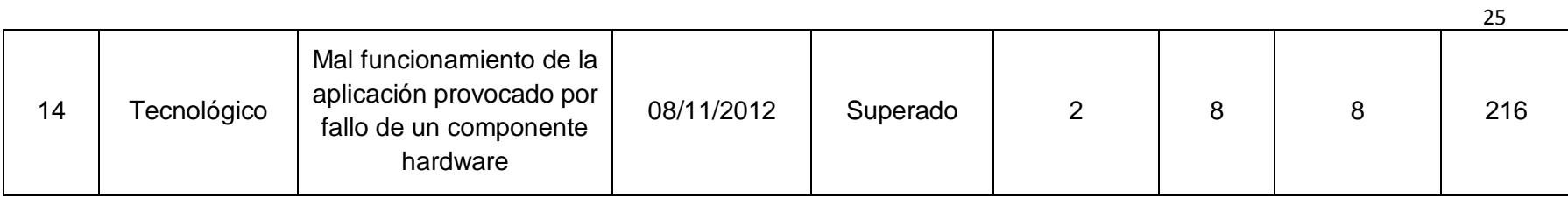

#### **Tabla 5: Registro de Riesgos del Proyecto Sedita**

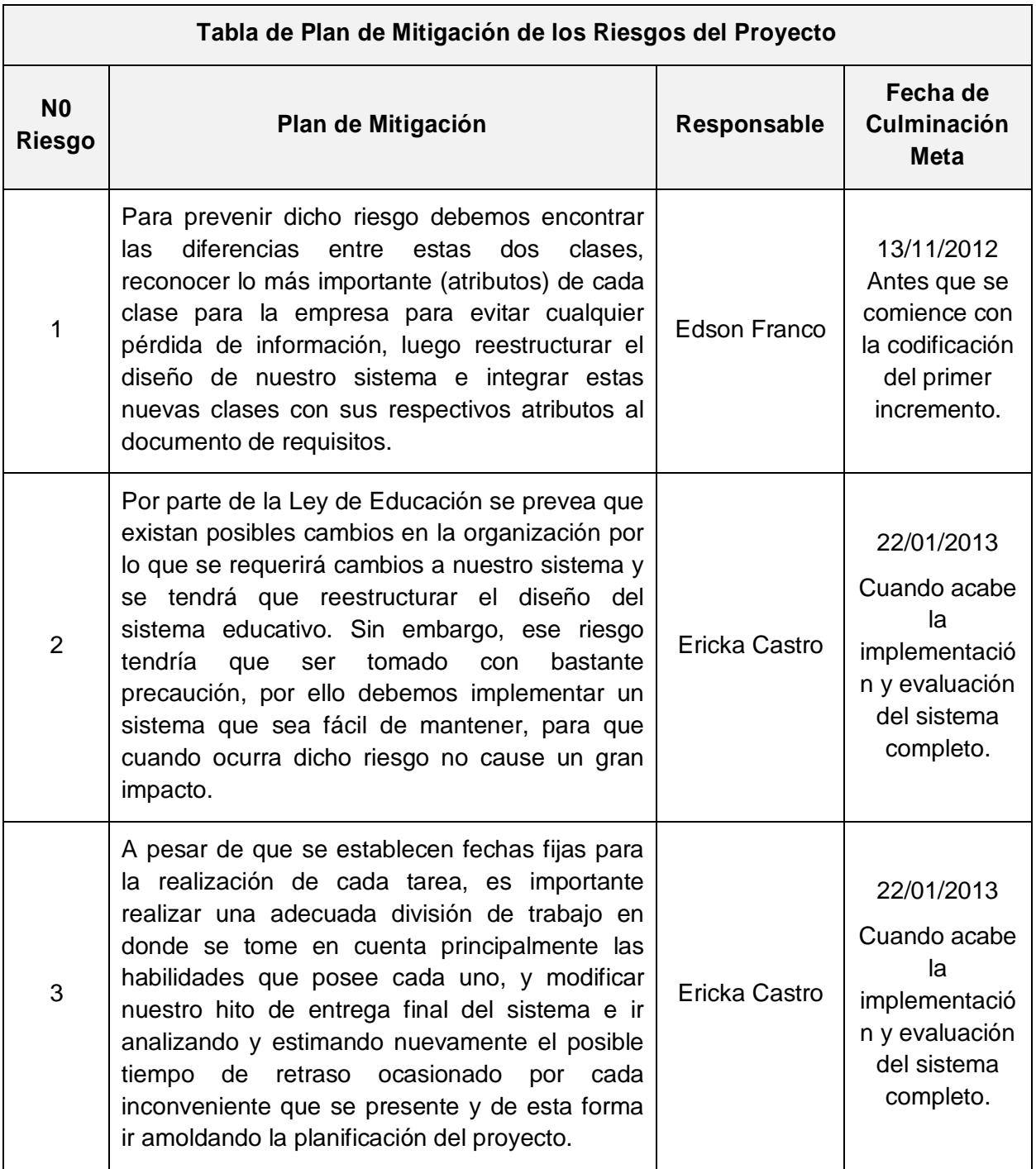

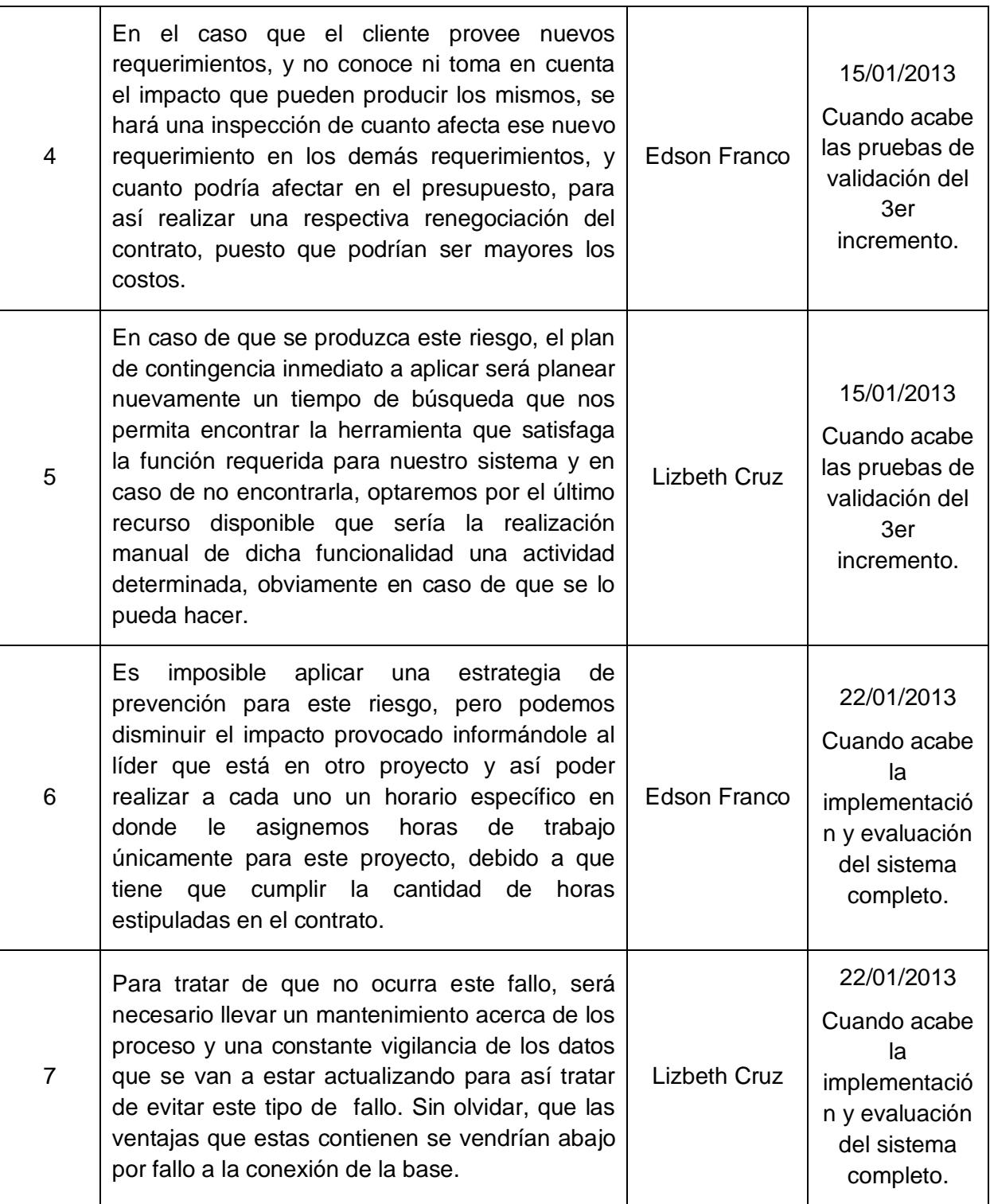

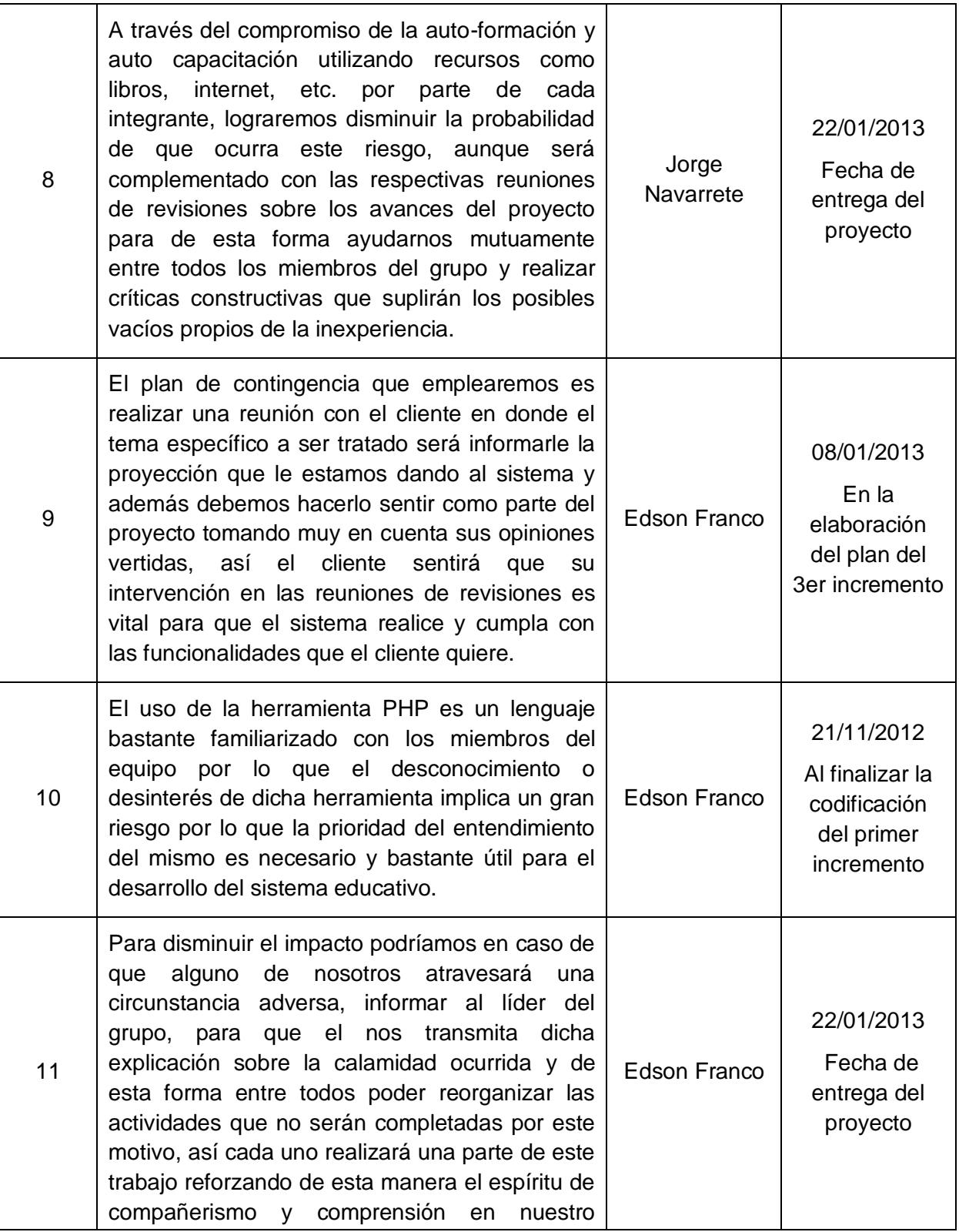

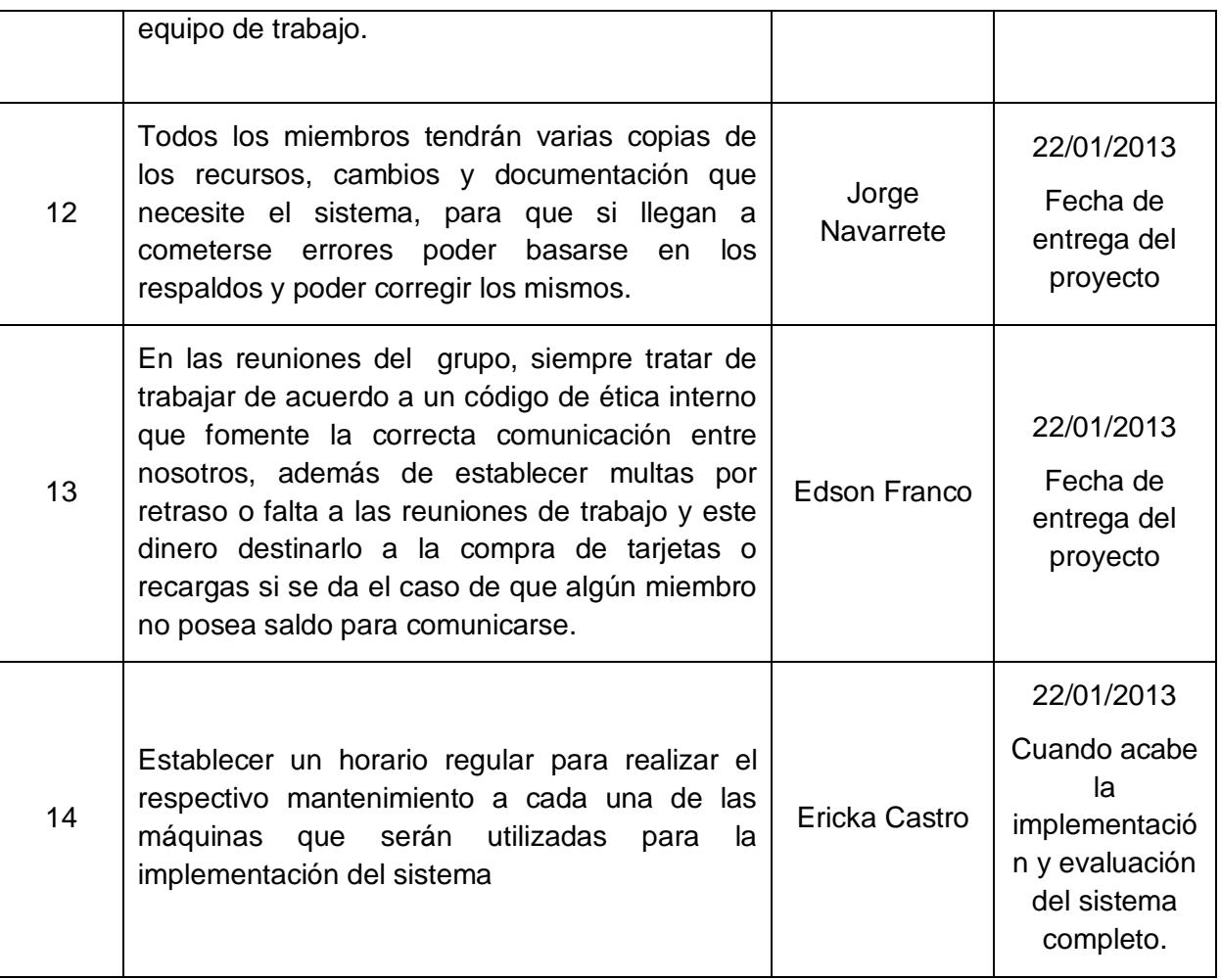

#### **Tabla 6: Plan de Mitigación de los Riesgos del Proyecto Sedita**

En secciones posteriores se detallará la utilidad y el significado de todas las columnas del presente plan, y se mostrarán actualizaciones sobre el mismo.

A continuación se detallan los documentos que sirven para obtener información útil para el proceso de identificación de riesgos.

## **1.2.1.1 Plan de gestión de riesgos**

Es la principal salida del proceso de Planificar la Gestión de Riesgos. Este documento detalla generalidades sobre el proyecto, y sobre la forma en la que los riesgos se manejarán. La sección más importante de este documento para la identificación de riesgos son: la asignación de roles y responsabilidades por cada actividad, la distribución de los recursos para las actividades de gestión de riesgos en el cronograma y presupuesto, y la clasificación de los riesgos por actividad.

## **1.2.1.2 Estimaciones de costos de las actividades**

Las estimaciones de costos de las actividades son un análisis cuantitativo, detallado o resumido, en el que se describen todos los recursos que intervienen en la realización de cada actividad del proyecto, dando como resultado los posibles costos necesarios para la culminación de cada tarea, fase o actividad del proyecto. Esto incluye, entre otros, el trabajo directo, los materiales, el equipo, los servicios, las instalaciones, la tecnología de la información y categorías especiales, tales como una asignación por inflación o una reserva para contingencias de costo [14].

Es importante para la identificación de los riesgos realizar revisiones en las estimaciones de los costos de las actividades, debido a que proporcionan como resultado proyecciones que muestran si los costos proporcionados inicialmente son suficientes o insuficientes para completar la actividad, con el fin de evitar que se generen nuevos riesgos.

Para estimar los costos del proyecto Sedita se usó la metodología COCOMO II, la cual es una metodología especializada que permite estimar costos, recursos y cronograma en proyectos de sistemas informáticos. Para la aplicación de esta metodología, se debe realizar prototipos de la aplicación, y verificar los puntos de función de la misma. Estos puntos comprenden, entre otras cosas, las siguientes: entradas y salidas externas, interacciones con el usuario, interfaces externas y archivos usados por el sistema. A continuación se presenta el cálculo de las estimaciones de presupuesto usando esta metodología.

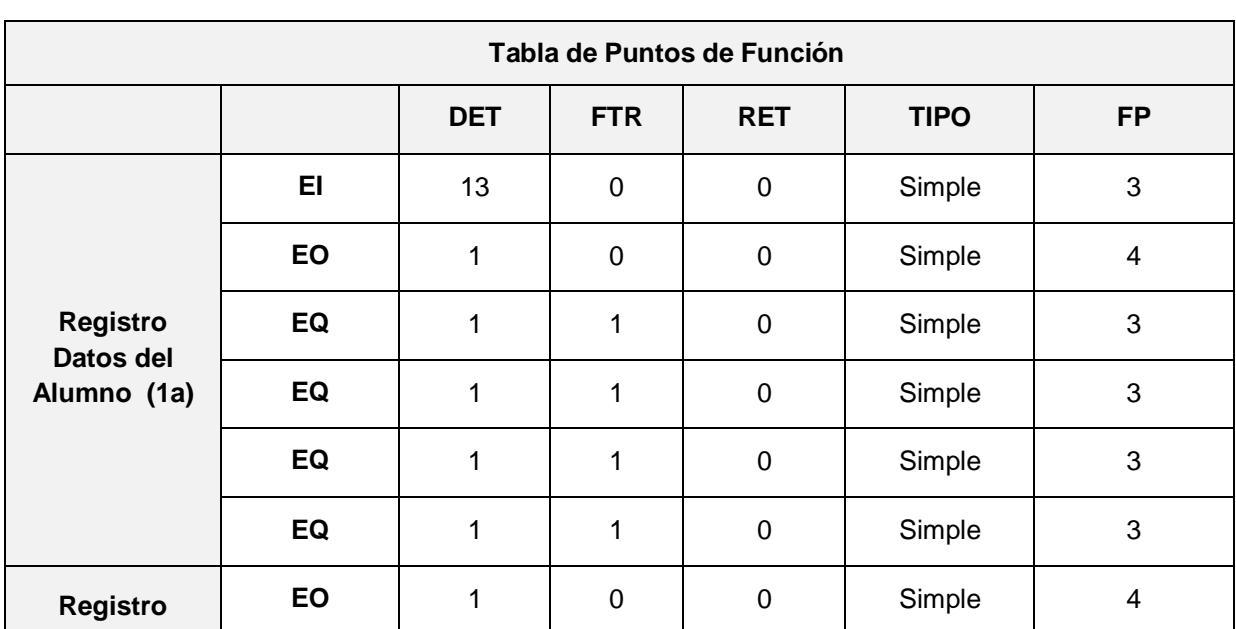

#### **Estimación de Costos**

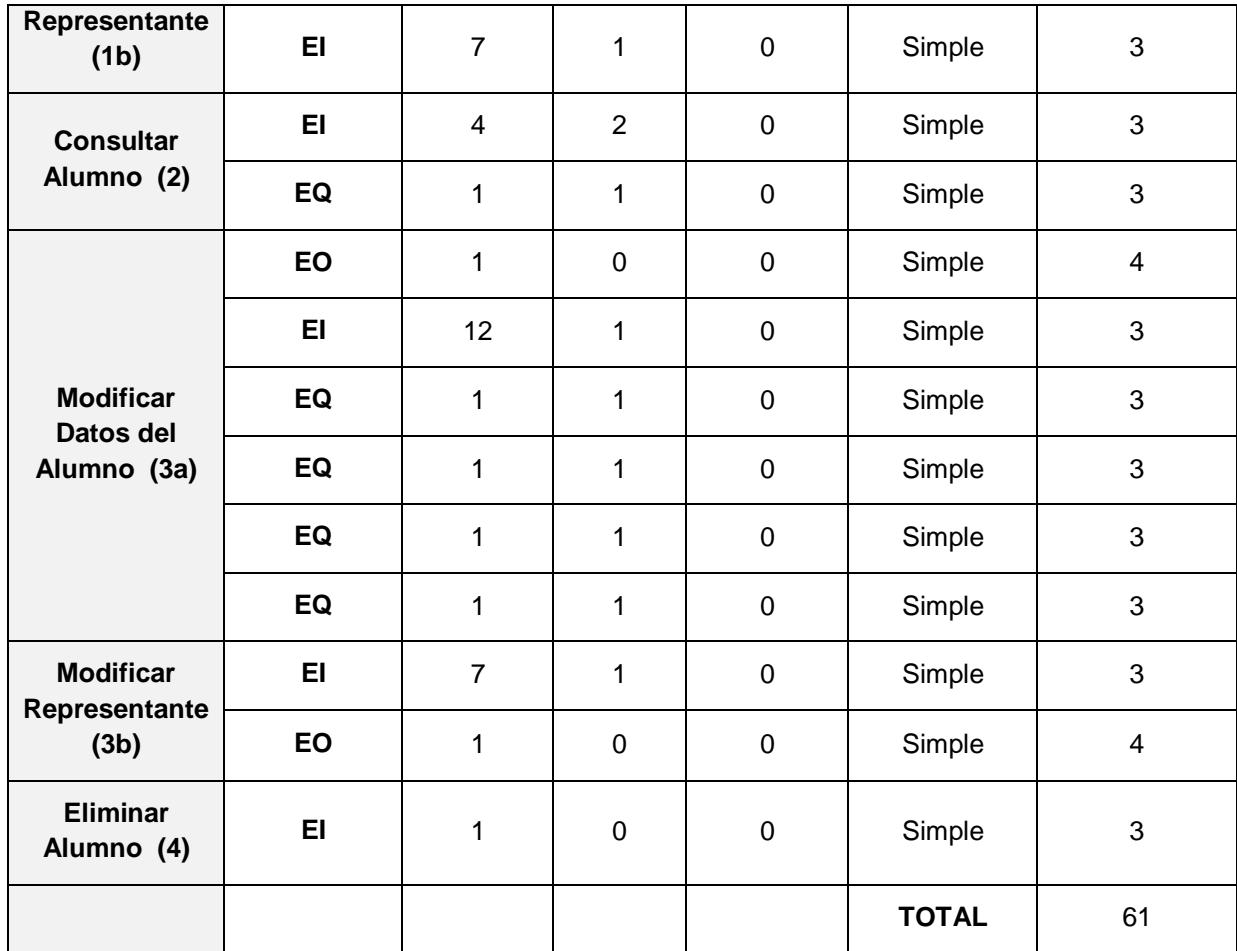

#### **Tabla 7: Puntos de Función**

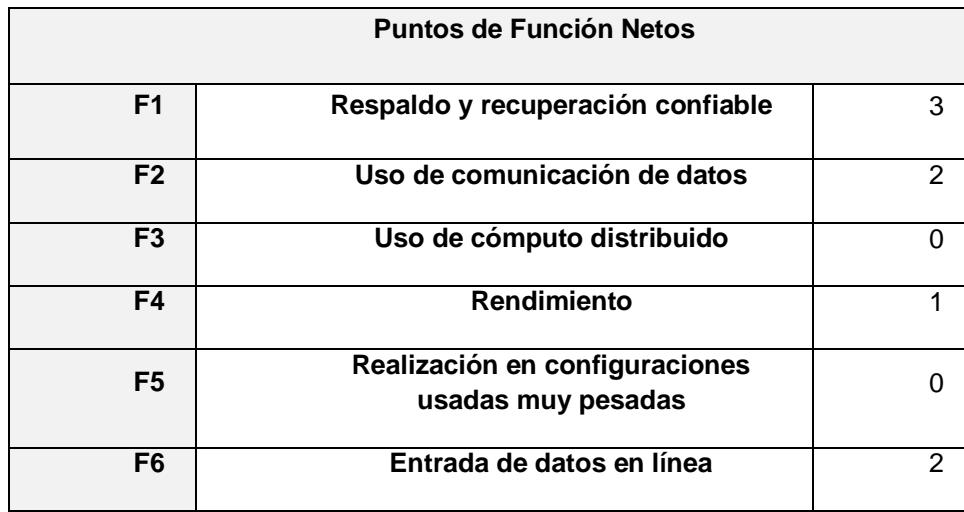

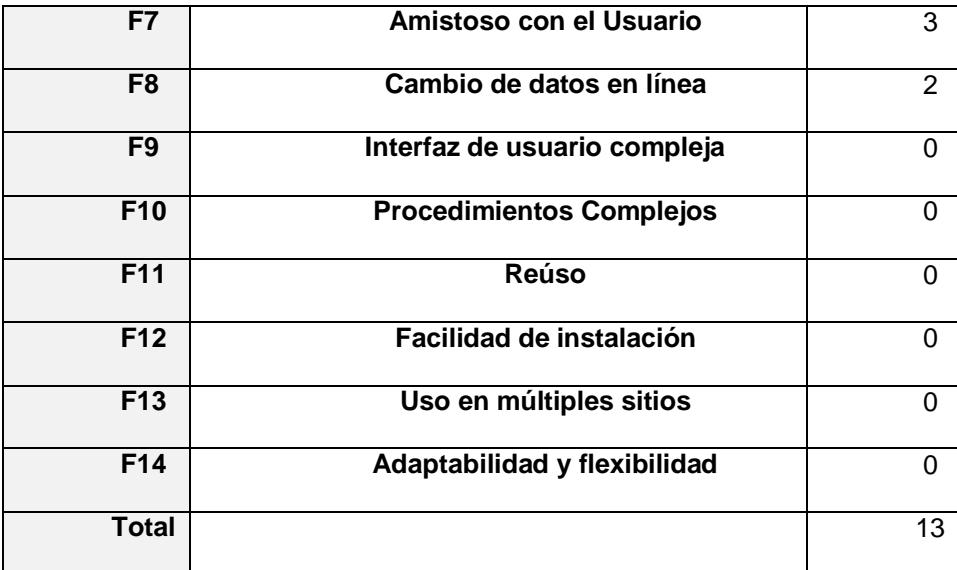

#### **Tabla 8: Puntos de Función Netos**

*Fuente: Documentación de la Escuela "La Luz de Dios"*

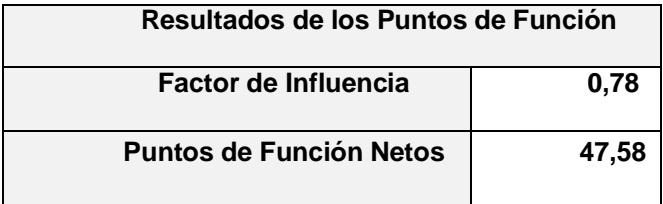

#### **Tabla 9: Resultados de los Puntos de Función**

*Fuente: Documentación de la Escuela "La Luz de Dios"*

#### **Cálculo de COCOMO II**

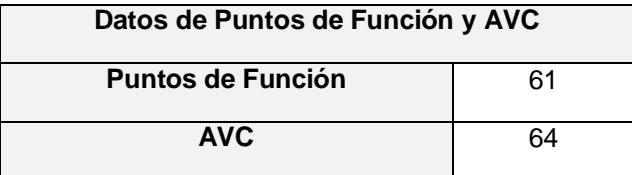

#### **Tabla 10: Datos de Puntos de Función y AVC**

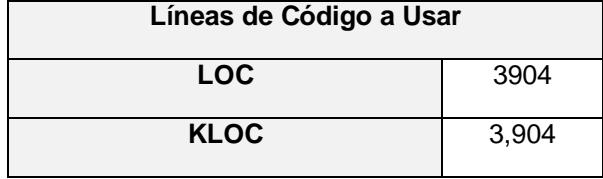

**Tabla 11: Líneas de Código a Usar**

*Fuente: Documentación de la Escuela "La Luz de Dios"*

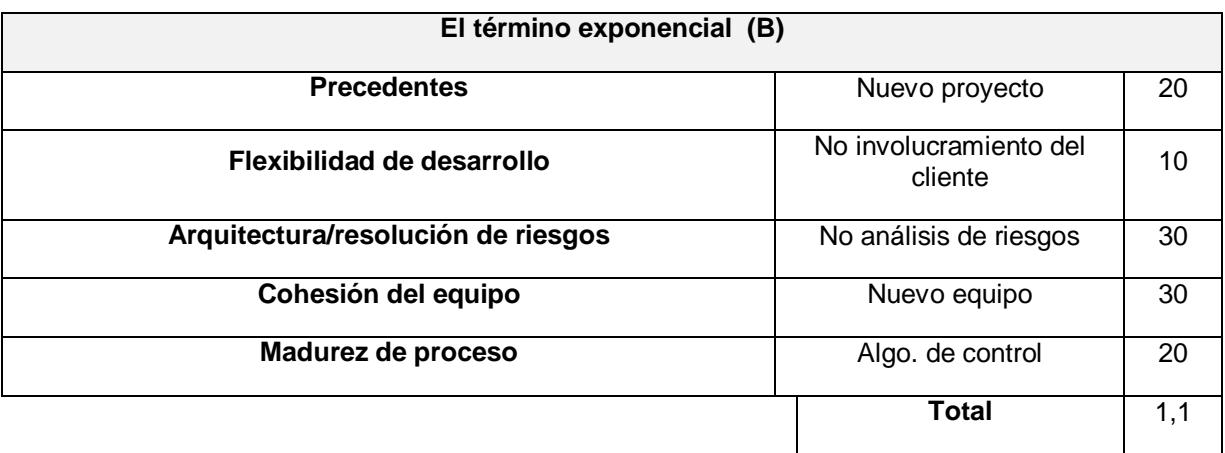

#### **Tabla 12: El término Exponencial**

*Fuente: Documentación de la Escuela "La Luz de Dios"*

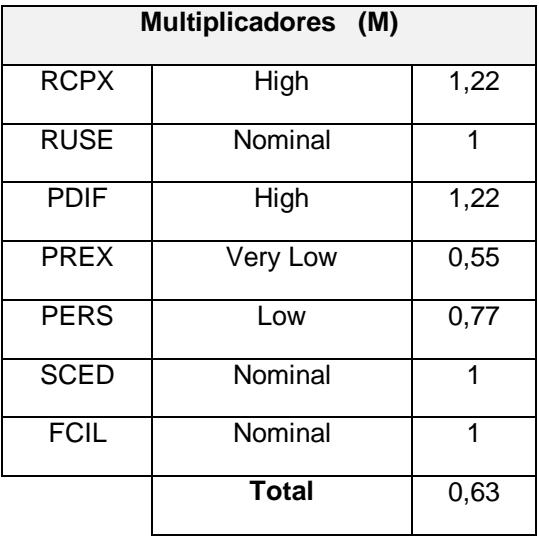

#### **Tabla 13: Multiplicadores**

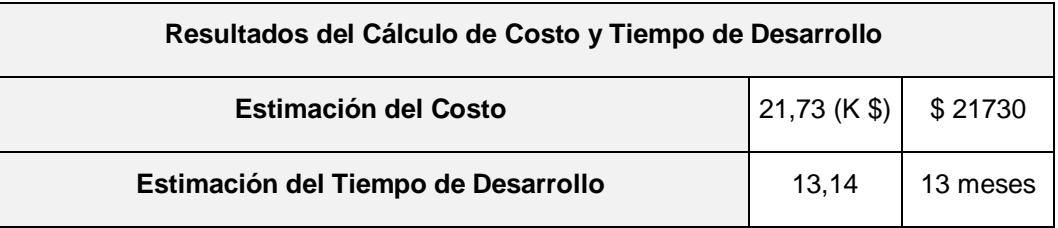

**Tabla 14: Resultados del Cálculo de Esfuerzo y Tiempo de Desarrollo**

*Fuente: Documentación de la Escuela "La Luz de Dios"*

# **1.2.1.3 Estimaciones de duración de las actividades**

Las estimaciones de la duración de las actividades consiste en detallar o establecer la cantidad de períodos de tiempo de trabajo (aproximados), sin incluir retrasos, que sean necesarios para la culminación o terminación de una tarea, fase o actividad de un proyecto con los recursos asignados o estimados.

Las estimaciones de la duración de las actividades utilizan información sobre el alcance del trabajo de la actividad, los tipos de recursos necesarios, las cantidades estimadas de los mismos y sus cronogramas de trabajo [14].

Para la identificación de los riesgos es útil realizar revisiones en las estimaciones de la duración de las actividades, puesto que se detectan los riesgos que se relacionan con los tiempos asignados para la culminación de la actividad, además de que sirve como una fuente útil de información para establecer reservas sobre actividades consideradas de mayor complejidad.

A continuación se muestra la tabla de estimación de costos para el

# proyecto Sedita:

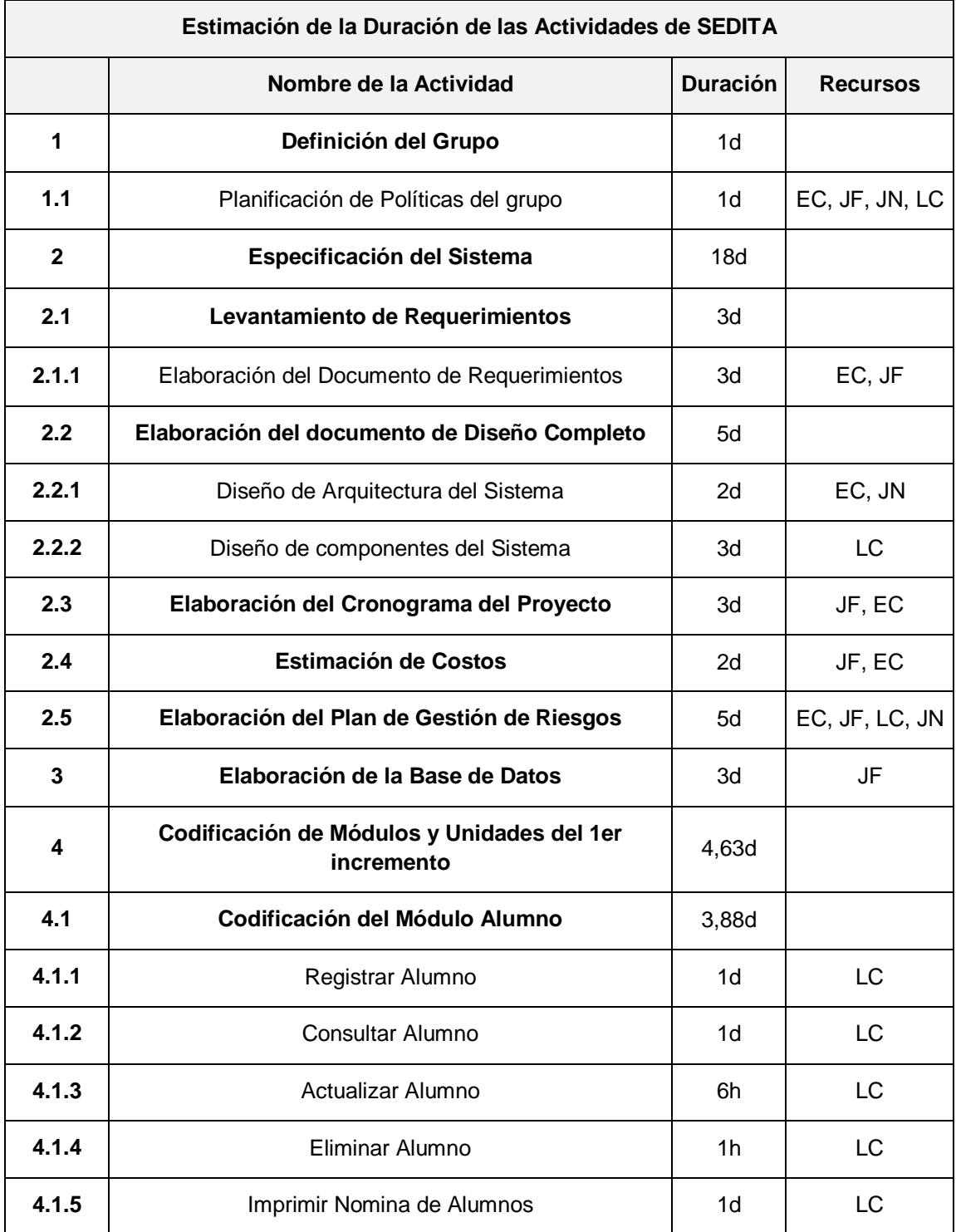

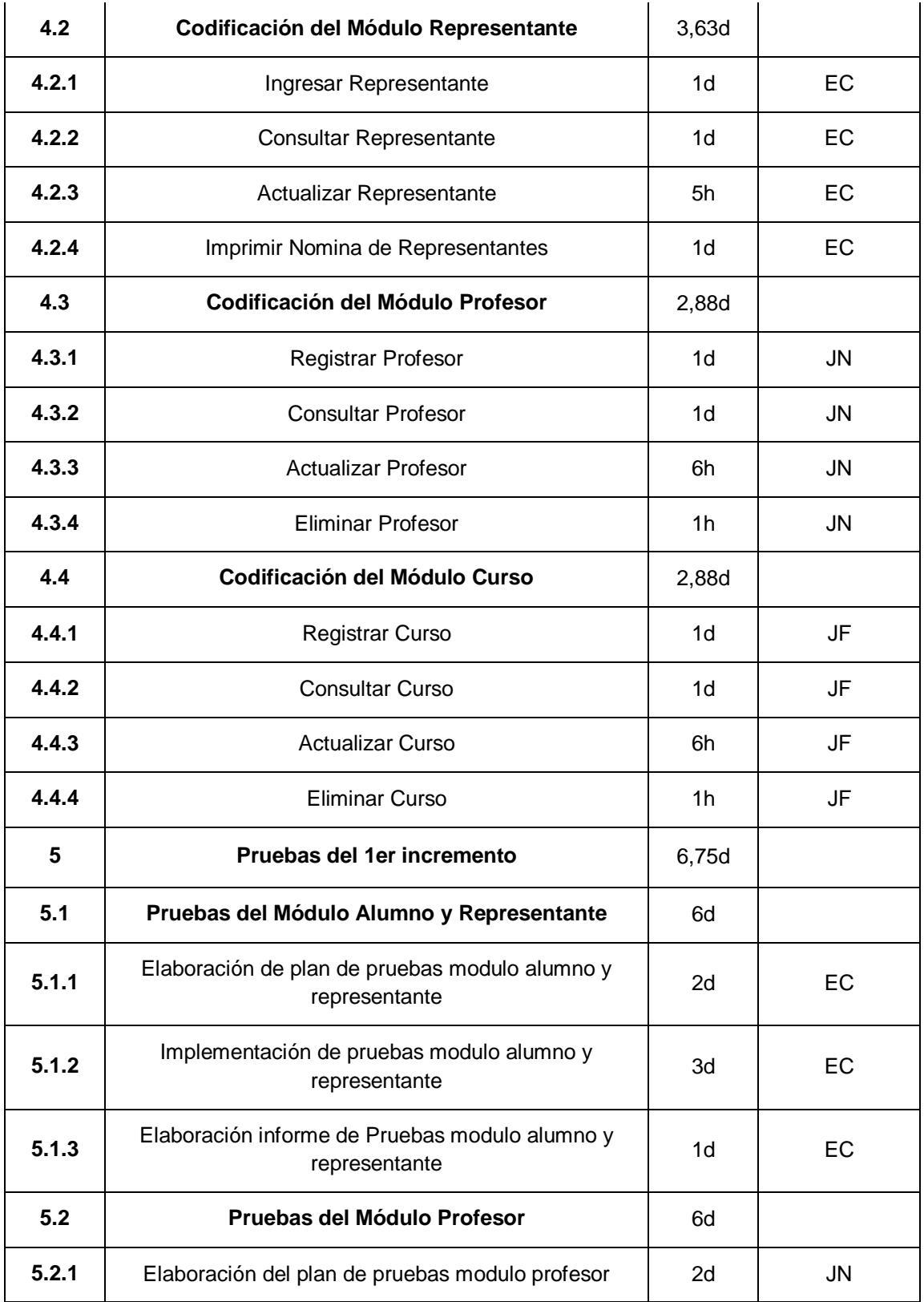

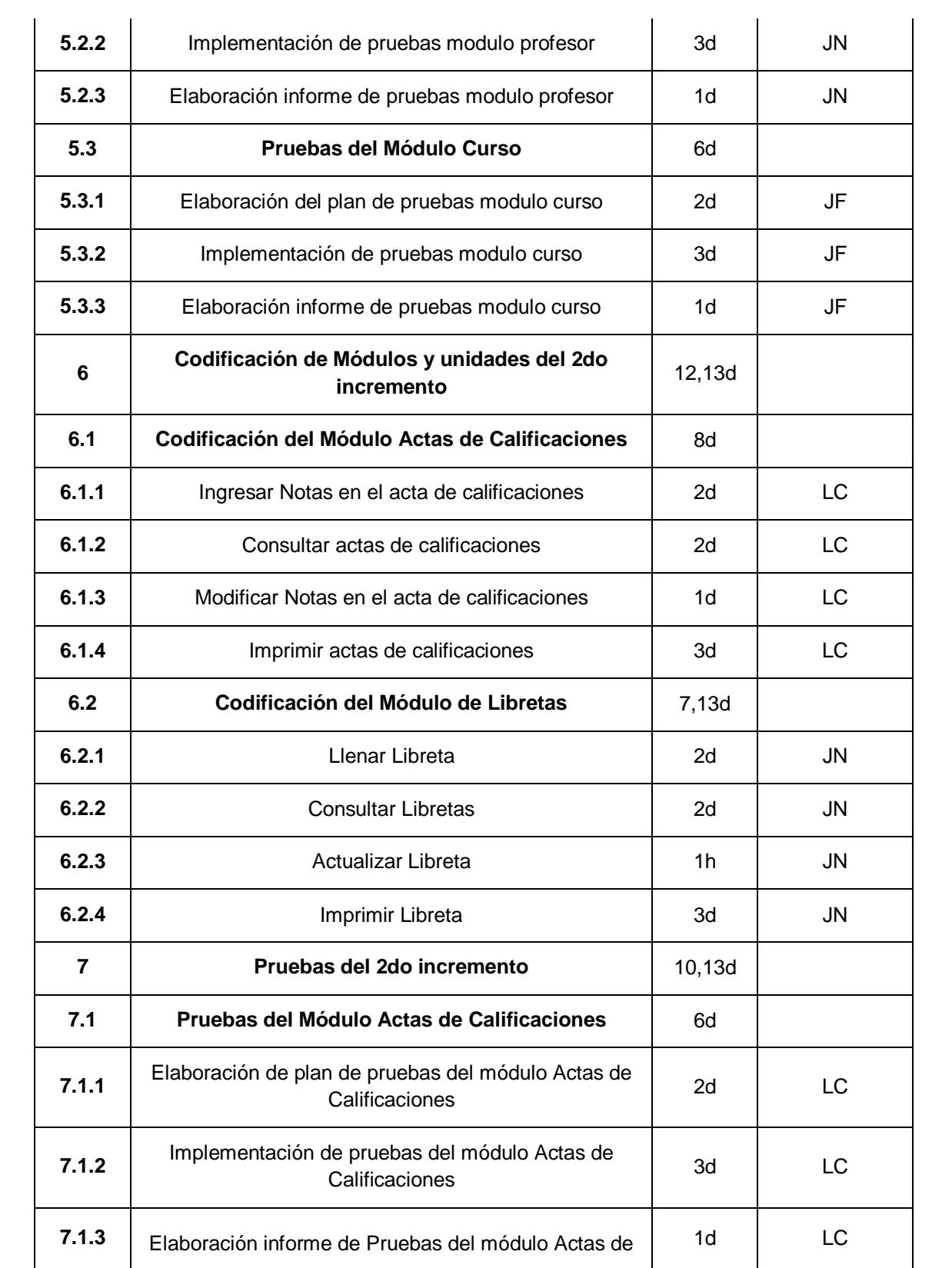

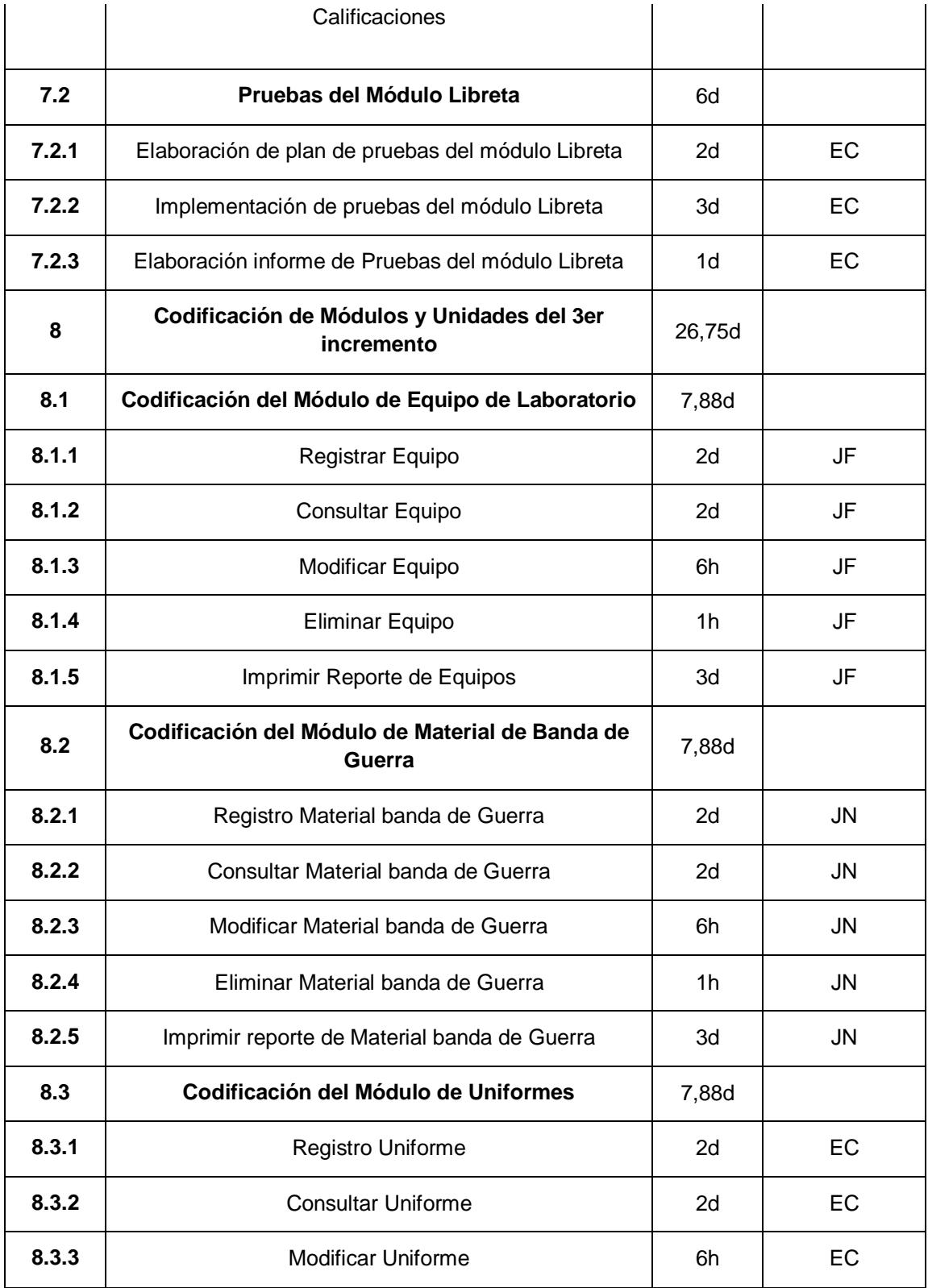

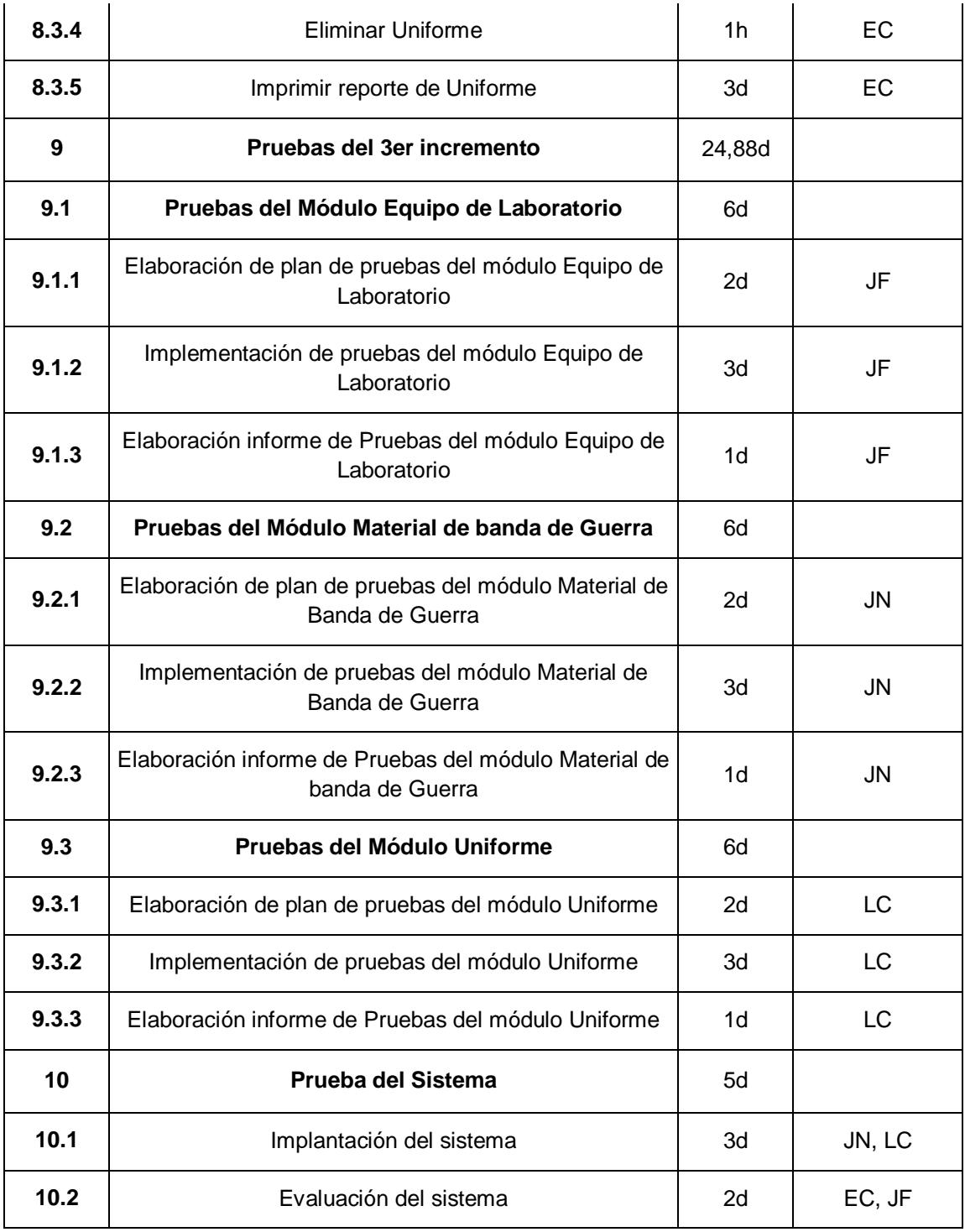

#### **Tabla 15: Estimación de la Duración de las Actividades de Sedita**

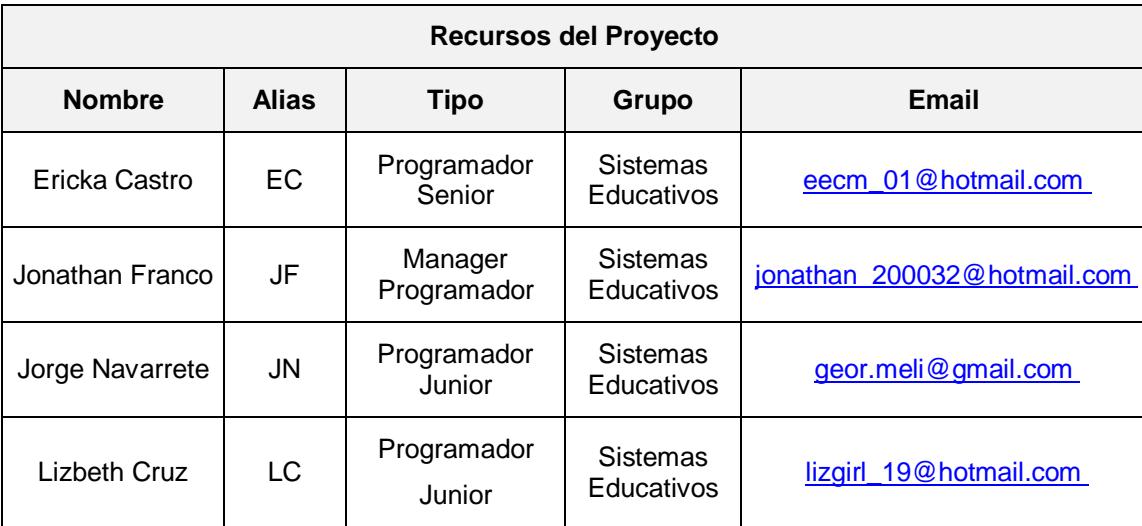

**Tabla 16: Recursos del Proyecto**

*Fuente: Documentación de la Escuela "La Luz de Dios"*

## **1.2.1.4 Línea base del alcance**

La línea base del alcance se compone de: la estructura de desglose del trabajo (EDT), el diccionario para la EDT y el enunciado del alcance del proyecto.

La **estructura de descomposición de trabajo o EDT** es una descomposición jerárquica y detallada de todo el proyecto, en componentes más pequeños y fáciles de manejar conocidos como paquetes de trabajo [18]. Como principal objetivo tiene crear una lista con todas las tareas o actividades necesarias para cumplir con el objetivo deseado. Su propósito es documentar el alcance del proyecto, y su ventaja es que permite identificar de forma rápida los elementos finales del proyecto, dada su estructura jerárquica [7] [11]. A continuación se presenta la estructura de descomposición del trabajo para el proyecto Sedita.

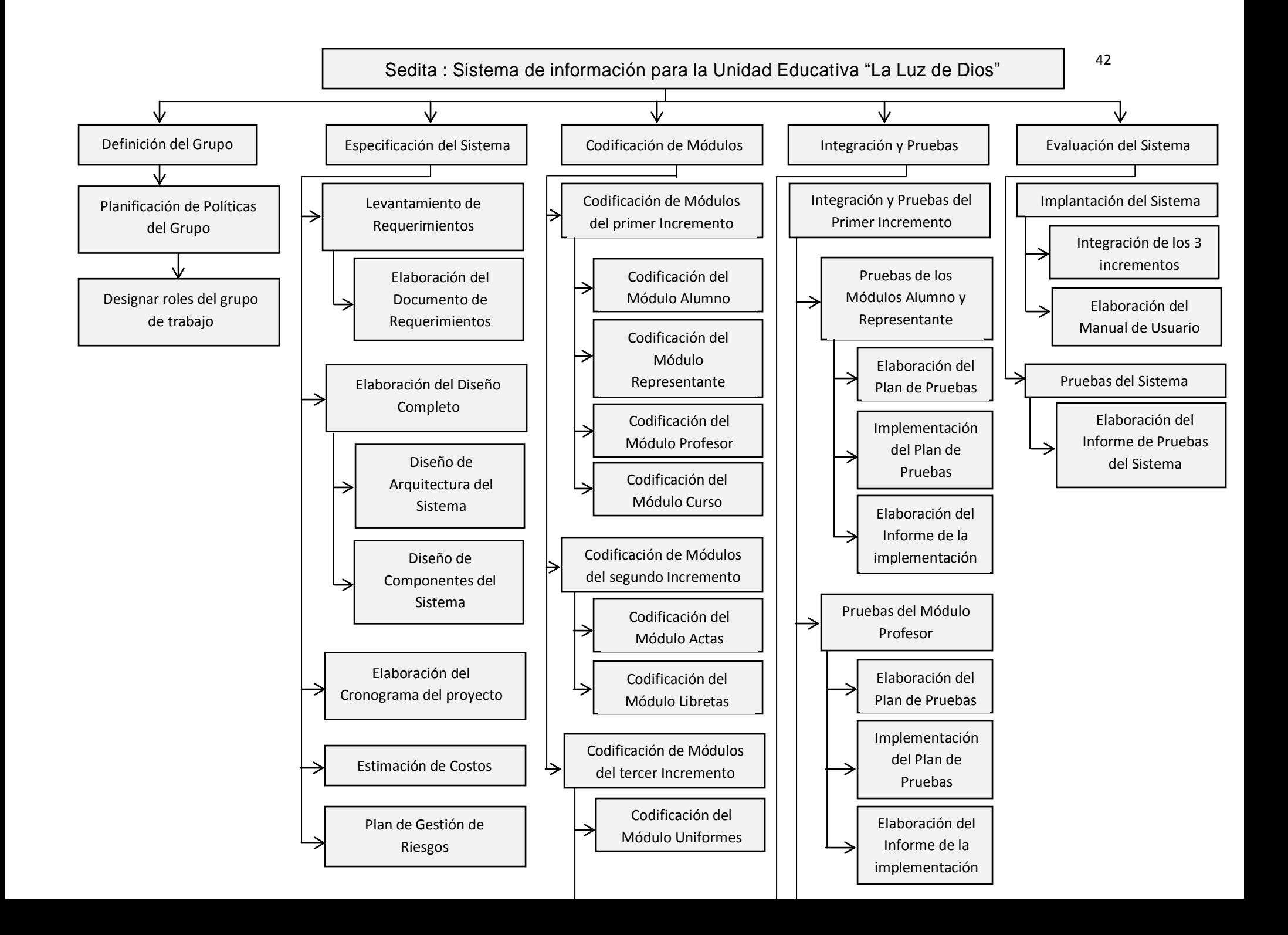

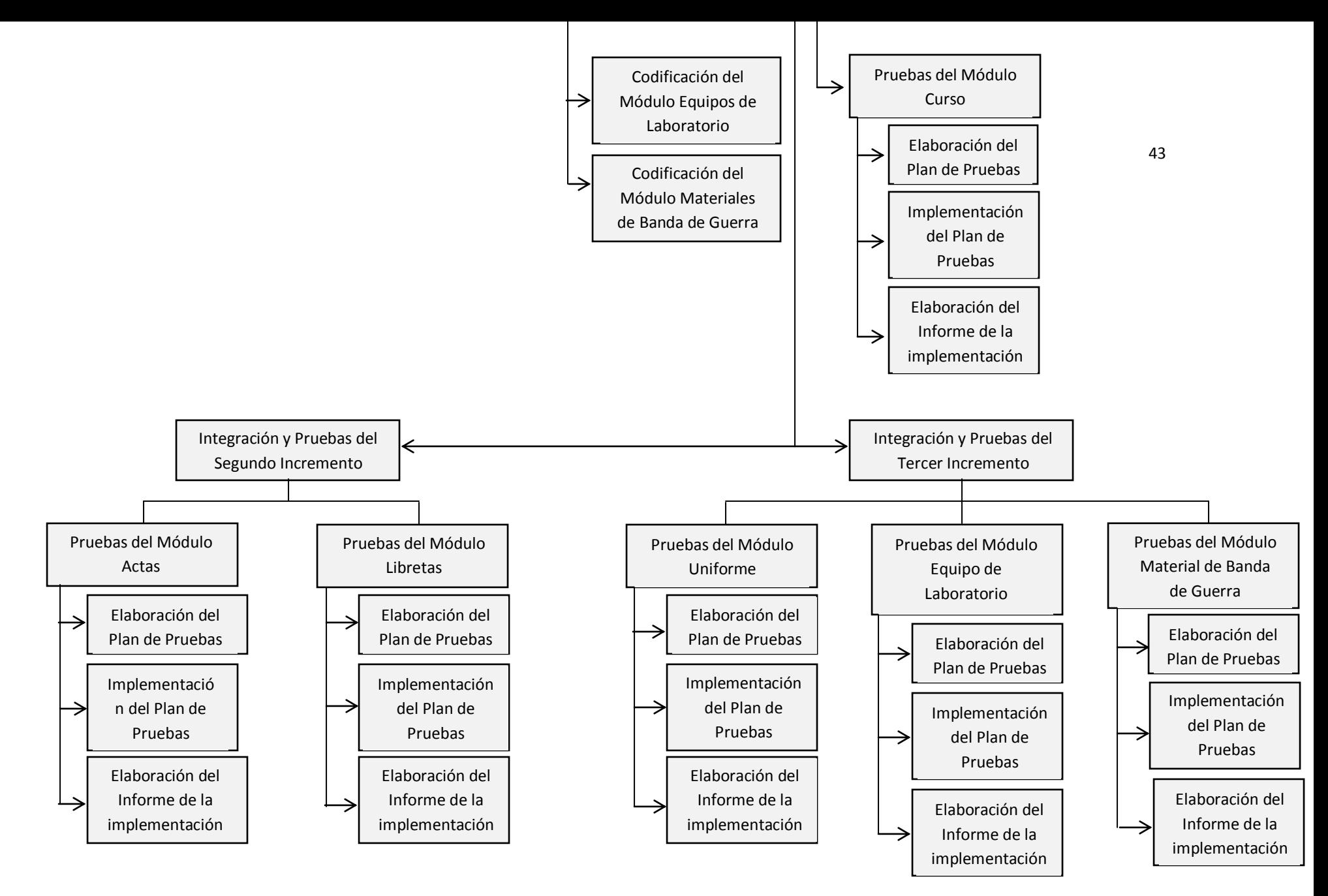

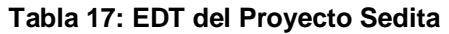

La estructura de descomposición de trabajo, EDT, suele presentarse como un organigrama, mientras que el **diccionario para la EDT** constituye un documento donde se describe con detalle cada uno de los paquetes de trabajo del EDT, haciendo constar:

- Los objetivos del paquete de trabajo
- La descripción del paquete de trabajo
- La descripción del trabajo a realizar para cumplir con ese trabajo
- El nombre del responsable asignado
- Las fechas de inicio y fin del trabajo,
- Los criterios de aceptación del trabajo
- Los supuestos asumidos para cumplir con el trabajo
- Los recursos asignados y costos
- Las dependencias del trabajo

Tomando como base la EDT anterior del proyecto Sedita, a continuación se presenta el diccionario para dicha estructura de descomposición de trabajo de dicho proyecto en el Anexo 1 [3].

El enunciado del **alcance del proyecto** describe: los entregables del proyecto, la necesidad del negocio que origina el proyecto, los supuestos y premisas del mismo, las restricciones (institucionales, ambientales, gubernamentales) y las exclusiones del proyecto. Este documento debe ser elaborado en la fase de Planificación del proyecto, y debe revisarse de forma frecuente a lo largo del ciclo de vida del proyecto [10].

A continuación se muestra el enunciado del alcance del proyecto para Sedita, sistema de información para la Unidad Educativa "La Luz de Dios":

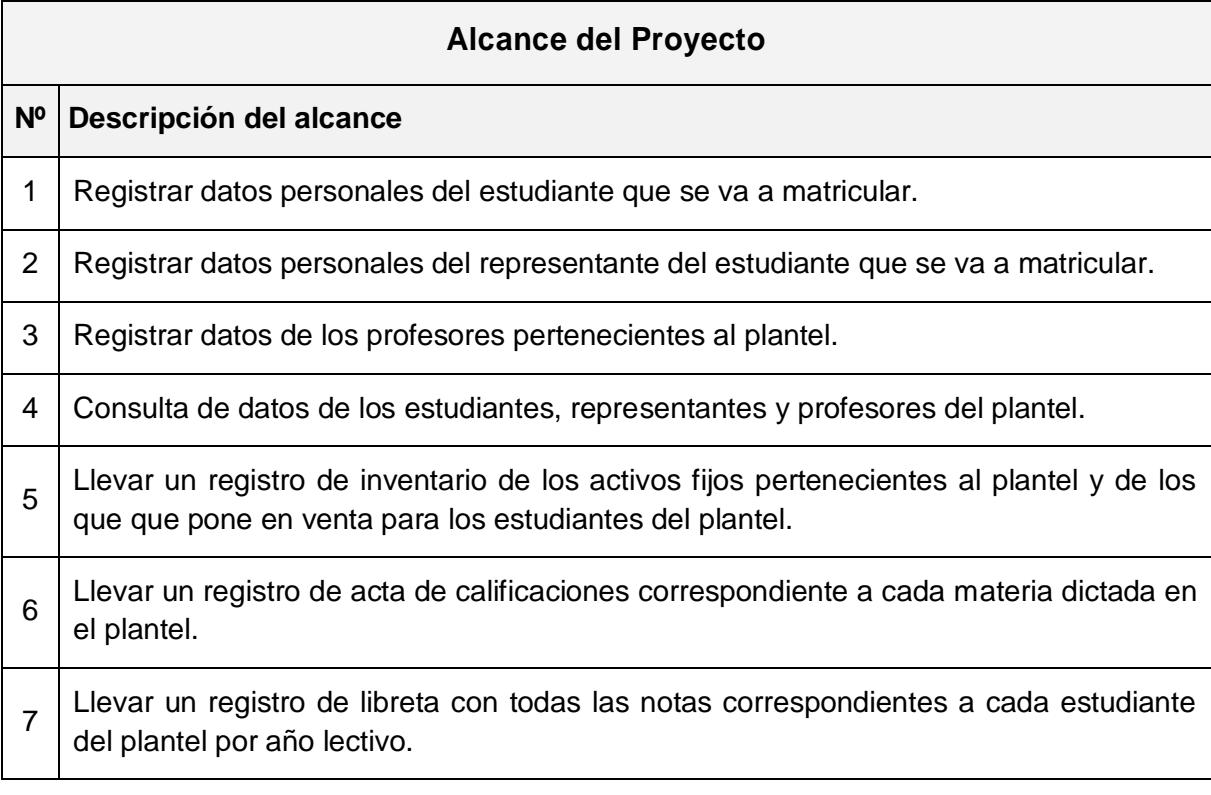

#### **Tabla 18: Alcance del Proyecto Sedita**

*Fuente: Documentación de la Escuela "La Luz de Dios"*

# **1.2.1.5 Registro de partes interesadas**

La información importante y necesaria para el registro de los interesados está descrita en la Sección 1.1.1.3, y es útil para la identificación de riesgos, puesto que facilita saber quiénes intervienen de forma directa o indirecta en el proyecto, su responsabilidad, y por tanto facilita saber qué herramientas de recolección de datos aplicar a cada uno de los interesados.

### **1.2.1.6 Plan de gestión de costos**

El plan de gestión de costos incluye una estimación de los recursos financieros necesarios para cumplir con las actividades, tareas o fases del proyecto. Incluye además el presupuesto, línea de base de costo autorizada, que consiste en la suma total de los costos estimados de las actividades individuales o paquetes de trabajo.

Parte importante del plan de gestión de costos son las estimaciones de los costos del proyecto, descritas en el presente documento en la sección 1.2.1.2, donde se presenta dichas estimaciones para el proyecto Sedita.

Se considera como una entrada para la identificación de riesgos debido a que variaciones en este plan podrían generar nuevos riesgos, en cuanto a costos, si no se cumple con el presupuesto especificado del proyecto, como a su vez permite controlar y monitorear los costos de cada actividad.

## **1.2.1.7 Plan de gestión del Cronograma**

El plan de gestión del cronograma es un documento detallado que sirve para administrar la culminación o terminación del proyecto a tiempo. Su estructura está basada en definir y documentar todas las interrelaciones de las actividades del proyecto. Además presenta un cronograma del proyecto que incluye: La secuencia de las actividades, Su duración, Los requisitos de recursos y Las restricciones del cronograma.

Para elaborar el plan de gestión del cronograma, las estimaciones de la duración de las actividades descritas en la sección xxx resultan especialmente útiles, pues en ellas se encuentra una primera estimación que puede servir de base para la elaboración del cronograma final del proyecto [2].

Se considera como una entrada para la identificación de riesgos debido a que variaciones en este plan podrían generar nuevos riesgos, en cuanto a entrega a tiempo del proyecto, además de que permite dar un seguimiento del avance del proyecto y gestionar cambios a la línea base del cronograma.

## **1.2.1.8 Plan de gestión de Calidad**

El plan de gestión de calidad es un documento formal, muy detallado, donde se describe la forma en que el equipo del proyecto implementará normas o estándares de calidad en el proyecto. A su vez aborda el control de la calidad, el aseguramiento de la calidad y provee métodos de mejora continua de los procesos del proyecto [14].

En el plan de gestión de la calidad debe constar por lo menos la siguiente información:

- Enunciado de política de calidad del proyecto, en el que se establece cuáles son los requisitos de calidad genéricos que debe cumplir el proyecto, y si debe cumplir con normas o estándares de calidad adicionales.
- Línea base de calidad del proyecto, en la que se debe tomar los paquetes del trabajo del EDT, y establecer para cada uno de ellos: el factor de calidad a medir, el objetivo de calidad a alcanzar, la métrica a usar para medir el objetivo, y la frecuencia de medición.
- Un plan de mejora de procesos
- Los roles para la gestión de la calidad

Se considera como una entrada para la identificación de riesgos puesto que pueden incluir reducción de costos en el cronograma por el reproceso, ya que incluye información precisa basada en una revisión en una etapa temprana del proyecto.

### **1.2.1.9 Factores ambientales de la empresa**

El concepto de factores ambientales de la empresa fue definido en la Sección 1.1.1.4. Los factores ambientales que pueden influir en el proceso de la identificación de riesgos pueden ser:

- La información publicada, incluida las bases de datos comerciales.
- Las investigaciones académicas.
- Las listas de control publicadas.
- Los estudios comparativos.
- Los estudios industriales.
- Las actitudes frente al riesgo.

# **1.2.1.10Activos de los procesos de la organización**

Los activos de los procesos de la organización son todos los activos relacionados con los procesos de las organizaciones participantes en el proyecto. Son considerados como importantes debido a que pueden influir en el éxito del proyecto. Estos activos abarcan los planes, políticas, procedimientos y lineamientos, formales o informales de la organización.

Los activos de los procesos de la organización que debemos considerar para la identificación de riesgos son:

- Los archivos del proyecto, incluido los datos reales.
- Los controles de los procesos de la organización y del proyecto.
- Las plantillas de declaración de riesgos.
- Las lecciones aprendidas.

Una vez que se han recogido los documentos necesarios para la identificación de riesgos, se procede a analizarlos, para identificar las amenazas y vulnerabilidades del proyecto, y de esta forma poder identificar los riesgos del mismo [14]. Las herramientas de identificación de riesgos que se usan para analizar los documentos de entrada son las siguientes.

# **1.2.1.11 Revisiones de la documentación para recopilación de información**

Consiste en organizar reuniones con la mayor cantidad de partes interesadas posibles para, a través de diferentes técnicas, encontrar los riesgos más críticos del proyecto, tomando como base los documentos de la entrada del proceso de Identificar riesgos, y la experiencia de proyectos anteriores. Las técnicas de recopilación más comunes son las siguientes:

- **Lluvia de ideas:** el objetivo de esta técnica de recopilación de información es obtener la mayor cantidad de ideas con respecto a las amenazas y vulnerabilidades del proyecto, a través de la

aportación espontánea de miembros de los diferentes grupos de interés (clientes, patrocinadores, desarrolladores, etc.). A continuación se muestra el resultado de una lluvia de ideas para la identificación de riesgos en el proyecto Sedita.

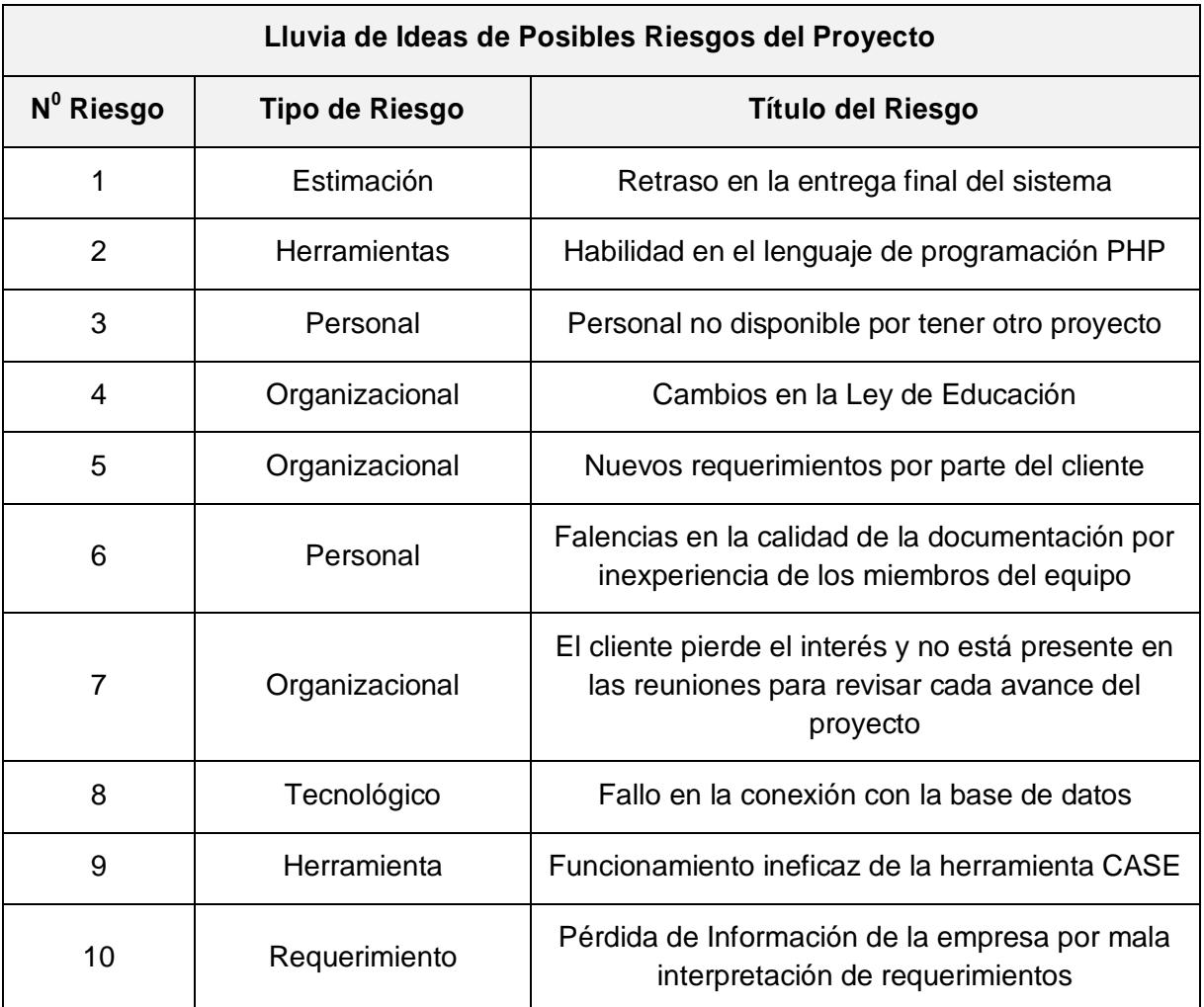

#### **Tabla 19: Lluvia de Ideas de Posibles Riesgos del Proyecto Sedita**

*Fuente: Documentación de la Escuela "La Luz de Dios"*

- **Técnica Delphi:** consiste en reunir un grupo de expertos, realizarles diferentes preguntas (usualmente a través de un cuestionario) recopilar las diferentes respuestas, repartirlas en orden aleatorio a los expertos una vez más para que evalúen las respuestas de sus compañeros, y hacer que llenen el mismo cuestionario nuevamente. El objetivo de esta técnica es llegar a un consenso en la opinión de los expertos con respecto a un tema particular. Para la evaluación de riesgos, el cuestionario que se entrega a los expertos debe contener preguntas que les permitan evaluar vulnerabilidades y amenazas del proyecto.

- **Entrevistas:** se hacen de forma individual, y su objetivo es similar al de las dos técnicas descritas anteriormente, con la diferencia que se suele realizar de forma individual [14].

# **1.2.1.12Análisis de revisión de proyectos anteriores**

Para esta técnica, es necesario que al finalizar cada proyecto se elabore una lista de riesgos comunes. En la etapa de Planificación del proyecto, esta lista es revisada. También se puede usar los paquetes de trabajo del EDT del proyecto actual para esta revisión. Elaborar una lista de riesgos comunes es una forma rápida y fácil de predecir los riesgos que un nuevo proyecto pudiera enfrentar, pero al mismo tiempo hay que recordar que esta lista no puede ser exhaustiva, pues no hay que incluir todos y cada uno de los riesgos de proyectos anteriores [2].

### **1.2.1.13Análisis de asunciones**

Para este análisis se necesita de la línea base del alcance del proyecto, descrita en la sección 1.2.1.4. En este análisis se explora la validez de las asunciones hechas en la línea base del proyecto, y se decide si estas efectivamente aplican o no al proyecto actual [14].

### **1.2.1.14Diagramas de cause - efecto**

Este organizador gráfico también es llamado diagrama de Ishikawa, o diagrama de la espina de pez, es útil para ordenar ideas según sus relaciones causa-efecto. Su uso es común en los procesos de gestión de la calidad. Para elaborarlo, primero se debe definir un efecto (en este caso podría ser la consecuencia de la ocurrencia de un riesgo) identificar las posibles causas del efecto señalado, luego, de entre todas las causas, se seleccionan las principales, y finalmente se tratan de establecer causas para esas causas.

Dado que este método proporciona un conocimiento común de un problema complejo, con todas sus relaciones claramente visibles, es muy útil al momento de identificar riesgos, sus causas, y pensar en posibles soluciones para los mismos [9].

A continuación se presenta un ejemplo de un diagrama causa – efecto para identificar las causas del riesgo: "Retraso en la entrega final del proyecto" para el sistema Sedita:

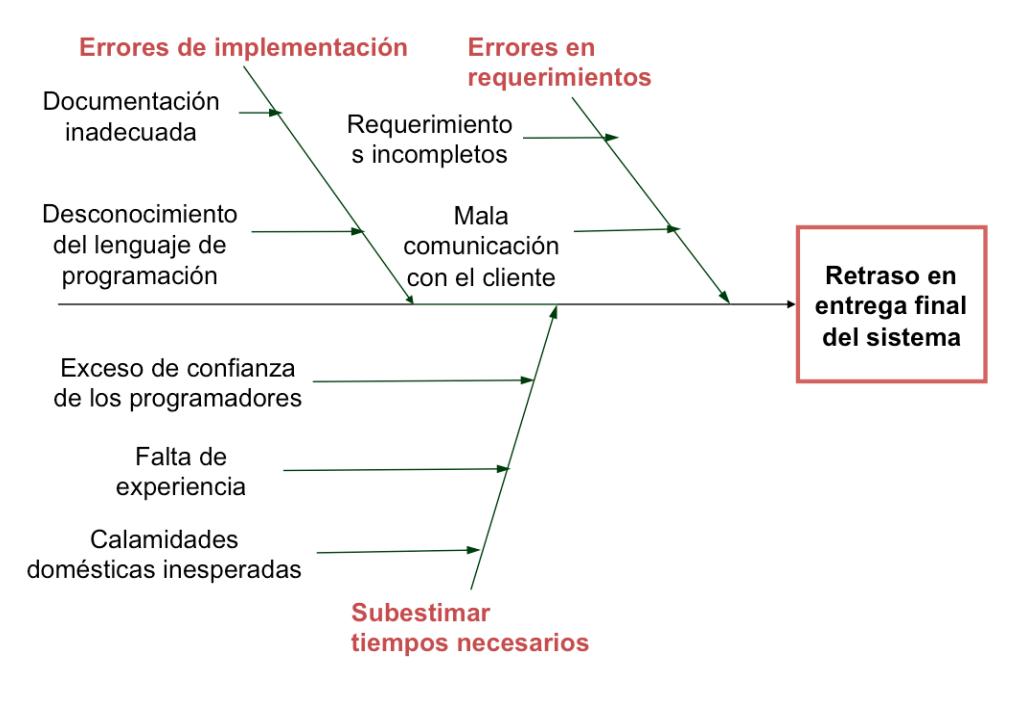

#### Causas para retraso en la entrega final del proyecto

**Figura 1.3: Causas para retraso en la Entrega Final del Proyecto Sedita** *Fuente: Documentación de la Escuela "La Luz de Dios"*

# **1.2.1.15Análisis FODA**

FODA es un acrónimo para Fortalezas, Oportunidades, Debilidades y Amenazas. También se lo conoce como análisis SOWT, por sus siglas en inglés) Esta herramienta permite tener una visión actualizada del proyecto o de la organización, y de las fuerzas internas (Fortalezas y Debilidades) y de las fuerzas externas (Oportunidades y Amenazas) que enfrenta la empresa y el proyecto. Las oportunidades y amenazas constituyen la base de los riesgos, es por eso que este análisis es clave en el proceso de Identificar riesgos [14].
# **CAPÍTULO 2**

# **ANÁLISIS CUALITATIVO Y CUANTITATIVO DE RIESGOS**

El análisis de riesgos es una herramienta sistemática usada por la gestión de riesgos para minimizar la probabilidad de ocurrencia y el impacto de los riesgos encontrados. La probabilidad de ocurrencia se refiere a la frecuencia en que un evento no esperado ocurra, y el impacto a los resultados o consecuencias de dicho evento.

Es importante realizar un correcto y temprano análisis de riesgos en un proyecto, puesto que permite predecir amenazas serias que causen un gran impacto en los objetivos del proyecto, tales como los costos, el cronograma, el alcance y la calidad. Este análisis a poner en práctica acciones de mitigación y la elaboración de planes de contingencia, y mejora la toma de decisiones tanto en la dirección del proyecto como en la negociación con los proveedores [9].

El análisis de riesgos se puede realizar de dos maneras distintas: de forma cualitativa, y de forma cuantitativa. El Análisis Cualitativo consiste normalmente en una forma rápida de establecer prioridades para la planificación de la respuesta a los riesgos. El Análisis Cuantitativo consiste en analizar el efecto o consecuencias de los riesgos y en asignar un valor numérico.

De acuerdo a la metodología PMI primero se optará por realizar un Análisis Cualitativo y luego un Análisis Cuantitativo.

### **2.1 Análisis Cualitativo de los Riesgos**

El Análisis Cualitativo de los Riesgos consiste en evaluar la probabilidad de ocurrencia y la severidad de impacto de los riesgos identificados para obtener una lista con los riesgos prioritarios y agruparlos de acuerdo a características comunes. Este proceso también se denomina categorización de riesgos.

La lista de categorización de riesgos consiste en la clasificación de los riesgos según su importancia individual, tomando en consideración factores tales como costo, tiempo, alcance y calidad. También es conocida como la Matriz de Probabilidad e Impacto, y forma parte de los Métodos y Procedimientos del Análisis Cualitativo de Riesgos. Agrupar o categorizar los riesgos consiste en hallar causas comunes entre los riesgos que requieran particular atención. Entre esas posibles causas se tiene: respuestas a corto plazo, análisis adicional o riesgos de baja prioridad [1].

Hablar de la prioridad de los riesgos no es dar un valor numérico, más bien es realizar una definición del nivel del riesgo basada en la probabilidad de ocurrencia e impacto; es tratar de establecer qué será considerado como "de prioridad alta", "de prioridad media" o "de prioridad baja". Además, existen otros factores que se deben considerar, como el plazo de respuesta y la tolerancia al riesgo por parte de las partes interesadas [1].

Hacer un Análisis Cualitativo de Riesgos es por lo general un medio rápido y económico para la planificación de la respuesta a los riesgos. Este análisis debe ser revisado y evaluado durante el ciclo de vida del proyecto para mantenerlo actualizado con respecto a los cambios en los riesgos del proyecto [9].

Tras realizar el Análisis cualitativo de riesgos de un proyecto, el resultado que se obtiene son actualizaciones sobre el registro de riesgos. Para obtener dichas actualizaciones, se recopila información de los documentos que se detallan en el siguiente gráfico, y se emplean las siguientes herramientas:

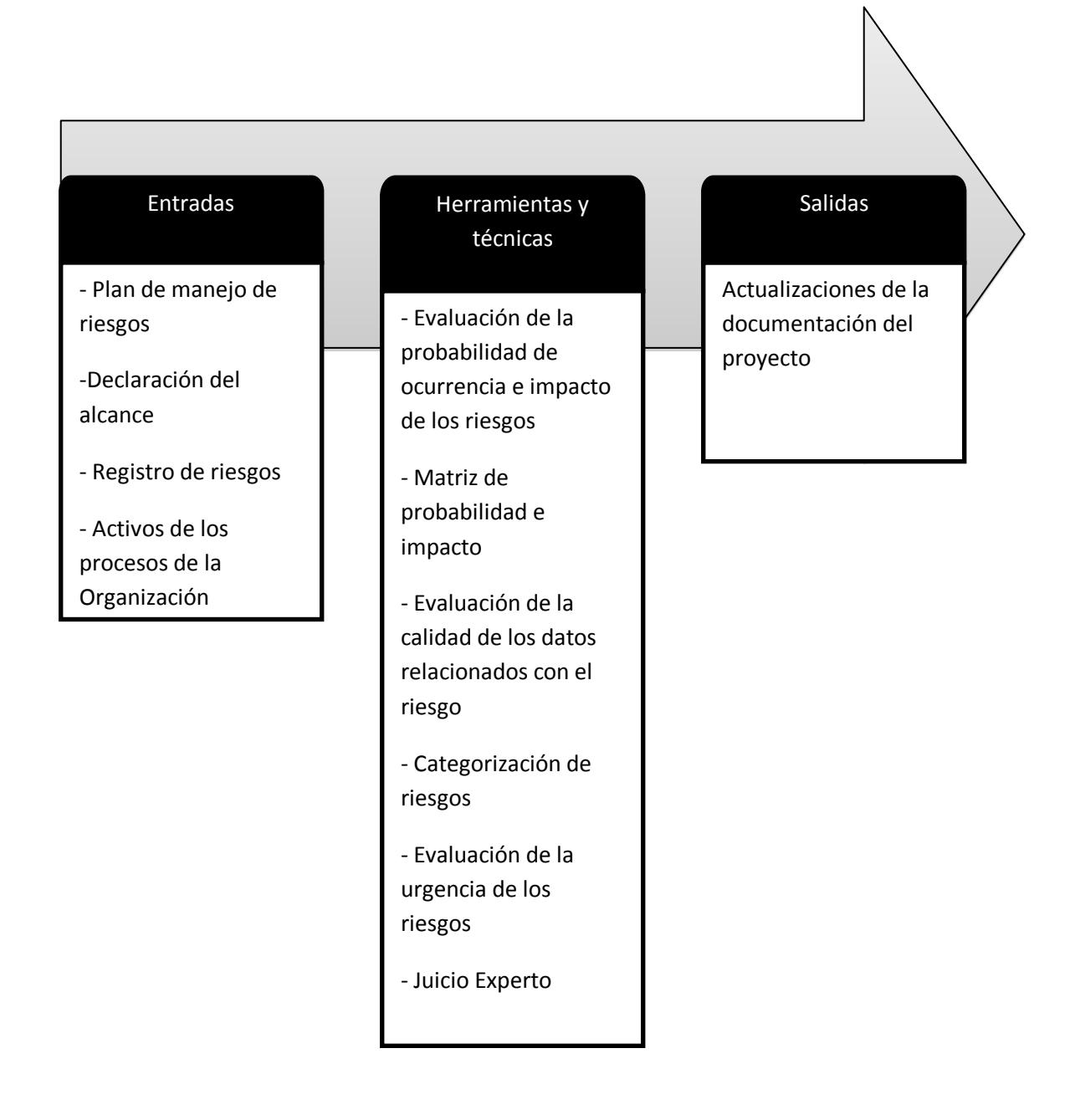

#### **Figura 2.1: Proceso de Análisis Cualitativo de Riesgos**

*Fuente:* Guía de los Fundamentos para la Dirección de Proyectos (Guía del PMBOOK) Cuarta Edición

## **2.1.1 Actualizaciones del registro de riesgos**

El documento de registro de riesgos se debe actualizar en ciertos puntos con los resultados dados por el Análisis Cualitativo de Riesgos. Dichas actualizaciones al registro de riesgos incluyen:

- **Clasificación parcial o lista de prioridades de los riesgos del proyecto:** Una vez realizada la matriz de probabilidad e impacto puede utilizarse los resultados para clasificar los riesgos según su importancia individual, en grupos según sean de "riesgo alto", de "riesgo moderado" o de "riesgo bajo". Además los riesgos pueden enumerarse por prioridades en forma separada para el cronograma, el costo y el desempeño, puesto que las organizaciones pueden acordar mayor importancia a un objetivo o a otro, cuya respuesta puede llevar a obtener mejores resultados para el proyecto. Finalmente, se debe incluir una descripción que detalle y explique los fundamentos para la evaluación de la probabilidad y del impacto de los riesgos considerados importantes o riesgos altos para el proyecto.
- **Riesgos agrupados por categorías:** Al realizar la categorización de riesgos se obtiene características o causas comunes de riesgos o áreas del proyecto que requieren atención especial, que pueden mejorar la efectividad de las respuestas a los riesgos.
- **Causas de riesgo o áreas del proyecto que requieren particular atención:** Descubrir las características comunes entre los riesgos, que puedan mejorar la efectividad de las respuestas a los riesgos.
- **Lista de riesgos que requieren respuesta a corto plazo:** Listar los riesgos que son considerados como "Altos" que requieren una respuesta urgente o inmediata.
- **Lista de riesgos que requieren análisis y respuesta adicionales:** Listar los riesgos que son considerados como "Moderados" que necesitan de mayor análisis debido a que puede aumentar su probabilidad de ocurrencia o su impacto y que requieren de planes preventivos.
- **Listas de supervisión para riesgos de baja prioridad:** Listar los riesgos que son considerados como "Bajos" que pueden incluirse en una lista de supervisión para un monitoreo continuo.
- **Tendencias en los resultados del análisis cualitativo de riesgos:** A medida que se repite el análisis, se podrá notar una tendencia o frecuencia de causa para determinados riesgos, que pueden hacer generar cambios en la categorización de los riesgos, sus planes de actuación y sus respuestas al riesgo [14].

A continuación se presentan los documentos a partir de los cuales se obtiene la información necesaria para realizar las actualizaciones sobre el registro de riesgos:

### **2.1.1.1 Plan de Gestión de Riesgos**

El plan de gestión de riesgos corresponde a la salida del proceso de Planificación de la Gestión de Riesgos y fue descrito en la Sección 1.1.1. Los elementos importantes para el Análisis Cualitativo de Riesgos son los roles y responsabilidades para la gestión de riesgos, los presupuestos, las actividades del cronograma relativas a la gestión de riesgos, así como las categorías de riesgo, las definiciones de probabilidad e impacto, la matriz de probabilidad e impacto y la revisión de la tolerancia al riesgo por parte de los interesados [1].

### **2.1.1.2 Registro de Riesgos**

El registro de riesgos corresponde a la salida del proceso de Identificar Riesgos y se encuentra detallado en la sección 1.2.1. Este documento da como resultado una lista con los riesgos hallados de un proyecto. Este documento considerado como una entrada clave para realizar un correcto análisis cualitativo, puesto que se toma en consideración la probabilidad y el impacto del riesgo.

### **2.1.1.3 Enunciado del Alcance del Proyecto**

El enunciado del alcance del proyecto es una declaración escrita de manera detallada y concisa de los entregables del proyecto. Esta declaración proporciona un entendimiento del alcance del proyecto y una ayuda para gestionar las expectativas de los interesados. La línea base del alcance del proyecto, formado por la EDT, el diccionario para la EDT y la línea base del alcance se encuentran detallados en la sección 1.2.1.4.

El enunciado del alcance del proyecto es considerado una entrada clave para el Análisis Cualitativo de Riesgos por su grado y nivel de detalle que establece el grado de compromiso o control que el equipo podrá ejercer sobre el alcance global del proyecto. Es decir que proyectos de tipo común o recurrentes tienden a que sus riesgos sean mejor comprendidos, tal como los proyectos altamente complejos tienden a tener más incertidumbre [1].

El enunciado del alcance del proyecto incluye una descripción del alcance del producto, los criterios de aceptación del producto, los entregables del proyecto, las exclusiones del proyecto, las restricciones del proyecto y los supuestos del proyecto.

En el proceso de análisis cualitativo, se usan las siguientes herramientas y técnicas:

# **2.1.1.4 Evaluación del Impacto y Probabilidad de los Riesgos**

La evaluación de la probabilidad y el impacto de los riesgos se realizan bajo las definiciones escritas en el plan de gestión de riesgos. (Véase Sección 1.1.1). Al evaluar la probabilidad se debe identificar la probabilidad o porcentaje de ocurrencia del riesgo durante el ciclo de vida del riesgo, que en algunos casos puede ser igual al ciclo de vida del proyecto. Al evaluar el impacto se debe considerar las consecuencias o efectos, ya sean estas amenazas (efectos negativos) u oportunidades (efectos positivos), que se tendrían sobre los objetivos del proyecto, tal como el cronograma, el costo, la calidad o el alcance [9].

Se debe realizar una evaluación individual de los riesgos, es decir que se evalúa la probabilidad y el impacto de cada uno de los riesgos identificados. Hay varios métodos o técnicas para evaluar a los riesgos entre ellas tenemos: Las entrevistas o reuniones con un personal específico seleccionado bajo las condiciones o categorías de los riesgos a evaluar. También se incluyen los miembros del equipo del proyecto, y podría darse el caso de que se contrate o solicite expertos externos al equipo del proyecto.

De la evaluación de riesgos también se obtiene los motivos, razones y

supuestos que explican detalladamente la probabilidad de ocurrencia del riesgo y su importancia.

## **2.1.1.5 Matriz de Probabilidad e Impacto**

La matriz de probabilidad e impacto es una herramienta de control y gestión que es usada para evaluar la efectividad adecuada de los riesgos que pueden afectar los objetivos del proyecto durante su ciclo de vida, asociando a cada riesgo su valor estimado de probabilidad e impacto.

La probabilidad de ocurrencia o amenaza y el impacto de daño del riesgo, dentro de la matriz de probabilidad e impacto pueden tomar valores en un rango de 1 a 4 (Ver Figura 2.2), donde:

- 1 es equivalente a Insignificante.
- 2 es equivalente a Baja.
- 3 es equivalente a Mediana.
- 4 es equivalente a Alta.

El riesgo en la matriz es el producto de la probabilidad de ocurrencia por el impacto, y están agrupados en 3 rangos diferentes, identificados por un color distinto para una mejor visualización (Ver Figura 2.2), que son:

- $\bullet$  Bajo riesgo en un rango de 1 6, con un color verde.
- Medio riesgo en un rango de 8 9, con un color amarrillo.
- $\bullet$  Alto riesgo en un rango de 12 16, con un color rojo.

De esta forma podemos seleccionar qué riesgos merecen un mayor estudio, esfuerzo y respuesta [4].

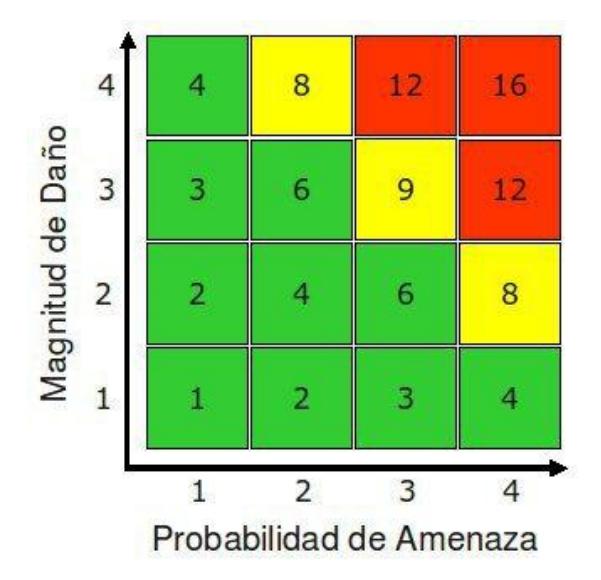

#### **Figura2.2: Matriz de Probabilidad e Impacto**

*Fuente:* Gestión de Riesgo en la Seguridad Informática. (http://protejete.wordpress.com/gdr\_principal/matriz\_riesgo)

Los riesgos bajos, son posibles candidatos a ser tratados como suposiciones. Es recomendable realizar un análisis cualitativo de las suposiciones que haya en el proyecto ya que pueden convertirse en riesgos, es decir que están expuestos a un proceso de monitoreo y control. Los riesgos medios tienen probabilidad media de ocurrencia, es decir pueden darse como no pueden darse, por lo cual deben ser expuestos a un proceso de investigación con el fin de aplicar planes preventivos que eviten la ocurrencia del riesgo. Los riesgos altos deben ser expuestos a un proceso de mitigación, es decir reducir la vulnerabilidad aplicando planes correctivos que contrarresten o minimicen los impactos causados por la ocurrencia del riesgo. (Ver Figura 2.3) [15].

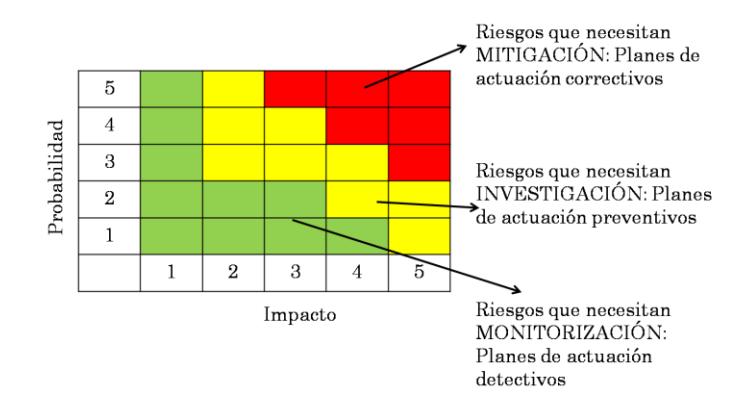

**Figura 2.3: Planes de Actuación de los Riesgos**

*Fuente:* Matriz de Riesgos. (http://redindustria.blogspot.com/2010/05/matriz-de-riesgos.html).

# **2.1.1.6 Evaluación de la Calidad de los Datos sobre Riesgos**

Un Análisis Cualitativo de Riesgos efectivo es dado con datos que contengan un alto porcentaje de confiabilidad o de calidad. Calidad de los datos se refiere a la exactitud, fiabilidad e integridad de sus valores.

La evaluación de la calidad de los datos es una técnica que consiste en evaluar el grado de utilidad de los datos sobre riesgos para su gestión, e implica examinar el grado de entendimiento del riesgo, la exactitud, la calidad, la fiabilidad y la integridad de los datos relacionados con el riesgo.

Si al realizar la evaluación de la calidad de los datos se obtiene como resultado una calidad inaceptable es necesario recopilar nuevos datos de mayor calidad. [14]

### **2.1.1.7 Categorización de Riesgos**

La categorización de riesgos facilita la gestión de riesgos agrupándolos mediante ciertas características o métricas que tengan en común, para evitar que ciertos riesgos sean pasados por alto o duplicados debido a la gran cantidad de riesgos que pueden darse dentro del ciclo de vida del proyecto.

Su fin es proporcionar una estructura que contribuye a la efectividad y calidad de la identificación de riesgos. Una estructura de desglose del riesgo (RBS) es uno de los métodos para proporcionar dicha estructura (Ver Figura 2.4), donde las definiciones generales de los niveles de probabilidad e impacto se adaptan a cada proyecto individual durante el proceso de planificación de la gestión de riesgos para usarlas en el proceso de análisis cualitativo de riesgos [9].

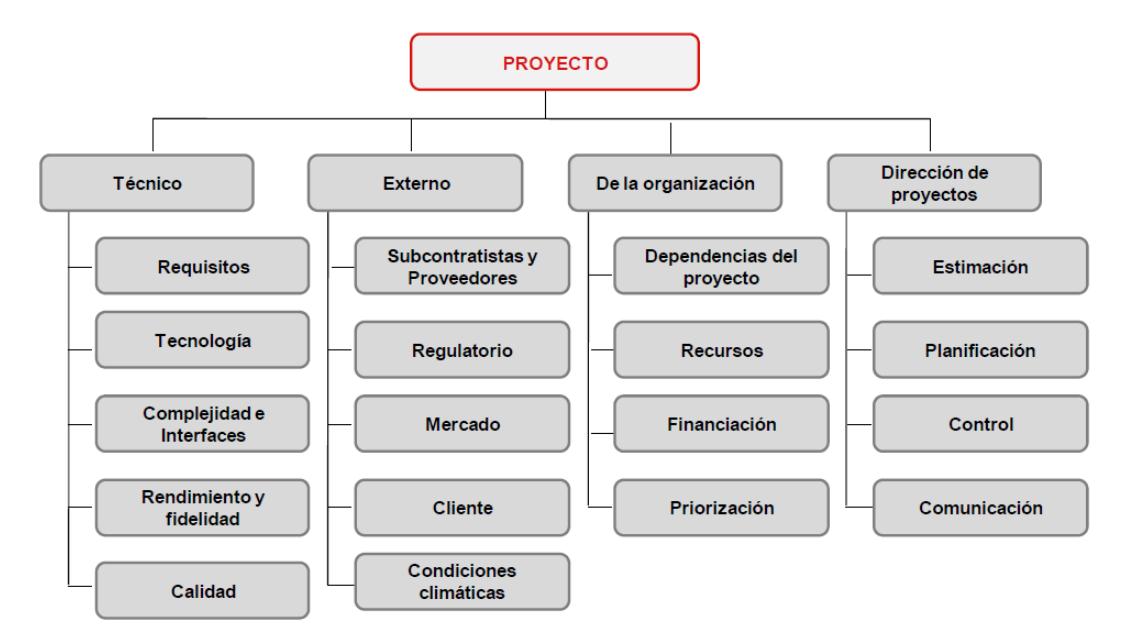

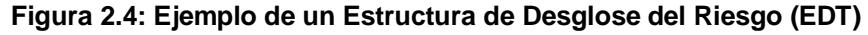

*Fuente:* Guía Avanzada de Gestión de Riesgos.

Los riesgos del proyecto también pueden categorizarse por área del proyecto afectada, por ejemplo utilizando la EDT, u otra categoría útil, por ejemplo la fase del proyecto, para determinar qué áreas del proyecto están más expuestas a los efectos de la incertidumbre. Estas agrupaciones de los riesgos en función de sus causas comunes pueden llevar al desarrollo de respuestas efectivas a los riesgos.

#### **2.1.1.8 Evaluación de la Urgencia de los Riesgos**

Se debe priorizar la evaluación de los riesgos que estén identificados dentro de la categoría Alto, según indicadores de prioridad que pueden ser:

- Las categorías determinadas para el riesgo.
- El impacto de los riesgos identificados.
- La cantidad de riesgos.
- El tipo de riesgos.
- El tiempo para dar una respuesta a los riesgos.

En algunos análisis cualitativos, la evaluación de la urgencia de un riesgo puede estar asociada con la calificación del riesgo, la cual se determina a partir de la matriz de probabilidad e impacto para obtener una calificación final de la severidad del riesgo. [1]

### **2.1.1.9 Juicios Expertos**

El juicio de expertos es necesario y útil para evaluar la probabilidad y el impacto de cada riesgo identificado en el plan de gestión de riesgos,

puesto que los expertos son aquellas personas que ya han tenido experiencia en proyectos similares relativamente recientes, para determinar su ubicación dentro de la matriz de probabilidad e impacto representada en la Figura 2.2. La obtención del juicio de expertos se logra a menudo mediante talleres de facilitación o entrevistas, y debe tenerse en cuenta la parcialidad de los expertos en este proceso para tener datos de calidad.

#### **2.2 Análisis cuantitativo de riesgos**

Para una correcta evaluación de riesgos, es común usar las técnicas cualitativas descritas en la sección anterior, pues permiten evaluar el impacto y la probabilidad de ocurrencia en escalas fáciles de entender, como: baja, media, alta; pero siempre es necesario ir un paso más allá, y tratar de cuantificar de alguna forma un valor "alto", "medio" o "bajo" de impacto de un riesgo. El análisis cuantitativo de los riesgos consiste en analizar de forma numérica (en términos monetarios, o de tiempo) el efecto de los riesgos identificados en relación con los objetivos del proyecto.

A veces no se cuenta con datos necesarios para establecer un modelo y realizar un análisis cuantitativo, por lo que el análisis cuantitativo de riesgos debe efectuarse sobre aquellos riesgos que fueron priorizados por su alto nivel de impacto o probabilidad de ocurrencia durante la fase de Análisis cualitativo de riesgos.

Una diferencia entre el Análisis Cualitativo y Cuantitativo de Riesgos es que el primero analiza cada uno de los riesgos de forma individual, mientras que el segundo analiza los riesgos como un conjunto, a más de asignarles un valor medible [9].

El análisis cuantitativo de riesgos debe realizarse en la etapa de Planificación del proyecto, y debe repetirse en la etapa de Monitoreo y Control de Riesgos.

En el siguiente gráfico se presentan las entradas, las herramientas y las alidas para llevar a cabo el proceso de análisis cuantitativo de riesgos sugerido por PMI.

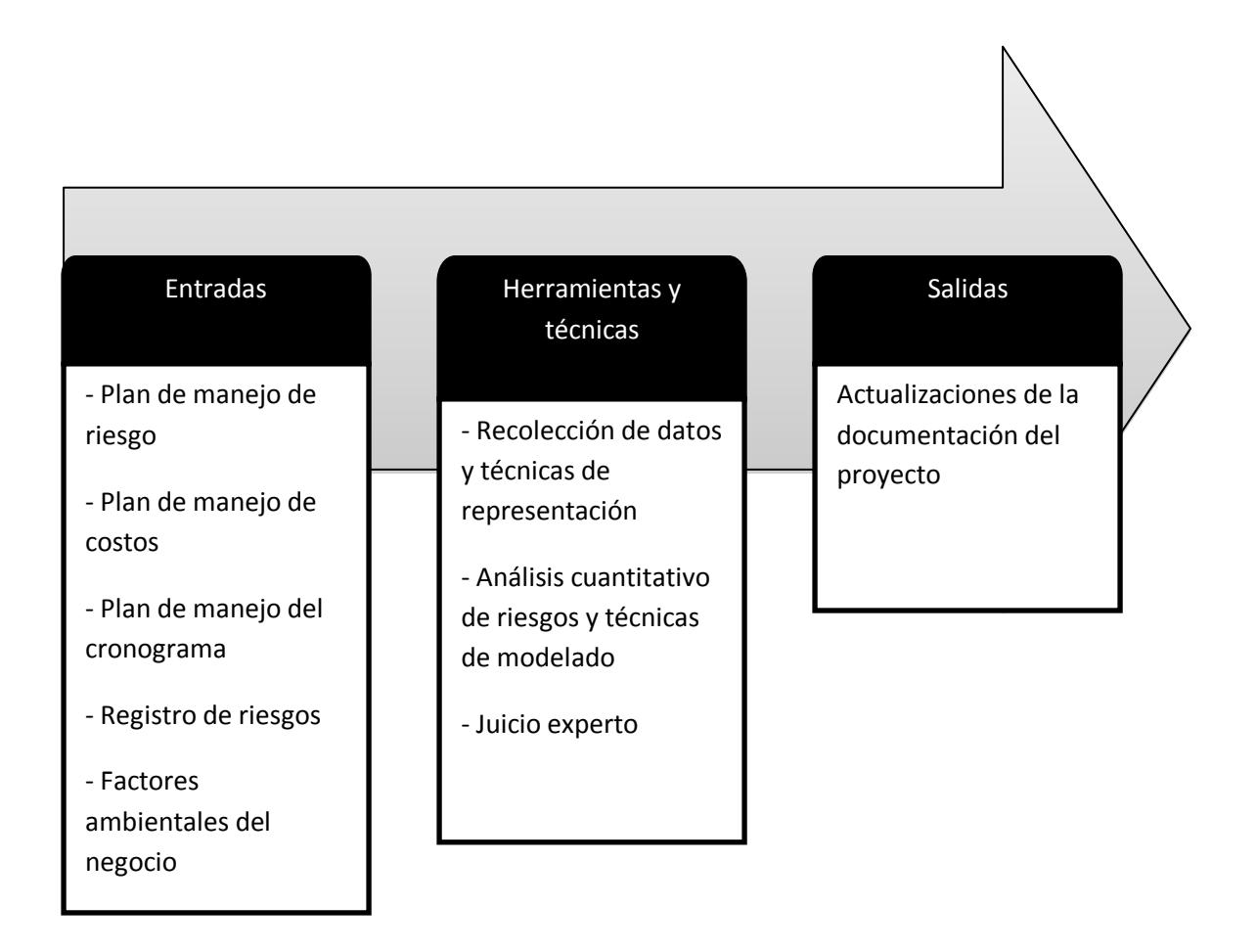

#### **Figura 2.5: Proceso de Análisis Cuantitativo de los Riesgos**

*Fuente:* Guía de los Fundamentos para la Dirección de Proyectos (Guía del PMBOOK) Cuarta Edición

# **2.2.1 Fuentes de información para el Análisis cuantitativo de riesgos**

Para el proceso de análisis cuantitativo de riesgos es necesario usar documentos del proyecto usados previamente en otras etapas de la Gestión de Riesgos, y que provienen de las demás áreas del conocimiento que componen el proyecto. Estos documentos son:

- Plan de gestión de riesgos (Sección 1.1.1)
- Plan de gestión de costos (Sección 1.2.1.6)
- Plan de gestión del cronograma (Sección 1.2.1.7)
- Factores ambientales de la empresa (Sección 1.2.1.9)
- Registro de riesgos (Sección 1.2.1)

Todos los documentos mencionados anteriormente también son documentos de entrada para el proceso de Planificar la Gestión de Riesgos. El plan de gestión de riesgos presenta de forma clara las actividades que se llevarán a cabo para manejar los riesgos, y en esta fase de la gestión de riesgos su importancia radica en que permite observar los riesgos, y las personas responsables de ellos.

El plan de manejo de costos involucra definiciones importantes para el manejo de riesgos, como por ejemplo: la precisión (el nivel de variación aceptable dentro de los costos del proyecto), las unidades de medida del proyecto, y los requerimientos de costos de las partes interesadas. Este tipo de información constituye una de las primeras fuentes cuantificables para el proyecto, por lo que es tomada en cuenta para el Análisis Cuantitativo de Riesgos.

El plan de manejo de cronograma provee información referente a los plazos disponibles para cada actividad, además de las unidades de medida de los tiempos de proyecto (días, semanas, recursos) y en él se detallan los tiempos

mínimos y máximos que se pueden asignar a cada actividad del proyecto, sin afectar el camino crítico del mismo.

Los factores ambientales proveen un marco de referencia para medir factores internos y externos que pueden afectar el proyecto. Para el análisis cuantitativo, estos pueden contribuir con: medidas de calidad de la industria, estudios de riesgos de proyectos similares, bases de datos de riesgos disponibles, entre otras.

# **2.2.2 Proceso y herramientas para llevar a cabo el Análisis cuantitativo de riesgos**

El proceso de análisis cuantitativo de riesgos se puede dividir en varios pasos, y a su vez en cada uno de estos pasos se pueden aplicar diferentes técnicas y herramientas para facilitar la recopilación de información. A continuación se detallan las etapas en las que se puede dividir el análisis cuantitativo de riesgos, y se menciona las herramientas a usar en cada una de ellas.

**a) Determinar el impacto de ocurrencia de riesgos en forma cuantitativa:**  consiste en tratar de cuantificar en términos monetarios el impacto de un riesgo, de llegar a presentarse. El impacto del riesgo podría reflejarse en: el presupuesto, el cronograma, el alcance o la calidad.

Para determinar el impacto del riesgo, se puede usar técnicas como entrevistas para obtener el juicio de expertos, modelos y simulaciones.

**b) Estimar la probabilidad de ocurrencia de forma cuantitativa:** en esta etapa se debe cuantificar la probabilidad de ocurrencia de un riesgo, para de esta forma obtener un valor porcentual real. Las distribuciones de probabilidad constituyen

una técnica útil para este proceso.

**c) Calcular el valor esperado:** hay varias formas de calcular este dato, la más sencilla consiste en simplemente multiplicar el impacto del riesgo por su probabilidad de ocurrencia, donde el impacto del riesgo debe indicarse en formato monetario, o en días/semanas, y la probabilidad de ocurrencia debe ser un número entre 0,01 y 0,99. Otra forma de calcular el valor esperado podría ser a través de un análisis de valor monetario esperado [9].

A continuación se detalla cada una de las técnicas usadas en las tres etapas del análisis cuantitativo de riesgos.

### **2.2.2.1 Entrevistas y juicio experto**

En la etapa de análisis cuantitativo de riesgos, las entrevistas y el juicio de los expertos se usan para determinar el impacto de ocurrencia de los riesgos en forma cuantitativa. A través de la opinión de los expertos, se puede obtener una opinión y valoración objetiva sobre el impacto que un riesgo tendría, de llegar a ocurrir. El registro de riesgos es usado como base en este periodo de entrevistas a los expertos. En la sección 1.1.1.5 se encuentra descrita la forma en que se llevan a cabo las entrevistas a expertos.

#### **2.2.2.2 Modelos y simulaciones**

Los modelos y simulaciones se realizan con ayuda de software especializado que recibe información específica del proyecto, como el

presupuesto asignado, la cantidad de recursos disponibles, los riesgos identificados, además de factores externos como políticas estatales, estándares de calidad, medidas ambientales y realiza varias iteraciones sobre el proyecto, aplicando modelos probabilísticos para obtener como resultado valores medibles en términos de tiempo y dinero de las consecuencias de los riesgos.

Las simulaciones son útiles durante el proceso de determinación de los impactos de riesgo. La ventaja de usar modelos y simulaciones radica en que se puede evaluar varios escenarios sin que exista la necesidad de que estos ocurran de verdad, permitiendo así tomar las mejores decisiones para enfrentar los riesgos [14].

Existen varios tipos de simulaciones, pero la más importante y usada para el Análisis Cuantitativo de Riesgos es la Simulación Monte Carlo, la cual es una técnica o método estadístico computarizado, que se basa en el uso de un modelo matemático, variables aleatorias de entrada significativas y la relación entre ellas, que permite analizar el comportamiento global del sistema al simular posibles situaciones reales que puedan surgir durante la implementación del sistema. Es decir, que permite realizar un análisis minucioso del impacto que producen la ocurrencia de los riesgos frente a diversos escenarios a los que está expuesto el sistema.

La aplicación de la Simulación Monte Carlo da como resultado las posibilidades más extremas que resultan de la toma de decisiones más arriesgadas pero a su vez la más certera en cuánto a la resolución del problema, y además muestra las posibles consecuencias de tomar decisiones intermedias o poco exitosas.

Otras ventajas de aplicar la Simulación Monte Carlo son:

- Con los datos obtenidos se puede realizar gráficos estadísticos para un mejor entendimiento y análisis de los resultados.
- Permite realizar una evaluación de las variables de entrada que tienen mayor influencia sobre los resultados.
- Permite analizar el valor que tienen las variables de entrada para producir ciertos resultados.
- Permite relacionar de forma interdependiente diferentes variables de entrada. (Correlacionar).

Para realizar una simulación de la ocurrencia de los riesgos del Proyecto Sedita, se ha hecho uso de un software llamado @Risk.

@Risk es un software que requiere el pago de una licencia para ser usado, pero ofrece una versión de prueba de 15 días, el cual ayuda a planificar las mejores estrategias de administración de riesgo, mediante el uso de algoritmos genéticos. Además implementa la Simulación Monte Carlo con lo último de tecnología de resolución de problemas, mostrando múltiples resultados en un modelo de hoja de cálculo que resulta fácil de interpretar.[13] (Figura 2.6)

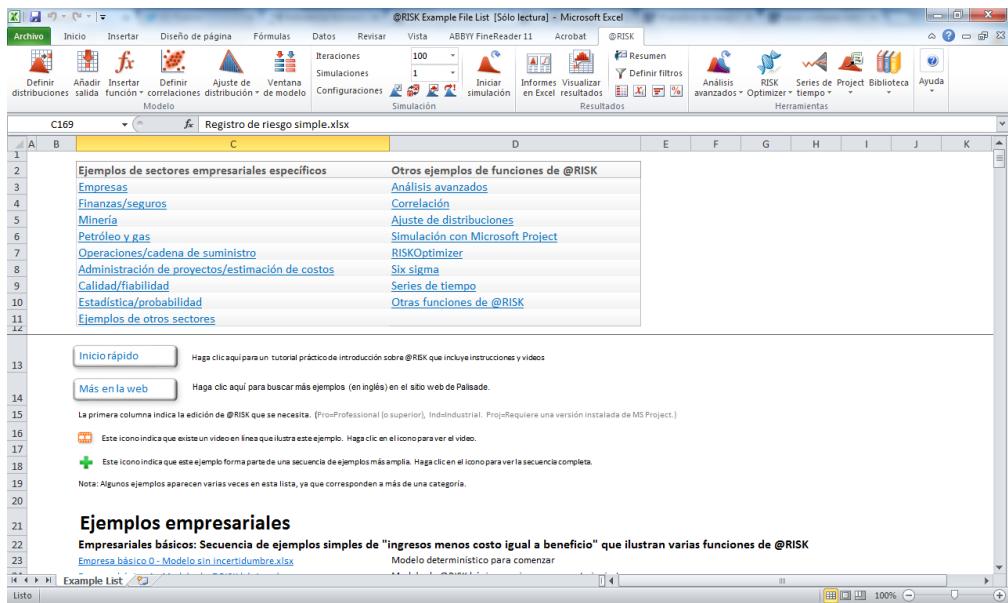

#### **Figura 2.6: Ventana Inicial de Software @Risk**

*Fuente: Programa @Risk usado en la computadora de Edson Franco*

A continuación en el Anexo 2 se presenta el modelo y la simulación que se realizó del Proyecto Sedita.

## **2.2.2.3 Distribuciones de probabilidad**

Las distribuciones de probabilidad se usan para estimar la probabilidad de ocurrencia de un riesgo, y en muchas ocasiones estas funciones forman parte de los programas de simulación. Con una distribución de probabilidad se puede aproximar un conjunto incierto de valores (en este caso de presupuesto o tiempo) a una función conocida para tratar de hacer predicciones sobre la posibilidad de que un riesgo se presente [14].

En el Anexo 2 se muestra el uso de las distribuciones de probabilidad en el Proyecto Sedita, generando diferentes probabilidades de que ocurran los

riesgos para producir diferentes impactos en los costos y duración del proyecto.

### **2.2.2.4 Análisis de valor monetario esperado**

El valor monetario esperado es la cantidad promedio de dinero que se espera recibir tras tomar cierta decisión. Para calcularlo, se multiplica el valor esperado por la probabilidad de ocurrencia de la decisión por el valor monetario involucrado. Esta es una técnica que hace el cálculo de todos los resultados posibles cuando se presentan una serie de situaciones, de forma similar a como se haría con un árbol de decisión, pero asignando a cada una de las ramas el valor monetario correspondiente. A continuación se muestra el ejemplo de un árbol de decisión en el que se realiza el cálculo del valor monetario esperado para un proyecto en el que se debe ejegir entre desarrollar un nuevo producto, o consolidad el producto existente. Note que para ambas opciones principales hay diferentes ramificaciones, y cada una de ellas tiene una probabilidad de ocurrencia, así como un beneficio económico esperado [19].

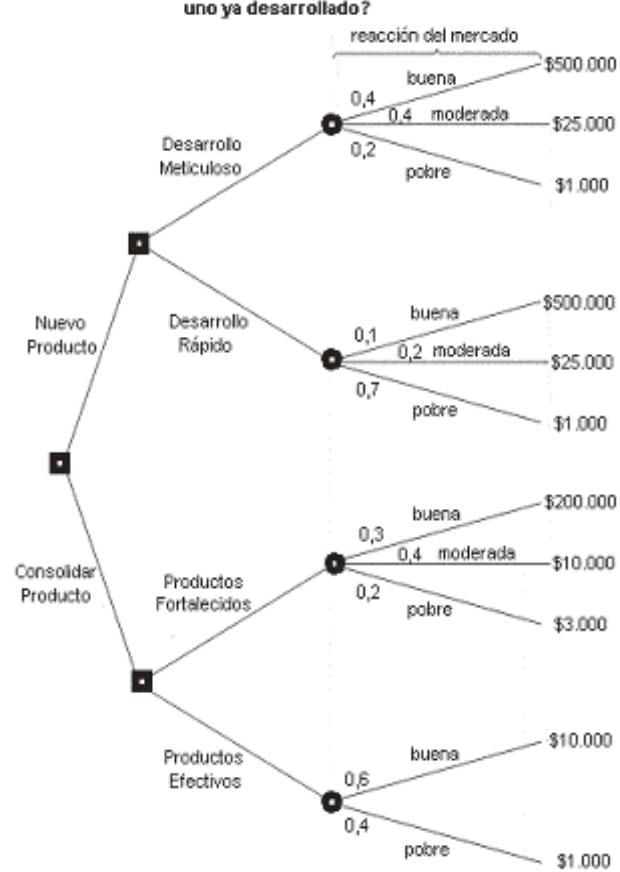

¿Deberíamos desarrollar un nuevo producto o consolidar uno ya desarrollado?

**Figura 2.7: Ejemplo de un Análisis de Valor Monetario**

*Fuente:* Guía de los Fundamentos para la Dirección de Proyectos (Guía del PMBOOK) Cuarta Edición

Luego para obtener todos los posibles resultados presentes en el árbol y evaluar cuál es el más conveniente, se debe proceder a multiplicar la probabilidad de ocurrencia por el valor monetario esperado. A continuación se muestra el resultado obtenido si se evalúa el camino "Producto nuevo – desarrollo meticuloso"

0,4 (probabilidad de un resultado bueno) x \$500.000 (costo) = \$ 200.000

0,4 (probabilidad de un resultado moderado) x \$25.000 (costo) = \$ 10.000

0,2 (probabilidad de un resultado pobre) x \$1.000 (costo) = \$ 200

Suma:  $$200.00 + $10.000 + $200 = $ $210.200$ 

Al valor obtenido se le resta el costo de implementación del camino elegido, y ese será el costo efectivo del camino tomado.

### **2.2.3 Actualizaciones sobre el plan de riesgos**

El análisis cualitativo permite evaluar de forma rápida y subjetiva el impacto de los riesgos sobre el proyecto, generando como resultado actualizaciones sobre el registro de riesgos. Con un análisis cuantitativo se pretende cuantificar los efectos de los riesgos sobre el proyecto, en términos de dinero y de tiempo. Este análisis se vale de la información disponible en la documentación del proyecto, como por ejemplo en los planes de gestión de riesgos, de manejo de costos, de manejo del cronograma, entre otros, para producir actualizaciones sobre la documentación del proyecto, que se colocan en el registro de riesgos. Entre las actualizaciones más importantes que provienen de este proceso, tenemos:

- **Análisis probabilístico del proyecto:** con el uso de herramientas propias de este proceso, tales como modelos, simulaciones, distribuciones de probabilidad se asigna un valor probabilístico de ocurrencia a los riesgos, además que se asignan valores en términos de tiempo y dinero a las consecuencias de la ocurrencia de un riesgo. Conociendo esta información, se puede aventurar una probabilidad de cumplir con el calendario y presupuesto basándose en datos concretos.
- **Lista priorizada de riesgos:** con un análisis de este tipo se puede priorizar los riesgos identificados en el registro de riesgos y que tengan mayor impacto, ya sea en el cronograma o en el presupuesto del

proyecto. Esta priorización es clave para el siguiente proceso del análisis de riesgos: la planificación de la respuesta a riesgos.

Para el proceso de análisis cuantitativo de riesgos, en necesario considerar la siguiente información existente sobre el proyecto, así como las técnicas y procedimientos que se describen a continuación.

# **CAPÍTULO 3**

## **PLANIFICACION DE LA RESPUESTA A LOS RIESGOS**

El proceso de la planificación de la respuesta a los riesgos es el quinto paso en el área de la gestión de riesgos. Consiste en el proceso de desarrollar opciones y acciones que ayuden a reducir el impacto de los riesgos negativos sobre los objetivos del proyecto. Por ejemplo, se puede elegir tener una reserva de dinero para afrontar un riesgo que potencialmente afecte el presupuesto, o se puede elegir aumentar los tiempos en el cronograma para mitigar riesgos que afecten el tiempo del proyecto. La ventaja más grande de este proceso es que permite tomar decisiones basándose en la prioridad asignada a los riesgos. Al igual que todos los procesos descritos anteriormente, la planificación de la respuesta a los riesgos se lleva a cabo durante la fase de planificación del proyecto, pues es necesario tener lista una respuesta a los riesgos antes de si quiera iniciar el proyecto. Planificar la respuesta a los riesgos es decidir qué se va a hacer en caso de que un riesgo se presente [9].

Al final de este proceso, se debe actualizar el registro de riesgos, de forma tal que

cualquiera con acceso a este documento pueda ver cuáles son los planes de respuesta a los riesgos, y quién está a cargo de las acciones para enfrentarlos [14].

Existen diversas formas de responder a un riesgo, dependiendo si este es positivo o negativo. Si el proyecto enfrenta un riesgo negativo (amenaza), se debe hacer el mayor esfuerzo por reducir su impacto. Si el riesgo es positivo (oportunidad), se debe tratar de explotarlo y sacar el mayor provecho del mismo. Tras el proceso de planificación de la gestión de riesgos, el curso de acción a seguir debe registrarse en el registro de riesgos. A continuación se detallan las formas de responder a los riesgos negativos y a los riesgos positivos.

A continuación se muestran las entradas usadas para el proceso de planificación de la respuesta a los riesgos, junto con las herramientas y las salidas de dicho proceso.

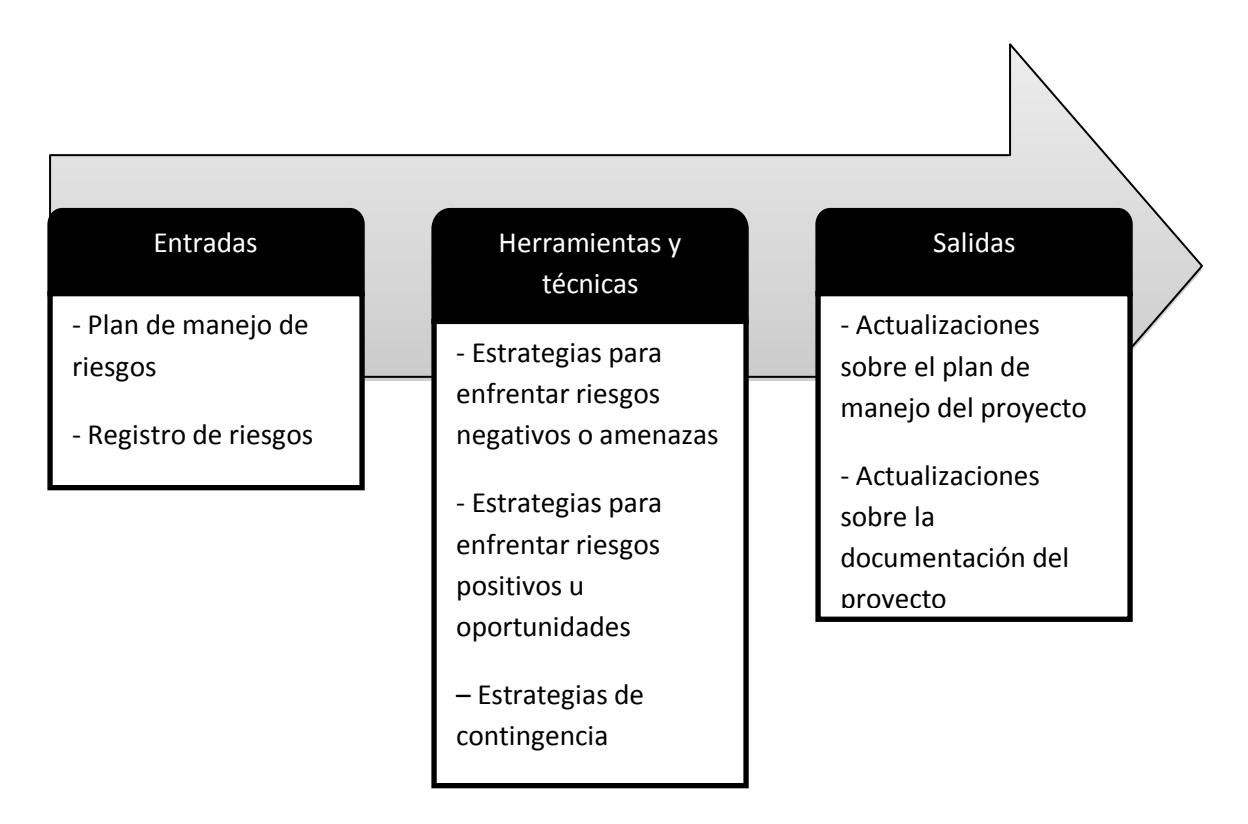

**Figura 3.1: Proceso de Planeación de Respuesta a los Riesgos**

*Fuente:* Guía de los Fundamentos para la Dirección de Proyectos (Guía del PMBOOK) Cuarta Edición

#### **3.1 Estrategias de respuesta a los riesgos negativos**

**Evitar:** esta estrategia consiste en eliminar el riesgo eliminando su causa. Con esta estrategia se elimina el riesgo cambiando el plan de proyecto, logrando así que la probabilidad de ocurrencia del riesgo se vuelva cero, y aumentando la probabilidad de cumplir con el proyecto en los plazos de tiempo y presupuesto determinados. Esta es la mejor estrategia posible, pero no siempre se puede garantizar la eliminación de los riesgos.

**Transferir:** esta estrategia consiste en delegar los efectos de un riesgo a un tercero, en caso que este llegue a presentarse. En términos de efectividad, es el más similar a la estrategia de evasión. En este caso, el riesgo no es eliminado, simplemente se transfiere su impacto. Ejemplos típicos de esta estrategia lo constituye la contratación de aseguradoras.

**Mitigar:** esta estrategia consiste en reducir la probabilidad de ocurrencia e impacto a un nivel aceptable, realizando las gestiones necesarias en el plan del proyecto de antemano. Mitigar significa tomar un riesgo de forma calculada. Esta estrategia se usa cuando se conoce que puede existir un riesgo el cual no puede ser eliminado ni transferido, pero se sabe que se pueden tomar medidas para reducir sus consecuencias.

**Aceptar:** esta es la peor estrategia. Consiste en no hacer nada en caso de que se presente el riesgo. Los riesgos no identificados caen en esta categoría, pues al presentarse y no existir un plan para disminuir su impacto, el único camino que queda es aceptarlos [5].

En la siguiente tabla se muestra la forma en la que las estrategias descritas anteriormente se aplicaron a dos de los riesgos identificados en el proyecto Sedita.

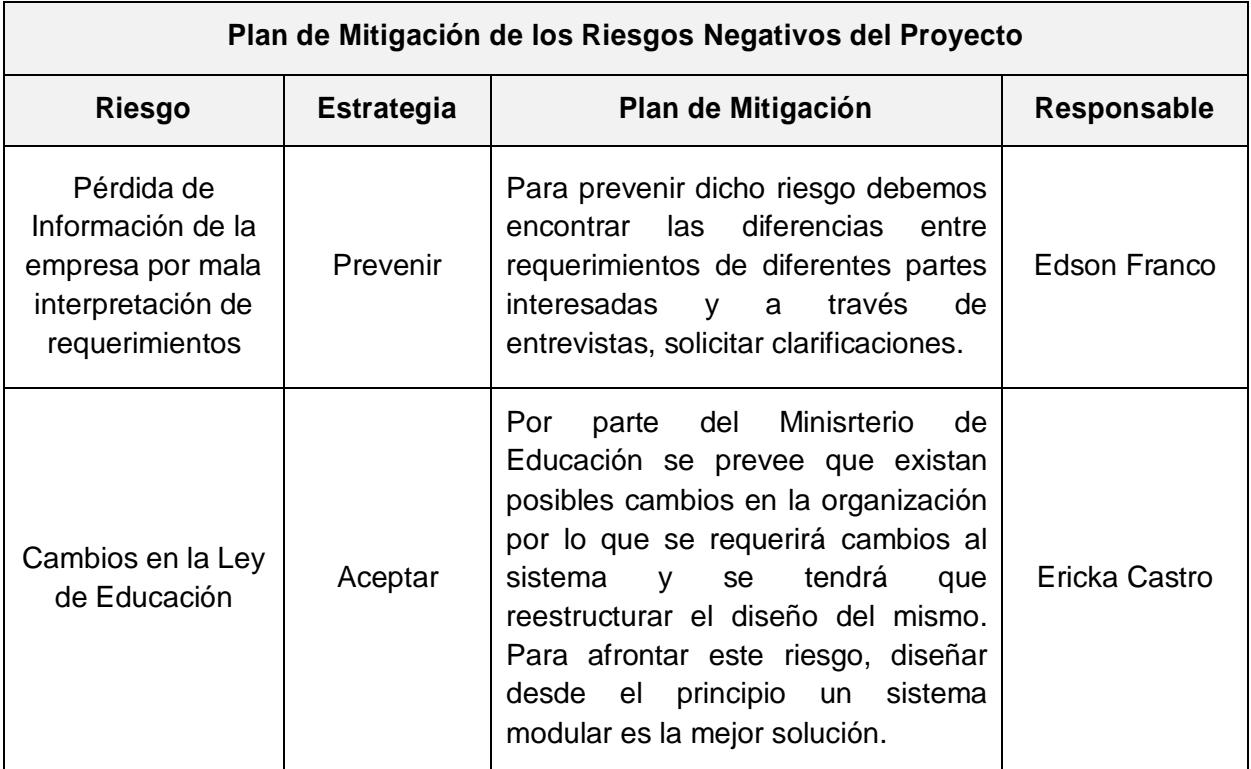

**Tabla 20: Plan de Mitigación de los Riesgos Negativos del Proyecto**

*Fuente: Documentación de la Escuela "La Luz de Dios"*

## **3.2 Estrategias de respuesta a los riesgos positivos**

**Explotar:** consiste en tomar ventaja de la oportunidad que se presenta. Esta estrategia se aplica cuando se está seguro de la ocurrencia de un riesgo y consiste en planificar acciones para sacar el máximo provecho del mismo, es decir consiste en aumentar el impacto del riesgo.

**Compartir:** consiste en dejar la explotación del riesgo a un tercero, el cual puede explotarlo al máximo y convertirlo en beneficio para la empresa. Como ejemplo de esta estrategia está la contratación de grupos expertos.

**Aceptar:** consiste en no hacer nada en caso que el riesgo ocurra. A pesar de que esta es la peor estrategia para riesgos negativos, en el caso de riesgos positivos puede no ser tan mala, pues si una oportunidad se presenta, puede resultar más conveniente simplemente tomarla, sin realizar una planificación exhaustiva de las posibles formas de explotarla al máximo [5].

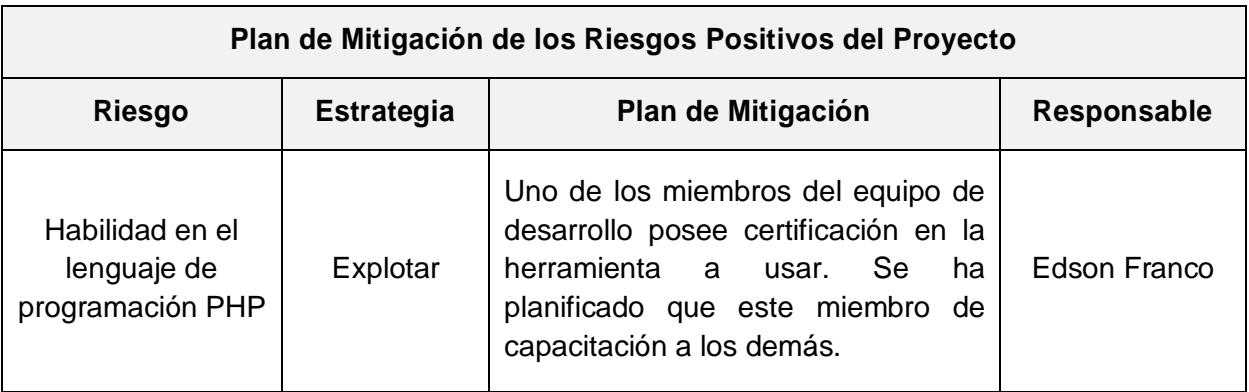

#### **Tabla 21: Plan de Mitigación de los Riesgos Positivos del Proyecto**

*Fuente: Documentación de la Escuela "La Luz de Dios"*

## **3.3 Las actualizaciones sobre el registro de riesgos**

El proceso de planificar la respuesta a los riesgos puede ayudar a encontrar incluso más riesgos. Estos pueden ser: riesgos secundarios o riesgos residuales. Los **riesgos secundarios** derivan de la respuesta a otro riesgo, mientras que los **riesgos residuales** corresponden al impacto que queda de un riesgo incluso después de que se han implementado las respuestas a los riesgos.

En el proceso de planificación de respuesta a los riesgos, la información que debe ser actualizada es la siguiente:

- La descripción de los riesgos identificados, incluyendo las áreas del

proyecto que se ven afectadas.

- Los responsables del riesgo, y sus responsabilidades asignadas.
- Las estrategias de respuesta a realizar.
- El presupuesto y las actividades del cronograma que se ven afectadas por el proceso de respuesta a los riesgos.
- Los planes de contingencia y reserva.
- Los riesgos residuales y secundarios que se derivan de realizar las modificaciones en los planes de las otras áreas del conocimiento, tras el proceso de planificación de respuesta a los riesgos.

# **3.3.1 Fuentes de información para elaborar actualizaciones sobre el registro de riesgos**

Para planificar el plan de respuesta a los riesgos, es necesario revisar la información contenida principalmente en dos documentos; estos son: el plan de gestión de riesgos, y el registro de riesgos.

El plan de gestión de riesgos, descrito en la sección 1.1.1 es clave para la planificación a la respuesta de riesgos, pues en este documento se detalla todo lo concerniente a los riesgos. Identificados en el proyecto; además el registro de riesgos forma parte de este documento [5].

Para planificar la respuesta de riesgos se debe conocer todos los riesgos que se han identificado en el proyecto, además de su prioridad, quién está a cargo de manejarlo, y su probabilidad de ocurrencia, y dicha información se encuentra en el registro de riesgos, que es parte del plan de gestión de riesgos, y es por eso que ambos documentos constituyen la única entrada para el proceso de planificación de respuesta a los riesgos.

# **CAPÍTULO 4**

## **CONTROL DE RIESGOS**

Parte de la planeación de la respuesta a los riesgos consiste en hacer un análisis realista sobre las capacidades del equipo de realizar un control verdadero y efectivo sobre los riesgos identificados, en caso que estos lleguen a presentarse. En términos generales, el proceso de Control de riesgos consiste simplemente en poner en marcha toda la planificación de riesgos llevada a cabo en las etapas anteriores del proyecto, tal y como están consignadas en el plan de gestión de riesgos, y en el registro de riesgos. El proceso de control de riesgos se realiza durante la fase de Ejecución del proyecto.

Es importante entender que el proceso de control de riesgos es un proceso activo, que se debe llevar a cabo a diario, de ser posible, y se debe realizar durante todo el ciclo de vida del proyecto.

El proceso de monitoreo y control de riesgos es aplicado para monitorear riesgos identificados previamente, identificar nuevos riesgos, asegurar la ejecución adecuada del plan de respuesta a los riesgos, y evaluar la efectividad general de del Plan de Gestión de Riesgos [17].

Deben ejecutarse planes de emergencia cuando se presenten riesgos que no hayan sido identificados con anterioridad. Estos planes de emergencia deben ejecutarse sólo en caso de ser estrictamente necesarios, y la respuesta a estos riesgos inesperados debe ser añadida al Registro de Riesgos de acuerdo a cómo se desarrollan.

El proceso de Monitoreo y Control de Riesgos debe ejecutarse desde que el proyecto comienza hasta que el proyecto termina. Todas las partes interesadas deben estar alerta para identificar los riesgos cuando estos se presenten, y para identificar nuevos riesgos no detectados de antemano.

A continuación se muestran las entradas, herramientas y salidas identificadas por PMI para el proceso de Monitoreo y control de Riesgos:

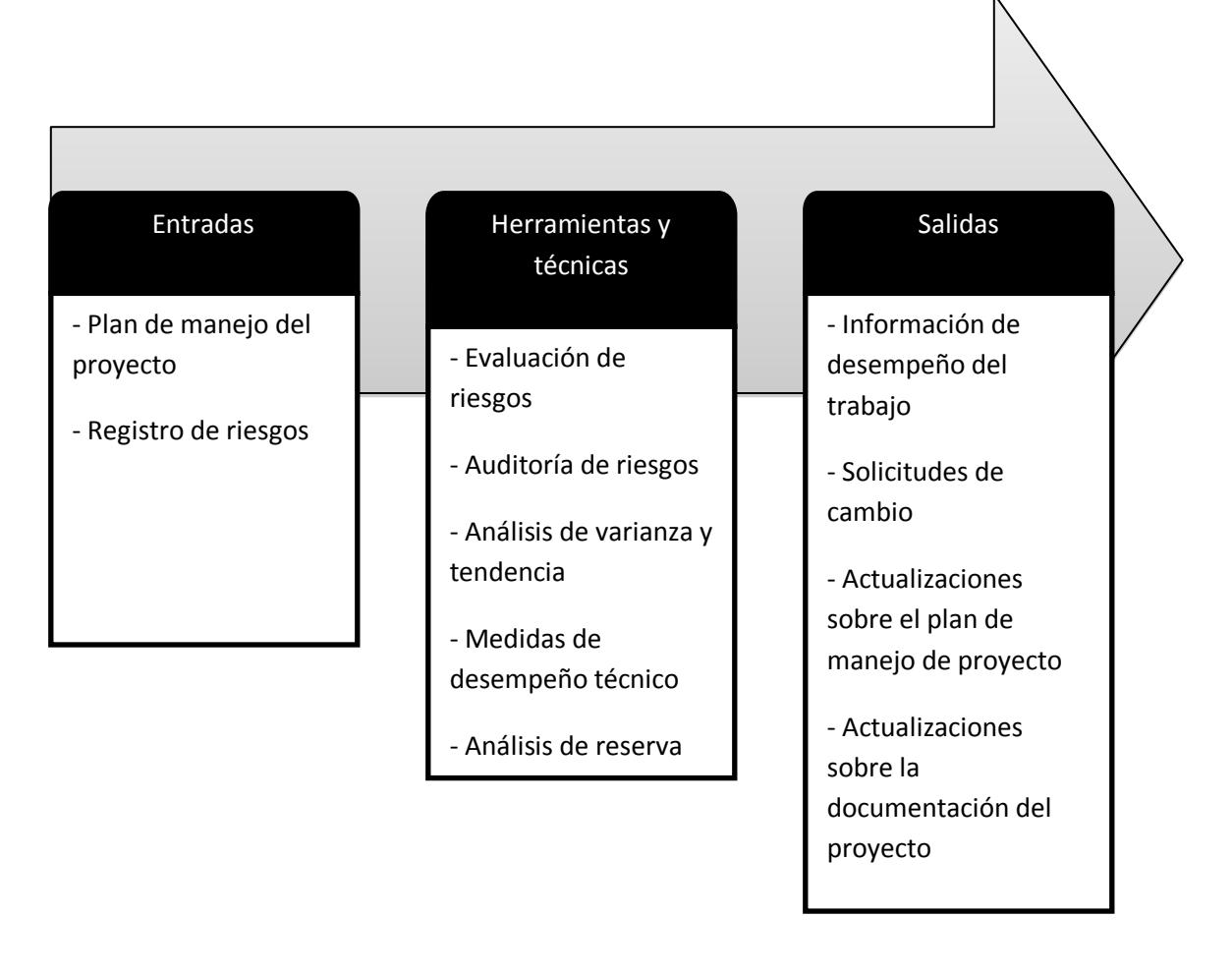

#### **Figura 4.1: Proceso de Control de Riesgos**

*Fuente:* Guía de los Fundamentos para la Dirección de Proyectos (Guía del PMBOOK) Cuarta Edición

Al igual que en el proceso anterior de Planificar la Respuesta a los Riesgos, las únicas entradas para el proceso de Monitoreo y Control de Riesgos son el Plan de gestión de riesgos, y el Registro de riesgos. Las herramientas usadas para el Monitoreo y control de Riesgos involucran técnicas de revisión constante sobre el proyecto, y las salidas más importantes son las solicitudes de cambio, y las actualizaciones sobre la documentación del proyecto.

El PMI indica que el Control de Riesgos debe usarse para: verificar que las asunciones originales sobre el proyecto aún son válidas; verificar que los riesgos identificados inicialmente aún existan; verificar que las políticas y procedimientos de riesgos se siguen como es debido, y para verificar si se debe modificar la reserva de costo o presupuesto asignada inicialmente.

# **4.1 Resultados del proceso de monitoreo y control: solicitudes de cambio y actualizaciones sobre la documentación**

Cuando se aplican las técnicas para el monitoreo y control de los riesgos, como los planes de contingencia o mitigación, puede ocurrir que sea necesario realizar cambios sobre el alcance, el presupuesto o el cronograma del proyecto. Estos cambios no deben realizarse de forma desordenada y arbitraria, sino que deben ser debidamente documentados, la respectiva solicitud de cambios debe generarse, y el Comité de Control de Cambios es quien al final decide si el cambio procede o no.

El **comité de control de cambios** está constituido por una porción de las partes interesadas quienes ante todos los demás miembros del proyecto se encuentran constituidos formalmente, y se encargan de revisar todo lo referente a las modificaciones sobre el proyecto, y la respectiva documentación que debe acompañar cada cambio.

Las **solicitudes de cambio**, como su nombre lo indica, son documentos que se elaboran cuando se desea modificar el alcance, el presupuesto o el cronograma del proyecto [14]. El comité de control de cambios se encarga de revisar todas estas solicitudes, y proceder a aprobarlas o rechazarlas. En las solicitudes de cambio debe constar la siguiente información:

- Unidad del proyecto que solicita el cambio, con el nombre del responsable de dicha unidad.
- Objetivo para la realización del cambio.
- Origen del cambio.
- Descripción detallada del cambio.
- Estrategia de implementación, en la que se detalla la forma en la que el cambio será atendido, en caso de ser aprobado por el comité de control de cambios.
- Módulo(s) de programación afectado(s) al realizar el cambio solicitado.
- Firma de los responsables.

El comité de control de cambios debe reunirse periódicamente para atender todas las solicitudes de cambio que se presenten en el proyecto. A continuación se muestra un formulario de solicitud de cambio para el proyecto Sedita:

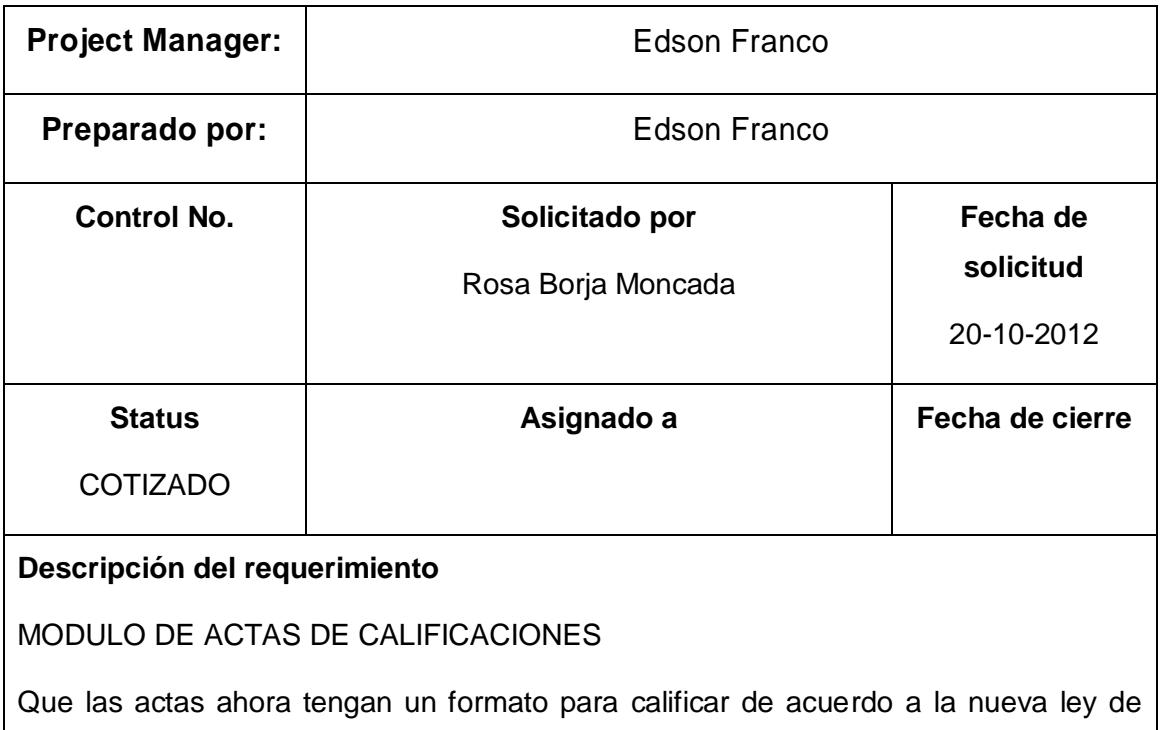
Educación que solicita que los períodos escolares sean por Quinquemestre.

#### **Beneficio del requerimiento**

Adaptarse a la nueva ley de ecuación para evitar cualquier tipo de sanción o multa por parte del gobierno o la secretaría de educación.

#### **Consecuencias de no hacerlo**

Podría ser sancionada la unidad educativa y su cierre por no acoplarse a la nueva ley de educación.

**Presupuesto y Tiempos**

**Precio del trabajo:** US \$300 + IVA.

**Tiempo de Entrega:** 7 días después de aceptada la oferta

**Forma de Pago:** 50% anticipo y 50% contra entrega

**Cotizado:** Edson Franco Borja

#### **Alternativas**

Seguir manejándolo manualmente, con papel.

#### **Recomendación**

Se recomienda aprobar la cotización y realizar el desarrollo. Dado los problemas comunicados es bastante positivo para la empresa.

**Aprobación por parte del cliente (firma física/digital)**

Ab. Patricia Córdova de Cartagena

#### **Aprobación por parte de OCITEL (firma física/digital)**

Edson Franco

#### **Tabla 22: Solicitud de Cambio del Proyecto Sedita**

*Fuente: Documentación de la Escuela "La Luz de Dios"*

Como se mencionó anteriormente, los cambios sobre el proyecto no deben hacerse de forma desordenada, sino que deben ser adecuadamente documentados; por esta razón otra de las salidas del proceso de Monitoreo y Control de Riesgos es l**a actualización sobre la documentación del proyecto**. La documentación debe ser actualizada cada vez que se apruebe una solicitud de cambio, o cada vez que se detecte que hay una modificación en los riesgos: sea que estos desaparezcan, o se incrementen debido a factores externos al proyecto.

Dado que durante el proceso de control de riesgos algunos de ellos se eliminan, otros se mitigan, y otros se aceptan, los documentos que normalmente se modifican, son los siguientes:

- **El registro de riesgos:** pues necesario verificar si tras aplicar alguna técnica de respuesta a los riesgos, no ha aparecido algún riesgo secundario, o no se ha logrado eliminar algún riesgo.
- **El plan de gestión de riesgos:** pues este debe ser el primer documento en ser consultado al momento que un riesgo aparece, y si se lo trata de una forma diferente a la descrita en dicho documento, debe hacerse la modificación respectiva.
- Los planes de manejo de costos y cronograma: las estrategias de mitigación de riesgos muchas veces involucran el uso de reservas. Si

estas son usadas, dicho uso debe reflejarse en la documentación del proyecto, y de necesitarse un aumento en dichas reservas, tales cambios deben quedar registrados [14].

# **4.1.1 Fuentes de información para el monitoreo y control de riesgos**

Al igual que con el proceso de Planificar la Respuesta a los Riesgos, la únicas entradas para el proceso de Monitoreo y Control de riesgos lo constituyen el Plan de gestión de riesgos, y el Registro de riesgos.

El **registro de riesgos** es una entrada de este proceso, pues en él constan todos los riesgos identificados en las etapas preliminares del proyecto, y es el documento a consultar cada vez que se sospecha que un riesgo podría presentarse, para verificar su probabilidad de ocurrencia, e impacto.

El **plan de gestión de riesgos** también es parte de las entradas de este proceso, pues es en este documento donde se detallan los procedimientos a seguir para responder a un riesgo. Es en este documento donde está escrito si el riesgo debe ser mitigado, transferido, o aceptado, y los procedimientos necesarios para llevar a cabo dicha respuesta.

Durante el ciclo de vida del proyecto, se usan las herramientas y técnicas que se detallan a continuación para monitorear los riesgos:

## **4.1.2 Reuniones de re evaluación de riesgos**

Durante el ciclo de vida del proyecto se deben planificar reuniones de re evaluación de riesgos con regularidad, para revisar la información que se ha recopilado hasta la fecha y revisar, entre otras cosas, que los factores ambientales externos e internos de la empresa no han cambiado, generando o eliminando riesgos. El principal objetivo de estas reuniones de re evaluación de riesgos es verificar que el registro de riesgos siga siendo válido y esté actualizado.

#### **4.1.3 Análisis de variación**

El análisis de variación se usa para calcular la diferencia entre los costos presupuestados y los costos reales del proyecto. Cuando los resultados reales son mejores que los resultados presupuestados, se tiene una variación favorable; cuando los resultados reales no son mejores que los resultados presupuestados, se tienen resultados adversos.

La idea de realizar un análisis de variación es verificar que el proyecto esté apegado al presupuesto, pues si se detecta una variación muy grande, es muy probable que un riesgo no identificado esté ocurriendo. Si se detecta una variación muy grande entre los tiempos o costos presupuestados y los reales, el siguiente paso es preguntarse ¿qué está causando esta variación? Y de ser necesario, hacer las solicitudes de cambio o las modificaciones sobre el registro de riesgos que sean pertinentes [16].

A continuación se presenta un ejemplo de un análisis de variación sobre el presupuesto del proyecto Sedita En esta se observa un balance negativo de \$20.

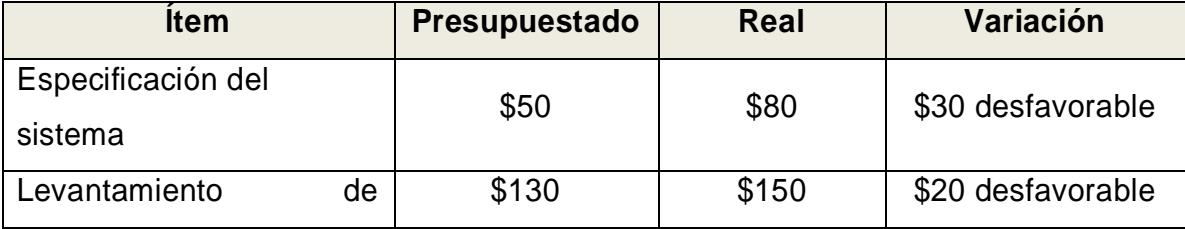

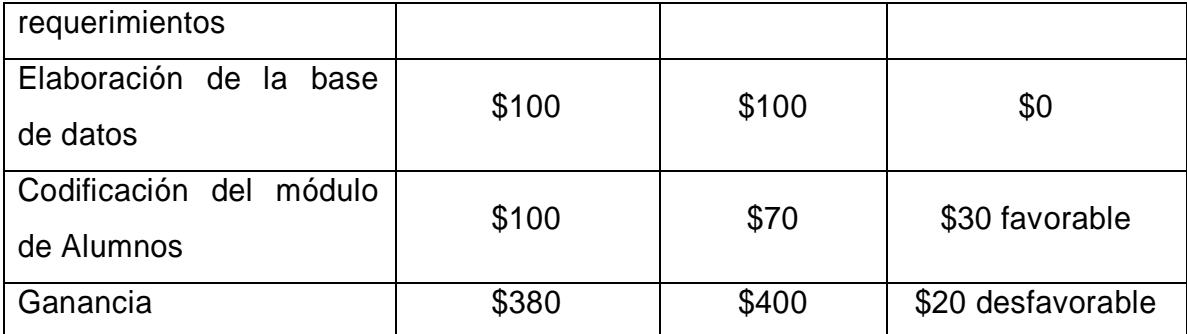

#### **Tabla 23: Análisis de Variación del Proyecto Sedita**

*Fuente: Documentación de la Escuela "La Luz de Dios"*

Para calcular la variación en el presupuesto, primero se debe escribir los costos tanto reales como presupuestados de cada ítem. Luego se debe calcular la variación en cada ítem, restando el valor presupuestado menos el valor real. Si el resultado es positivo, entonces hay una variación favorable, y si el resultado es negativo, se dice que hay una variación desfavorable. Finalmente, para calcular la fila de Ganancia, se restan todos los ítems que representan gastos de todos los ítems que representan ingreso, tanto para los valores reales como para los valores presupuestados, y al final se obtiene el gran total de la variación, que indica si el presupuesto está o no dentro del presupuesto.

#### **4.1.4 Análisis de reserva**

El análisis de reserva se usa a medida que las reservas iniciales de presupuesto y tiempo asignadas para responder a los riesgos se van usando. La idea de este análisis es mantener la información actualizada, para verificar si es necesario aumentar dichas reservas o no. Si se observa que las reservas están disminuyendo rápidamente y que aún faltan muchos riesgos pro enfrentar, entonces es posible que sea necesario replantear las estrategias para enfrentar

riesgos [14].

# **4.1.5 Auditoría de riesgos**

Las auditorías de riesgos consisten en hacer que un revisor externo verifique las estrategias de respuesta a los riesgos tomadas para juzgar su efectividad. Muchas veces esta técnica permite revelar mejores formas de manejar riesgos particulares.

# **CAPÍTULO 5**

# **APLICACIÓN DE LA GESTIÓN DE RIESGOS EN EL PROYECTO SEDITA**

## **5.1 Antecedentes**

La unidad educativa "La Luz de Dios" tiene problemas al momento de realizar consultas sobre los datos históricos de aprovechamiento y conducta de sus estudiantes, debido a que no poseen un sistema que automatice estos procesos. Por lo cual ellos están conscientes que carecen de una ventaja competitiva con respecto a otras escuelas ubicadas en el mismo sector de la ciudad de Guayaquil.

Actualmente se trabaja en la recopilación de datos de estudiantes, representantes y personal docente en breves registros en Excel, pero esto produce la pérdida de información o retrasos al momento de realizar consultas de los mismos, ya que no poseen un sistema que realice de manera automática dichos procesos. A causa de esta mala administración de datos es que hay retrasos en la entrega de libretas.

La directora de la escuela está consciente que un sistema informático ayudaría a reducir el tiempo que transcurre entre que los profesores toman exámenes, y las calificaciones son consignadas en las actas, además de que podría incluso permitir dar seguimiento a estudiantes con bajo rendimiento.

Además los profesores opinan que deben tener acceso al sistema para poder planificar reuniones con padres de familia, poder visualizar las notas de sus estudiantes, en caso de ser dirigentes de curso, para evitar andar con las actas de calificaciones o las hojas de vida de los estudiantes en mano.

La finalidad del sistema es proporcionar servicios que agiliten los procesos de registros y consultas de datos, además de brindar un respaldo global de la información del plantel.

## **5.2 Planificación de la Gestión de Riesgos**

En el presente capítulo se presenta la aplicación de la metodología PMI para el manejo de riesgos del proyecto Sedita. El primer paso de la metodología fue la Planificación de la Gestión de Riesgos. En términos generales la Planificación de la Gestión de Riesgos consiste en una evaluación de la probabilidad de impacto y de ocurrencia de un riesgo que podría afectar los objetivos, costos, alcance, cronograma y calidad del proyecto para minimizar la probabilidad de ocurrencia de los riesgos negativos, y maximizar la de los riesgos positivos.

Siguiendo la metodología PMI, la salida obtenida del proceso de Planificación fue el Plan de Gestión de Riesgos, el cual fue debidamente actualizado durante todo el proceso de Gestión de Riesgos del Proyecto. Para ello se usaron los siguientes documentos como datos de entrada o inicio del proceso:

- Plan de administración del Proyecto Sedita. (Sección 1.1.1.1)
- Tabla del Proyecto Sedita. (Tabla 1)
- Registro de Partes Interesadas de la Escuela "La Luz de Dios". (Tabla 2)
- Factores Ambientales de la Escuela "La Luz de Dios". (Tabla 3)

Para evaluar y analizar dichos documentos de entrada se realizaron las respectivas reuniones con el cliente, de tal manera que se despeguen ciertas dudas que se originaron al leer los documentos, para obtener un panorama más claro de lo que trata el proyecto Sedita. (Sección 1.1.1.5)

Finalmente cuando se obtuvo una idea más clara del proyecto se procedió a planificar la gestión de riesgos con la ayuda de juicios expertos que permitieron validar la primera etapa del documento de Plan de Gestión de Riesgos. (Sección 1.1.1.6)

La primera etapa del Plan de Gestión de Riesgos consistió en detallar los datos informativos acerca del proyecto como: nombre del proyecto, nombre de la empresa, patrocinador del proyecto, director del proyecto, fecha y versión del documento. (Sección 1.1.1)

#### **5.3 Identificación de Riesgos**

Siguiendo la metodología PMI el segundo paso fue Identificar Riesgos. Este es un proceso que consiste en listar, clasificar, determinar y documentar las características de los posibles riesgos que afecten o causen un impacto en el ciclo de vida del proyecto.

La salida o el resultado de la Identificación de Riesgos fue el documento de

Registro de Riesgos, en el cual se detallaron las características de los riesgos identificados como su prioridad, estado, plan de mitigación, el tipo de riesgo, entre otras. (Sección 1.2.1)

El registro de riesgos del proyecto Sedita se muestra en la Tabla 5. En dicha tabla se describen los 14 riesgos identificados para este proyecto con su prioridad correspondiente, además del respectivo plan de mitigación o respuesta para minimizar el impacto que puede ocasionar la ocurrencia del riesgo.

Los documentos que sirvieron para obtener información útil para el proceso de Identificación de Riesgos fueron:

- Plan de Gestión de Riesgos del Proyecto Sedita. (Sección 1.1.1 y Tabla 1)
- Estimaciones del Costo de las Actividades del Proyecto Sedita. (Sección 1.2.1.2)
- Estimaciones de la Duración de las Actividades del Proyecto Sedita. (Tabla 15)
- Línea Base del Alcance el cuál se compone de 3 partes que son:
	- Estructura del Desglose del Trabajo (EDT) del Proyecto Sedita. (Tabla 17)
	- Diccionario del EDT del Proyecto Sedita. (Anexo 1)
	- Alcance del Proyecto Sedita. (Tabla 19)
- Registro de Partes Interesadas de la Escuela "La Luz de Dios". (Tabla 2)
- Factores Ambientales de la Escuela "La Luz de Dios". (Tabla 3)

Luego de haber recogido los documentos necesarios para la Identificación de Riesgos, se procedió a analizarlos, para poder identificar las amenazas y vulnerabilidades del proyecto, y de esta forma poder identificar los riesgos del proyecto.

Las técnicas que se usaron para la identificación de riesgos que permitieron analizar los documentos de entrada fueron las siguientes:

- Lluvia de ideas del Proyecto Sedita. (Tabla 19)
- Diagrama de Cause-Efecto del Proyecto Sedita. (Figura 1.3)
- Análisis FODA de la Escuela "La Luz de Dios".

Finalmente cuando se identificaron todos los posibles riesgos del proyecto Sedita se validó la segunda etapa del documento de Plan de Gestión de Riesgos con la ayuda de juicios expertos. (Sección 1.1.1.6)

Luego se procedió a actualizar el documento de Plan de Gestión de Riesgos colocando la Probabilidad estimada de ocurrencia de los riesgos, el Análisis de impacto del riesgo y el Plan de Mitigación de los riesgos. (Tablas 5 y 6).

## **5.4 Análisis Cualitativo de los Riesgos**

El tercer paso de la Metodología PMI fue el Análisis Cualitativo de los Riesgos que consiste en una categorización de los riesgos evaluando la probabilidad de ocurrencia y la severidad de impacto de forma cualitativa, con términos como "bajo", "medio" y "alto", para obtener una lista con los riesgos prioritarios.

El resultado del Análisis Cualitativo de los Riesgos fueron actualizaciones en el registro de los riesgos. Dichas actualizaciones consisten en una clasificación parcial o lista de prioridades de los riesgos del proyecto, en agrupar los riesgos por categorías, en descubrir las causas que provocarían el riesgo, listar los riesgos agrupados por prioridad y con su respectivo plan de mitigación. (Sección 2.1.1)

Para realizar las respectivas actualizaciones en el registro de riesgos del proyecto

Sedita que se muestran en las Tablas 4 y 5, los documentos que sirvieron para obtener información útil fueron:

- Plan de Gestión de Riesgos del Proyecto Sedita. (Sección 1.1.1 y las Tablas 1, 5 y 6)
- Registro de Riesgos del Proyecto Sedita. (Tabla 5)
- Enunciado del Alcance del Proyecto Sedita. (Tabla 19)

Luego de haber recogido los documentos necesarios para Análisis Cualitativo de los Riesgos, se procedió a analizarlos y para ello se usaron las siguientes técnicas:

- Matriz de Probabilidad e Impacto. (Sección 2.1.1.5)
- Categorización de los Riesgos del Proyecto Sedita. (Sección 2.1.1.7)
- Evaluación de la Urgencia de los Riesgos. (Sección 2.1.1.8)

Para validar que el Análisis Cualitativo de Riesgos se efectúo de manera correcta y se obtuvieron resultados coherentes o esperados, se usó la ayuda de juicios de expertos.

Finalmente se realizó la respectiva actualización del documento de Registro de Riesgos colocando la lista de riesgos agrupados por prioridad y característica incluyendo su respectivo plan de mitigación. (Sección 1.1.1 y las Tablas 1, 5 y 6)

## **5.5 Análisis Cuantitativo de los Riesgos**

El cuarto paso de la Metodología PMI fue el Análisis Cuantitativo de los Riesgos que consiste en analizar de forma numérica (en términos monetarios, o de tiempo) el efecto de los riesgos identificados en relación con los objetivos del proyecto.

El resultado del Análisis Cuantitativo de los Riesgos, al igual que el Análisis Cualitativo de los Riesgos, fueron actualizaciones en el registro de los riesgos. (Sección 2.1.1)

Para realizar las respectivas actualizaciones en el registro de riesgos del proyecto Sedita que se muestran en las Tablas 1, 5 y 6, los documentos que sirvieron para obtener información útil en este proceso fueron:

- Plan de Gestión de Riesgos del Proyecto Sedita. (Sección 1.1.1 y Tablas 1, 5 y 6)
- Estimaciones del Costo de las Actividades del Proyecto Sedita. (Sección 1.2.1.2)
- Estimaciones de la Duración de las Actividades del Proyecto Sedita. (Tabla 15)
- Factores Ambientales de la Escuela "La Luz de Dios" (Tabla 3)
- Registro de Riesgos del Proyecto Sedita. (Tablas 5 y 6)

Luego de haber recogido los documentos necesarios para Análisis Cuantitativo de los Riesgos, se realizó el respectivo análisis que consistía de tres etapas que fueron (Sección 2.2.2):

- Determinar el impacto de ocurrencia de los riesgos en forma cuantitativa.
- Estimar la probabilidad de ocurrencia de los riesgos en forma cuantitativa.
- Calcular el valor esperado.

Para ello se usaron las siguientes técnicas:

- Entrevistas. (Sección 2.2.2.1)
- Análisis del valor monetario esperado del Proyecto Sedita. (Sección 2.2.2.4)
- Modelo y Simulaciones. (Sección 2.2.2.2)
- Distribuciones de Probabilidad (Sección 2.2.2.3)

Para validar que el Análisis Cuantitativo de Riesgos se efectúo de manera correcta y se obtuvieron resultados esperados, se usó la ayuda de juicios de expertos.

Finalmente se actualizó el documento del Plan de Riesgos donde se incluyó el análisis probabilístico del proyecto y se actualizó la lista priorizada de los riesgos identificados. (Tabla 5).

### **5.6 Planificación de la Respuesta a los Riesgos**

El quinto paso de la Metodología PMI fue la Planificación de la Respuesta a los Riesgos que consiste en desarrollar opciones y acciones que ayuden a reducir el impacto de los riesgos negativos sobre los objetivos del proyecto, y maximizar el efecto de los riesgos positivos.

El resultado de la Planificación de la Respuesta a los Riesgos fue una actualización al registro de riesgos, colocando en este documento los planes de respuesta a los riesgos, y quién estaría a cargo de las acciones para enfrentarlos. (Secciones 1.1.1 y 1.2.1.2, además las Tablas 1, 5, 6 y 15)

Para realizar la Planificación de Respuesta a los Riesgos que se muestran en la Tabla 14, los documentos que sirvieron para obtener información útil para este proceso fueron:

- Plan de Gestión de Riesgos del Proyecto Sedita. (Secciones 1.1.1 y 1.2.1.2, además las Tablas 1, 5, 6 y 15)
- Registro de Riesgos del Proyecto Sedita. (Tablas 5 y 6)

Luego de haber recogido los documentos necesarios para la Planificación de Respuesta a los Riesgos, se procedió a realizar el respectivo análisis y para ello se usaron las siguientes técnicas:

- Estrategias de respuesta a los riesgos negativos. (Sección 3.1)
- Estrategias de respuesta a los riesgos positivos. (Sección 3.2)

Para validar que la Planificación de Respuesta a los Riesgos se efectúo de manera correcta y se obtuvieron resultados esperados, se usó la ayuda de juicios de expertos.

Finalmente se realizó la respectiva actualización del documento de Registro de Riesgos donde se colocó lo siguiente (Secciones 1.1.1 y 1.2.1.2, además las Tablas 1, 5, 6 y 15):

- La descripción de los riesgos identificados, incluyendo las áreas del proyecto que se ven afectadas.
- Los responsables del riesgo, y sus responsabilidades asignadas.
- Las estrategias de respuesta a realizar.
- El presupuesto y las actividades del cronograma que se ven afectadas por el proceso de respuesta a los riesgos.
- Los planes de contingencia y reserva.

## **5.7 Monitoreo y Control de los Riesgos**

El último paso de la Metodología PMI para manejo de riesgos fue llevar a cabo un Monitoreo y Control de los Riesgos que consiste en monitorear riesgos identificados previamente, identificar nuevos riesgos, asegurar la ejecución adecuada del plan de respuesta a los riesgos, y evaluar la efectividad general de del Plan de Gestión de Riesgos a lo largo de todo el ciclo de vida del proyecto. A diferencia de las etapas anteriores, el Monitorear y Controlar Riesgos se realiza de forma periódica.

Los documentos que ayudaron a obtener información útil para el Monitoreo y Control de Riesgos fueron:

- Plan de Gestión de Riesgos del Proyecto Sedita. (Secciones 1.1.1 y 1.2.1.2, además las Tablas 1, 5, 6 y 15)
- Registro de Riesgos del Proyecto Sedita. (Tablas 5 y 6)

Luego de haber recogido los documentos necesarios para el Monitoreo y Control de los Riesgos, se procedió a realizar el respectivo análisis y para ello se usaron las siguientes técnicas:

- Evaluación de los Riesgos. (Sección 4.1.2)
- Auditoría de Riesgos. (Sección 4.1.3)
- Análisis de Varianza y Tendencia. (Sección 4.1.4)
- Análisis de Reserva. (Sección 4.1.5)

Para validar que el Monitoreo y Control de los Riesgos se efectúo de manera correcta y se obtuvieron resultados esperados, se usó la ayuda de juicios de expertos.

Luego de aplicar las técnicas correspondientes para el Monitoreo y Control de Riesgos se obtuvieron como resultado los siguientes documentos (Sección 4.1):

- Las Solicitudes de Cambio del Proyecto Sedita. (Tabla 22)
- Actualizaciones en el Registro de Riesgos del Proyecto Sedita. (Tablas 4 y 5)
- Actualizaciones en el Plan de Gestión de Riesgos del Proyecto Sedita. (Secciones 1.1.1 y 1.2.1.2, además las Tablas 1, 5, 6 y 15)
- Actualizaciones en el Plan de Manejo de Costos y Cronograma del Proyecto Sedita. (Sección 1.2.1.2, además las Tablas 6 y 15)

## **CONCLUSIONES**

Con la aplicación de la metodología de gestión de riesgos propuesta por el Instituto de Administración de Proyectos al proyecto "Sedita: Sistema de Información para la Escuela La Santidad de Dios", hemos comprobado de forma práctica que es posible reducir las amenazas y el impacto de los riesgos de un proyecto, si se sigue una secuencia de pasos ordenada y lógica.

Para una correcta planificación de la gestión de riesgos es necesario contar con una clara visión del alcance real del proyecto. Además, este paso es vital para el correcto manejo de riesgos, pues todos los demás dependen de él.

Para lograr el éxito en la fase de identificación de riesgos es necesario contar con la colaboración de todas las partes interesadas: líder del proyecto, desarrolladores, beneficiarios del proyecto, usuarios finales, entre otros. Si no se cuenta con el apoyo de todos, pueden omitirse riesgos críticos inherentes al proyecto.

Los análisis cualitativo y cuantitativo de riesgos permiten priorizarlos en función de su probabilidad de ocurrencia, y de su impacto.

Dependiendo de si un riesgo identificado tiene un impacto positivo o negativo en el proyecto, el tipo de respuesta que se le debe dar puede consistir en tratar de maximizar o minimizar su impacto, respectivamente.

El proceso de monitoreo y control de riesgos debe realizarse de forma constante a lo largo de todo el ciclo de vida del proyecto, pues con el tiempo los riesgos identificados inicialmente pueden cambiar, o nuevos riesgos pueden surgir producto de las estrategias de mitigación o maximización del impacto de otros riesgos.

## **RECOMENDACIONES**

Tras la experiencia de la aplicación de la metodología de gestión de riesgos propuesta por el Instituto de Administración de Proyectos (PMI) al proyecto "Sedita: Sistema de Información para la Escuela La Santidad de Dios", los autores recomiendan su aplicación en cada nuevo proyecto, pues se encontró que el uso de esta metodología trae beneficios notables al proyecto.

La utilización de la metodología de gestión de riesgos propuesta por el Instituto de Administración de Proyectos (PMI) demostró ser efectiva para el control de eventualidades que podrían presentarse en el proyecto. Se recomienda seguir la metodología completa en sus 10 áreas del conocimiento para de esta forma garantizar la optimización de los tres pilares clave de todo proyecto: presupuesto, cronograma y alcance.

Se recomienda estar familiarizados con el dominio del negocio, es decir la actividad a la que esta se dedica, para de esta forma tener una visión completa de las condiciones del negocio. En caso de no estar familiarizados con el dominio del negocio, se recomienda contar con el asesoramiento constante de expertos.

Dada al importancia de la participación de todas las partes interesadas del

proyecto en la identificación de riesgos, se recomienda tener sistemas de estímulo, para que estos se sientan motivados a contribuir con el mismo.

Se recomienda que se revisen de forma constante los riesgos identificados inicialmente en un proyecto, y los posibles cambios que estos puedan sufrir, como resultado de respuesta a otros riesgos o de cambios internos o externos del negocio.

# **ANEXOS**

# **Anexo 1**

# **Diccionario EDT (Estructura de Desglose de Trabajo)**

#### **Definición de Elementos**

**Título del proyecto:** Sedita Sistema de información para la Unidad Educativa "La Luz de Dios"

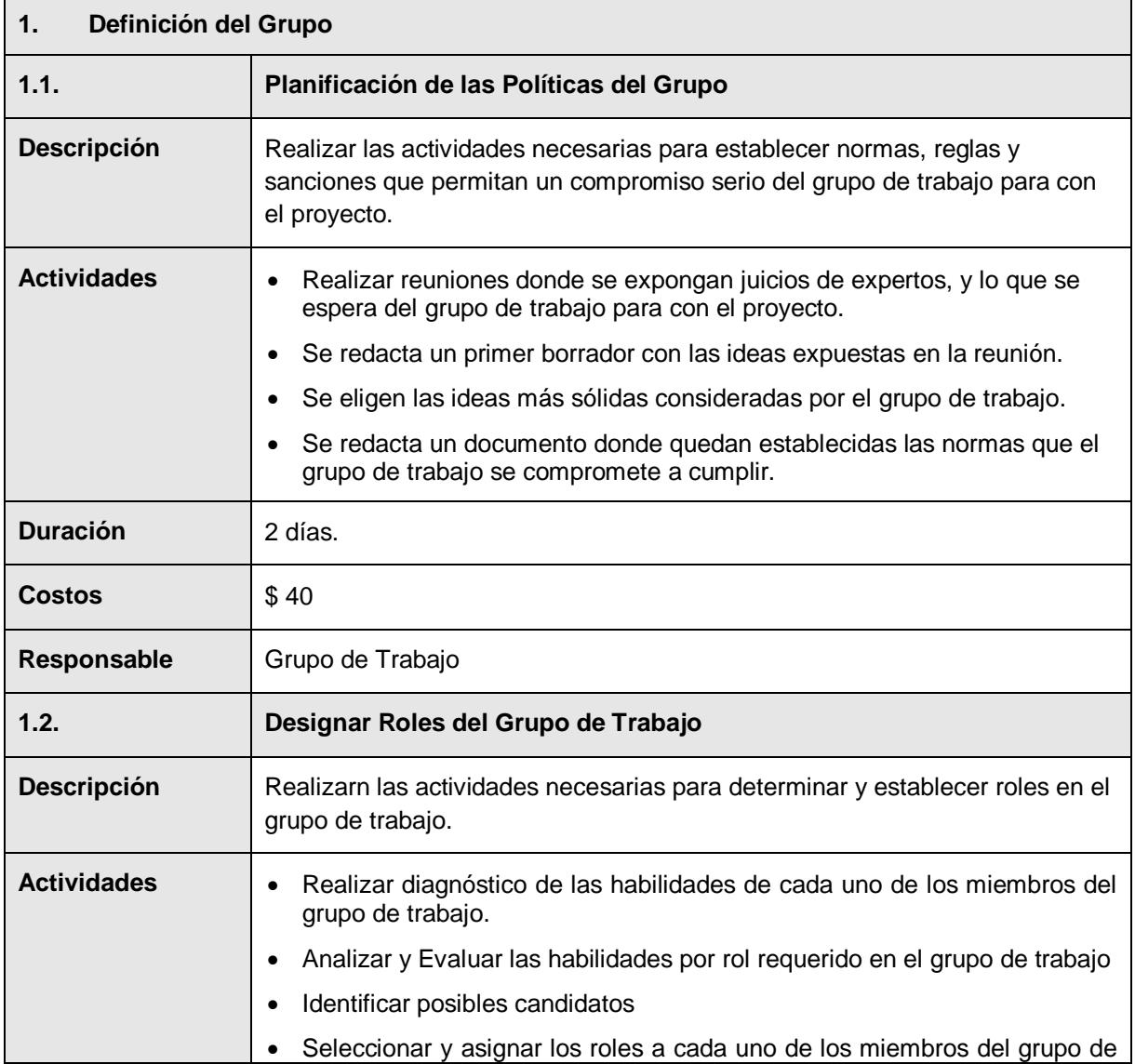

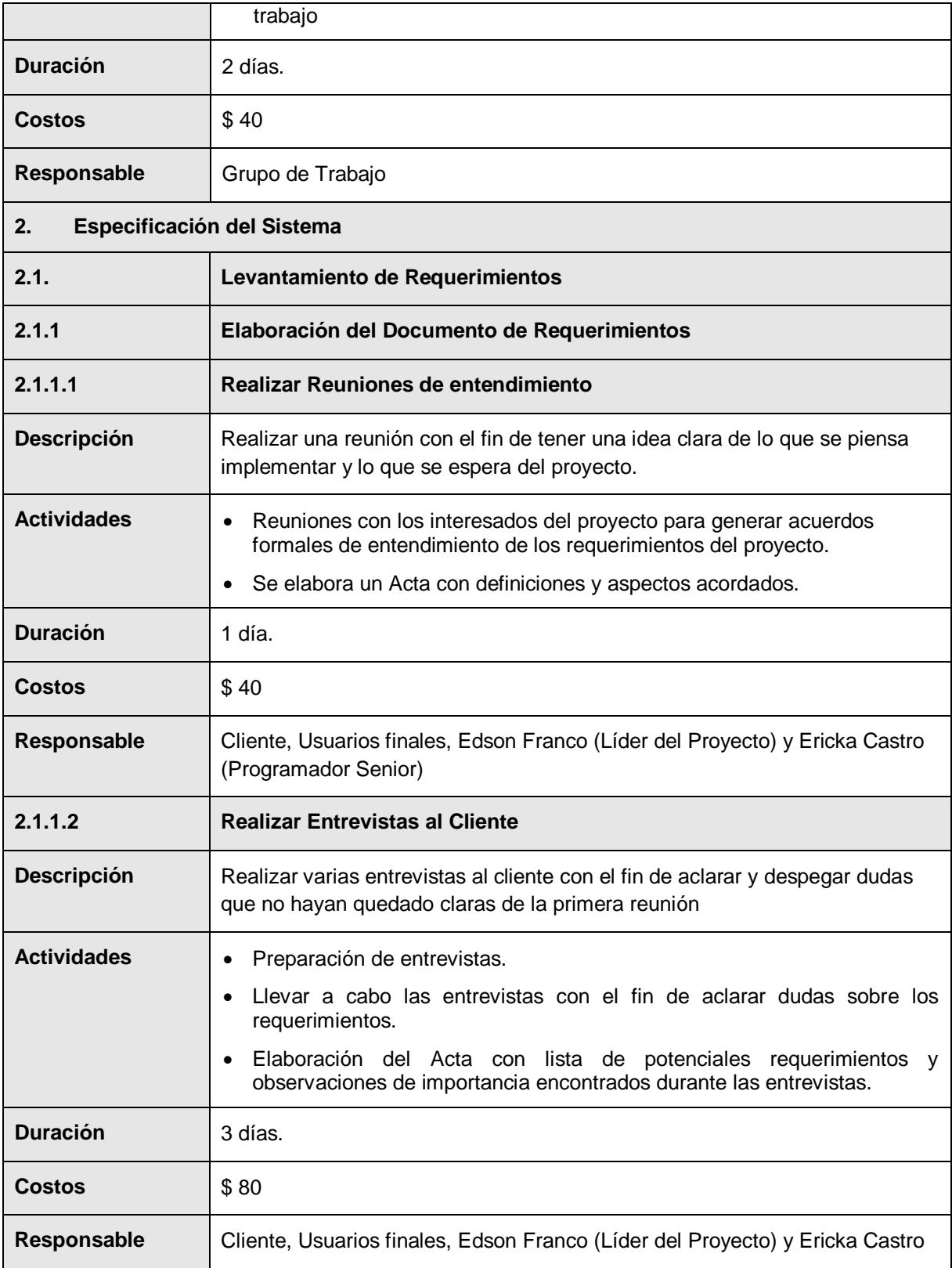

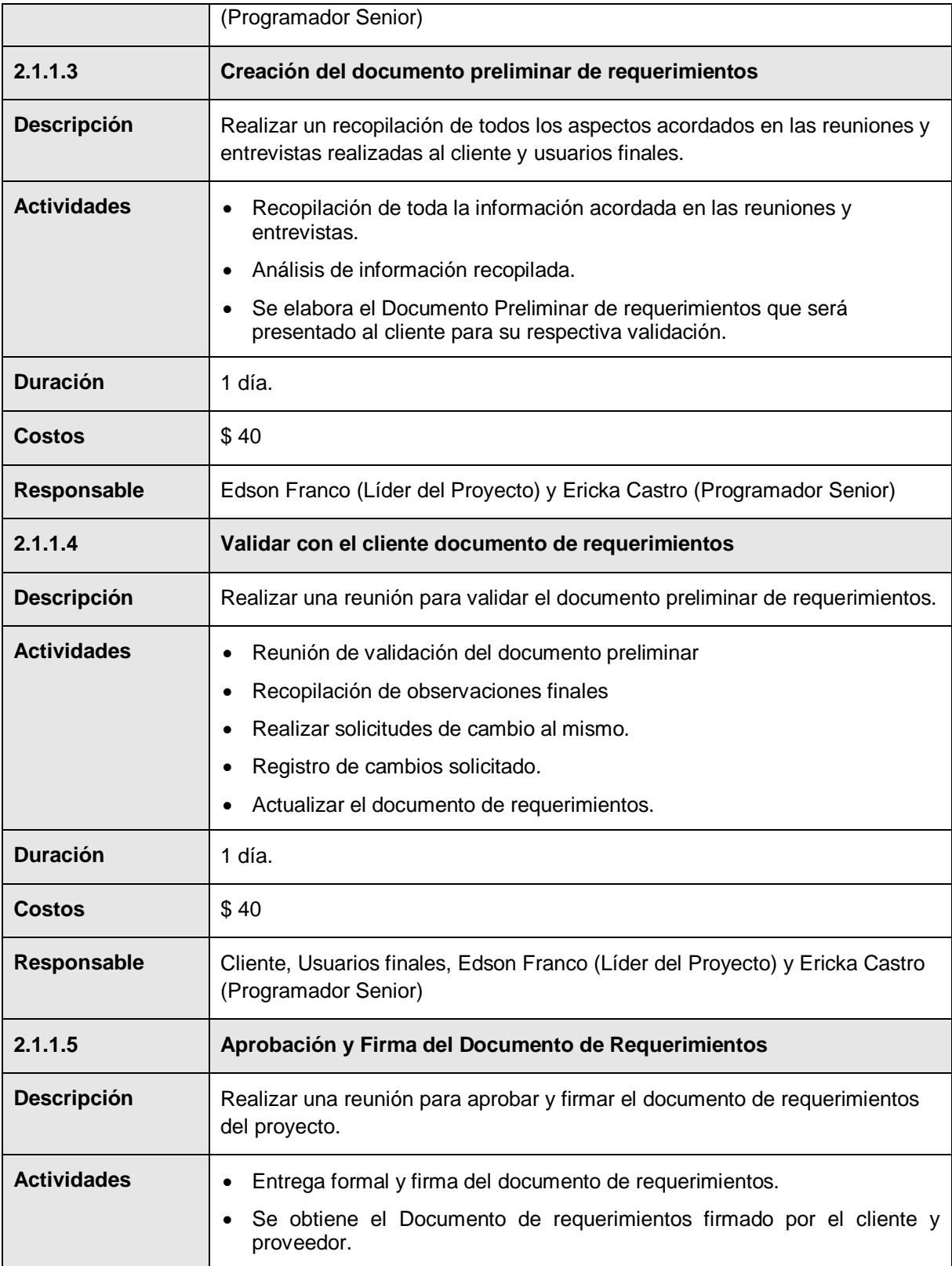

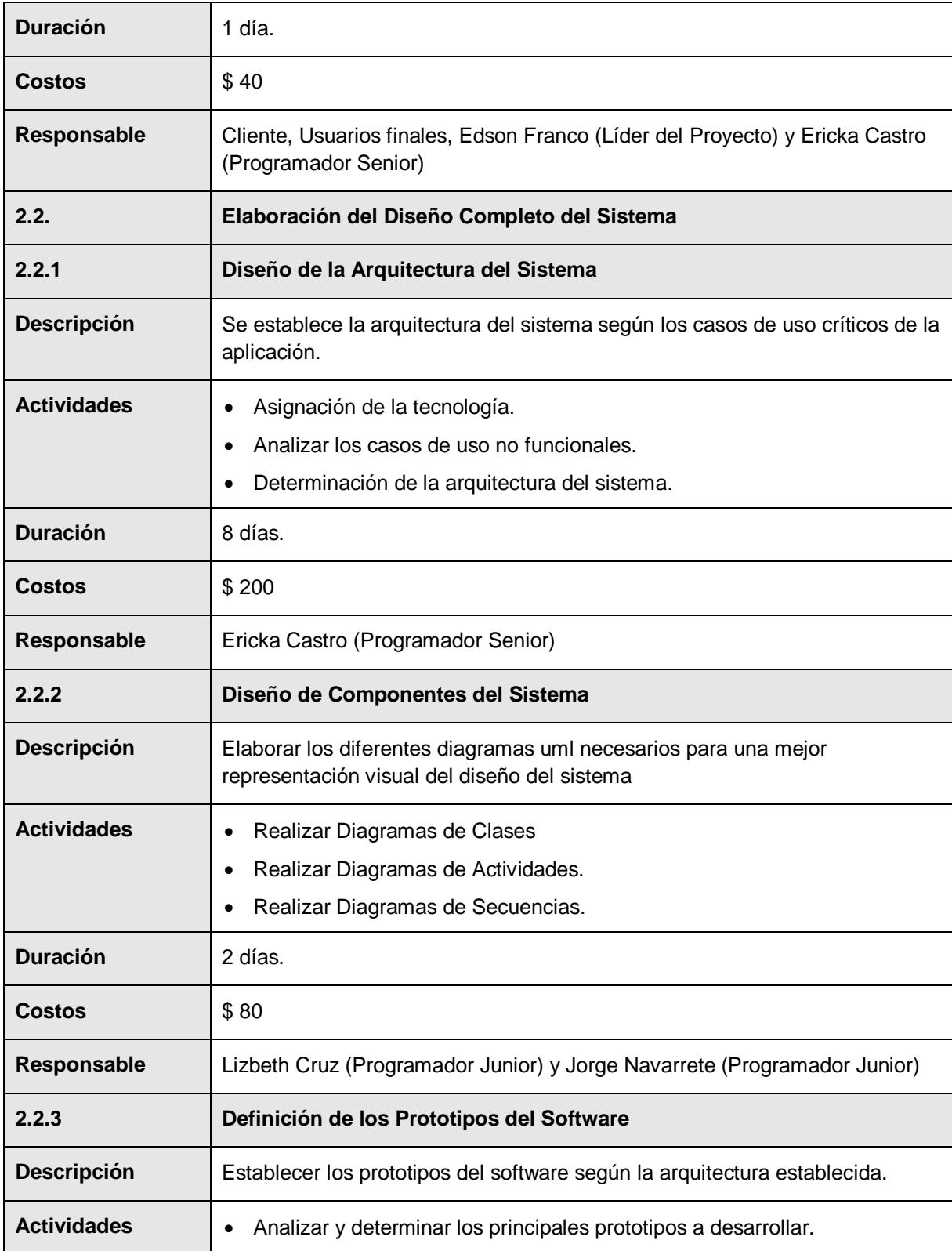

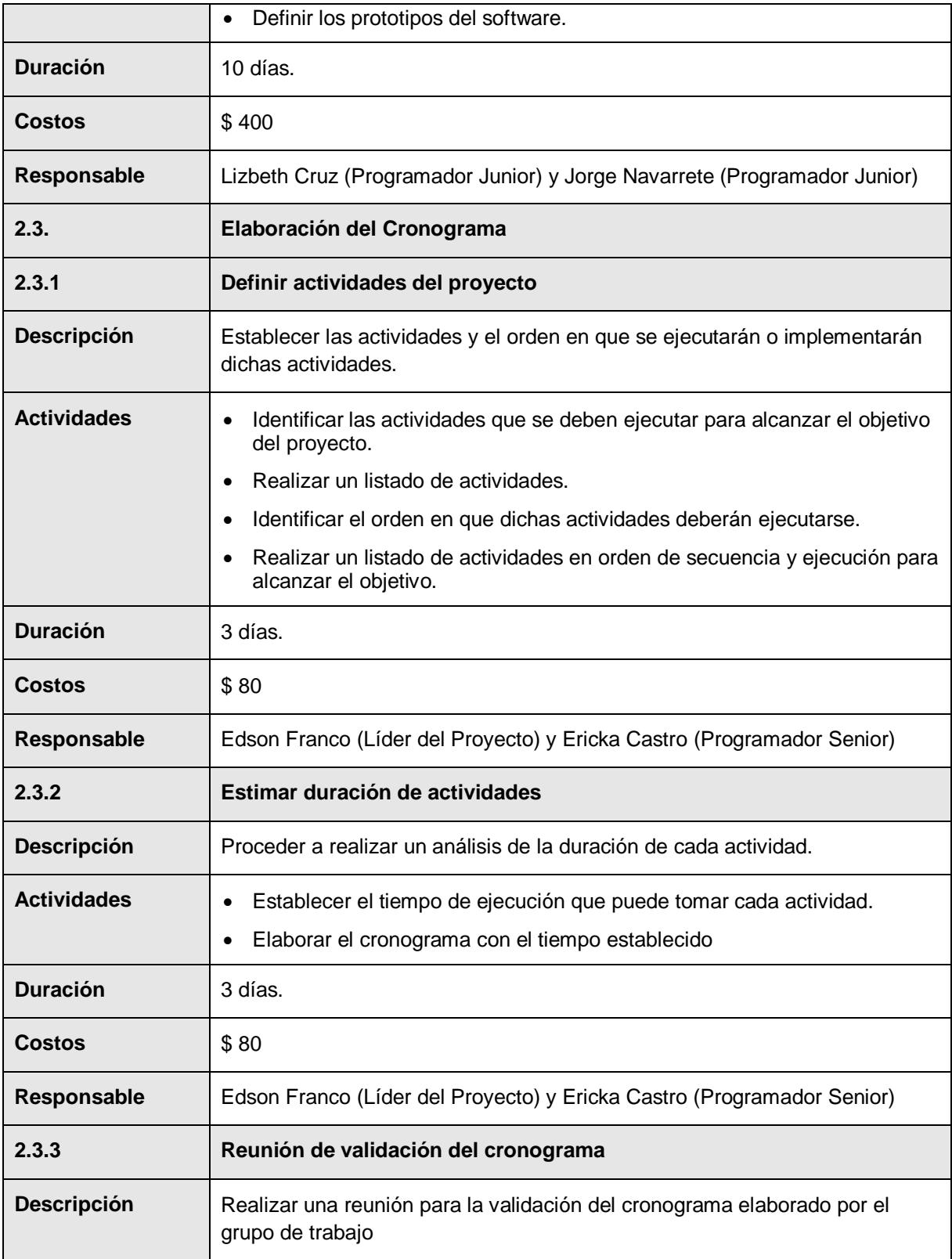

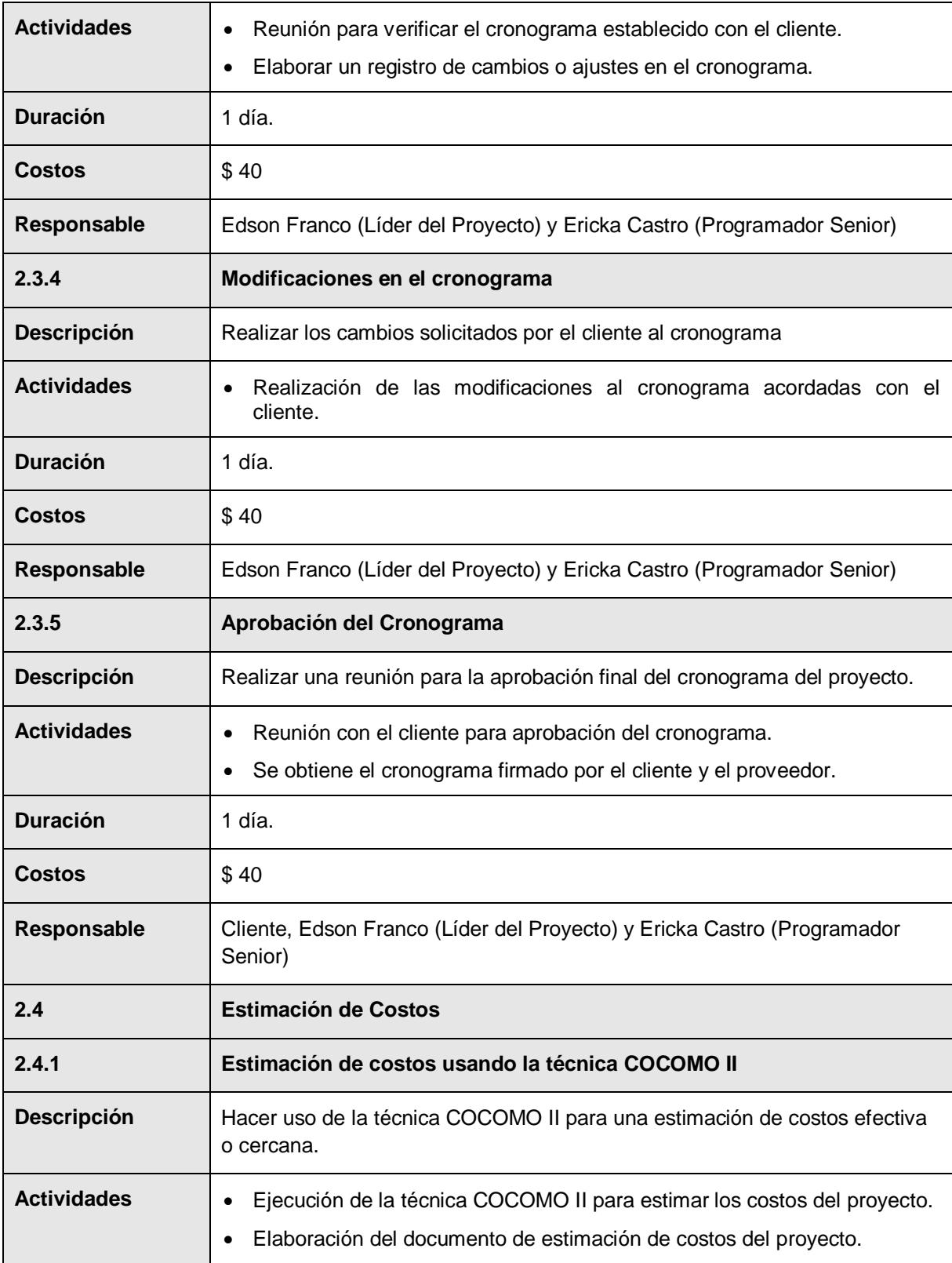

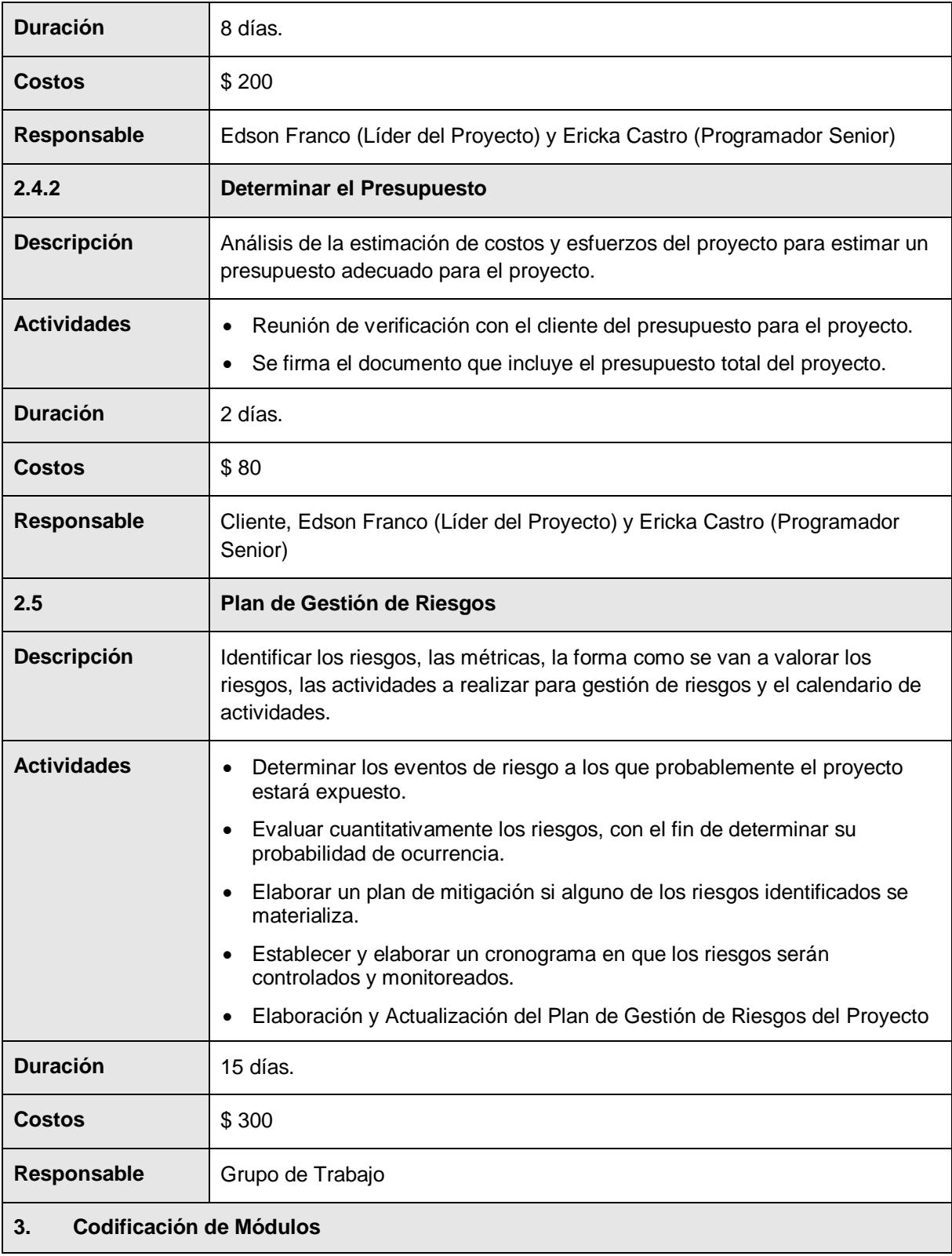

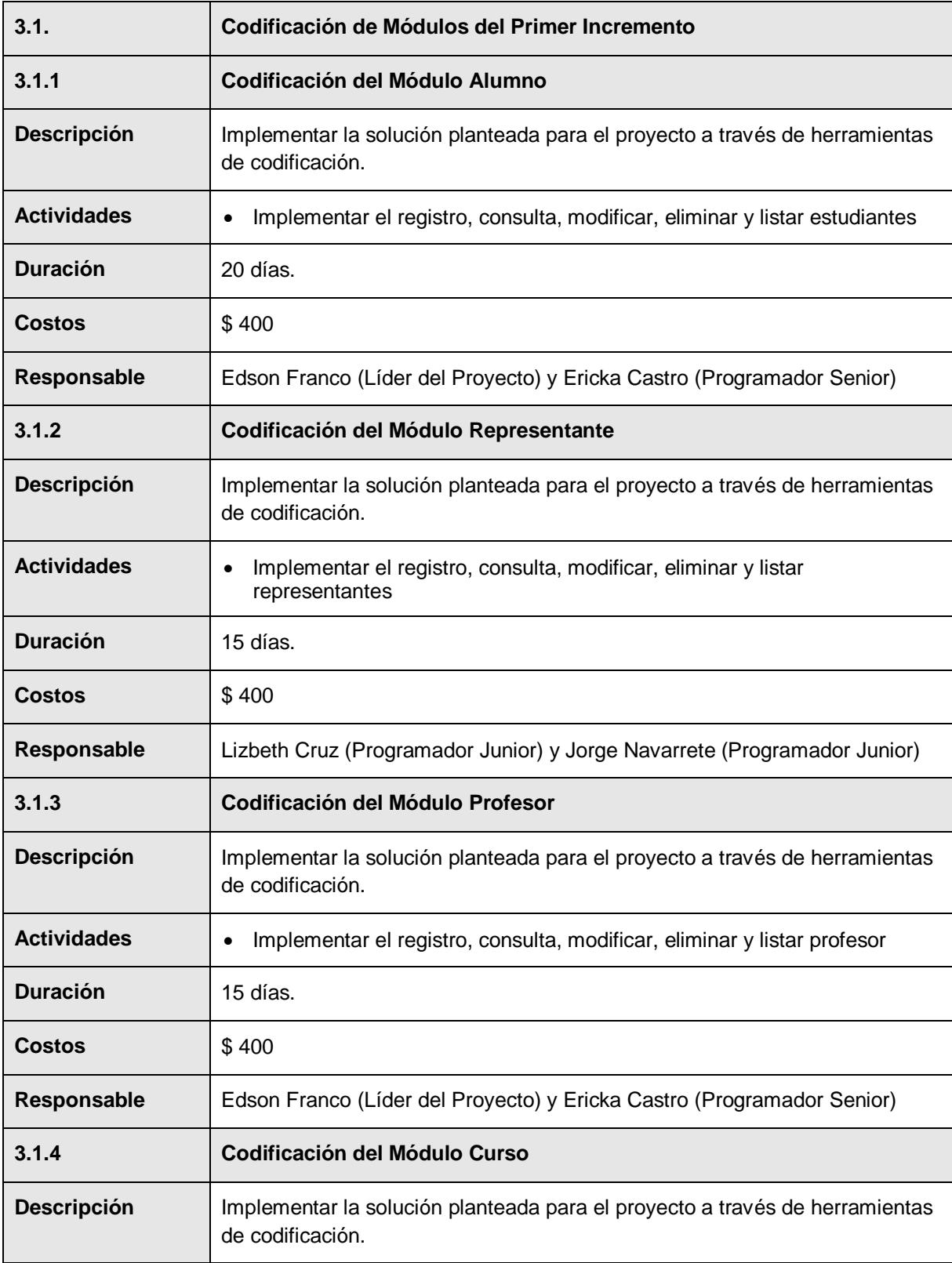

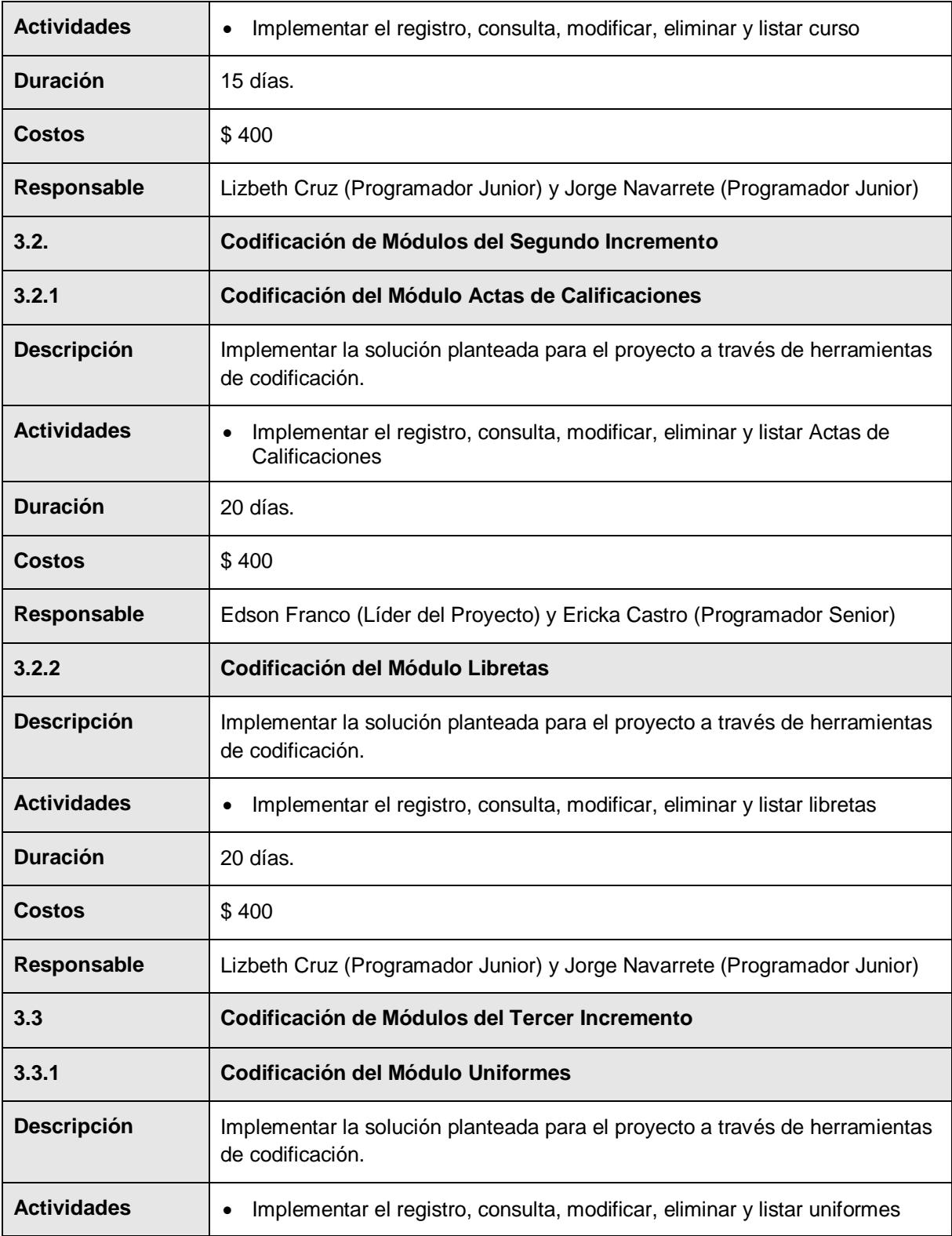

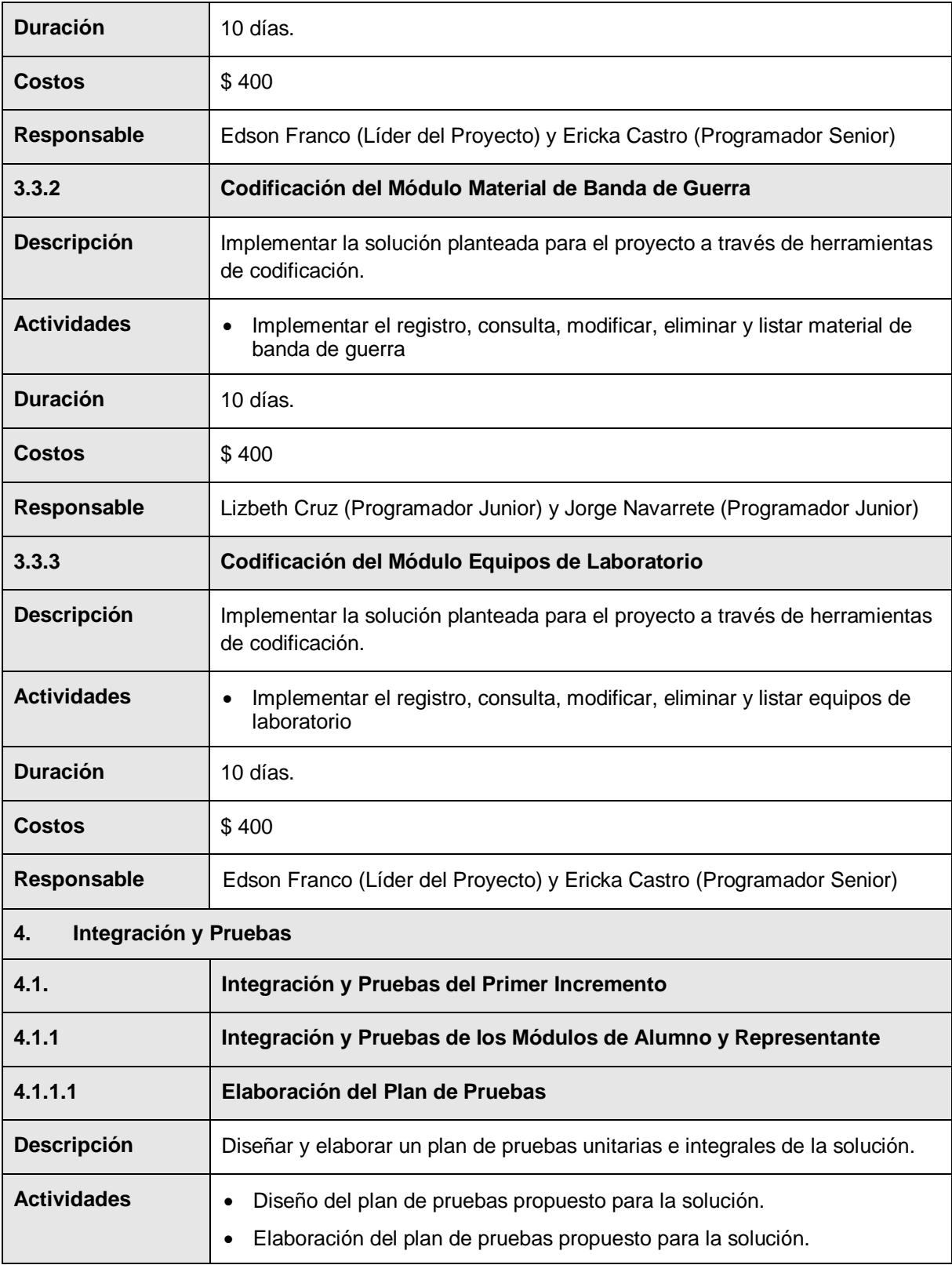

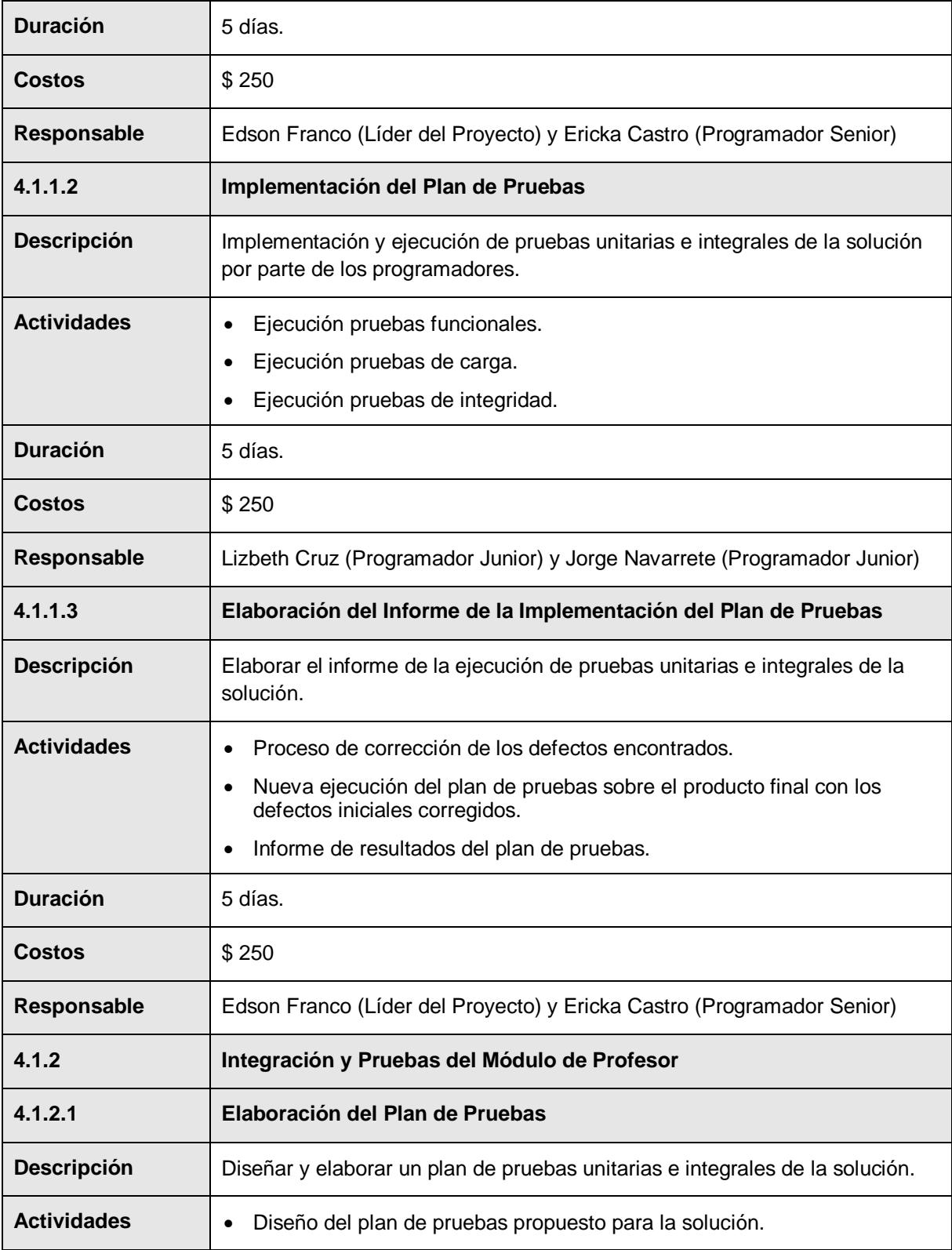

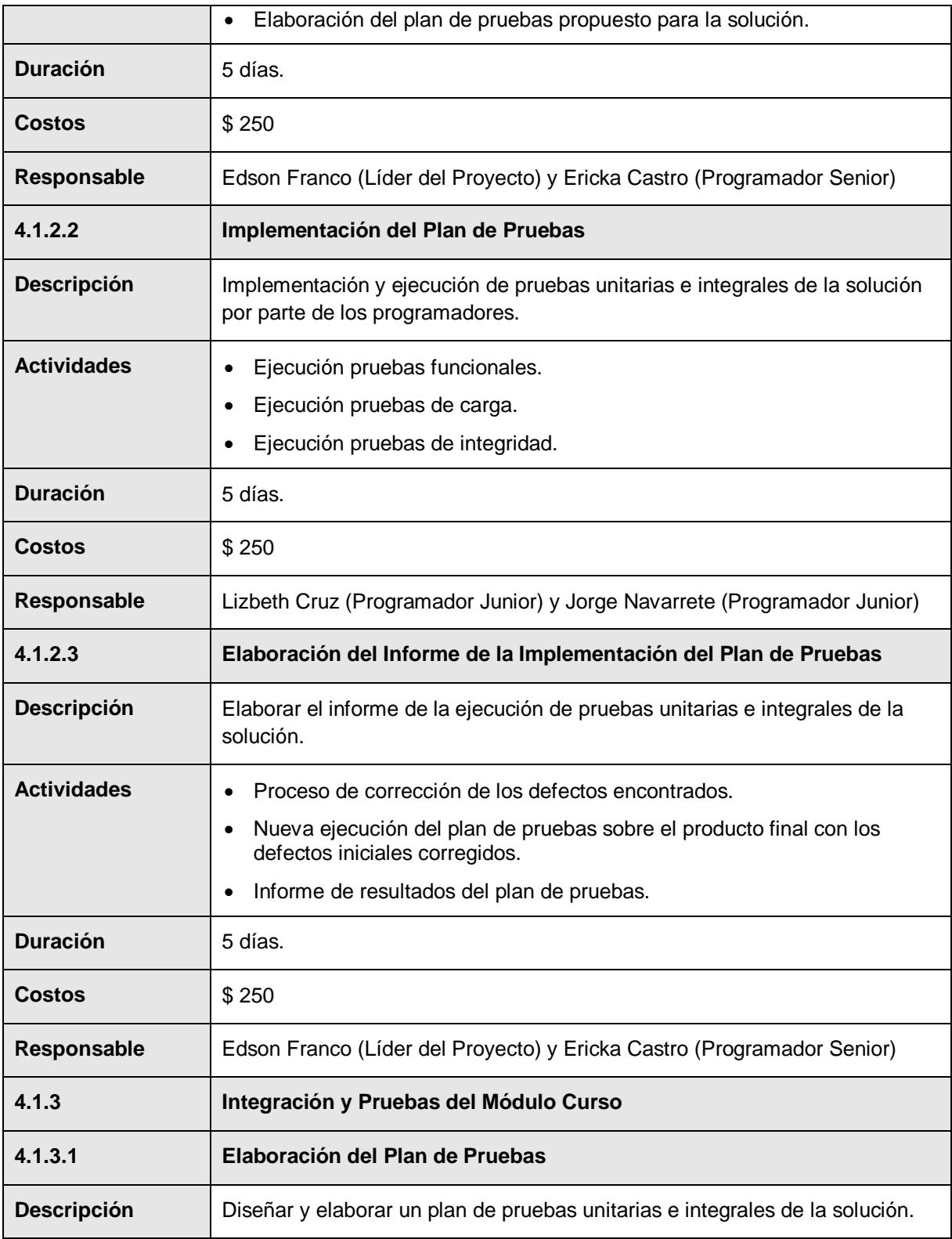

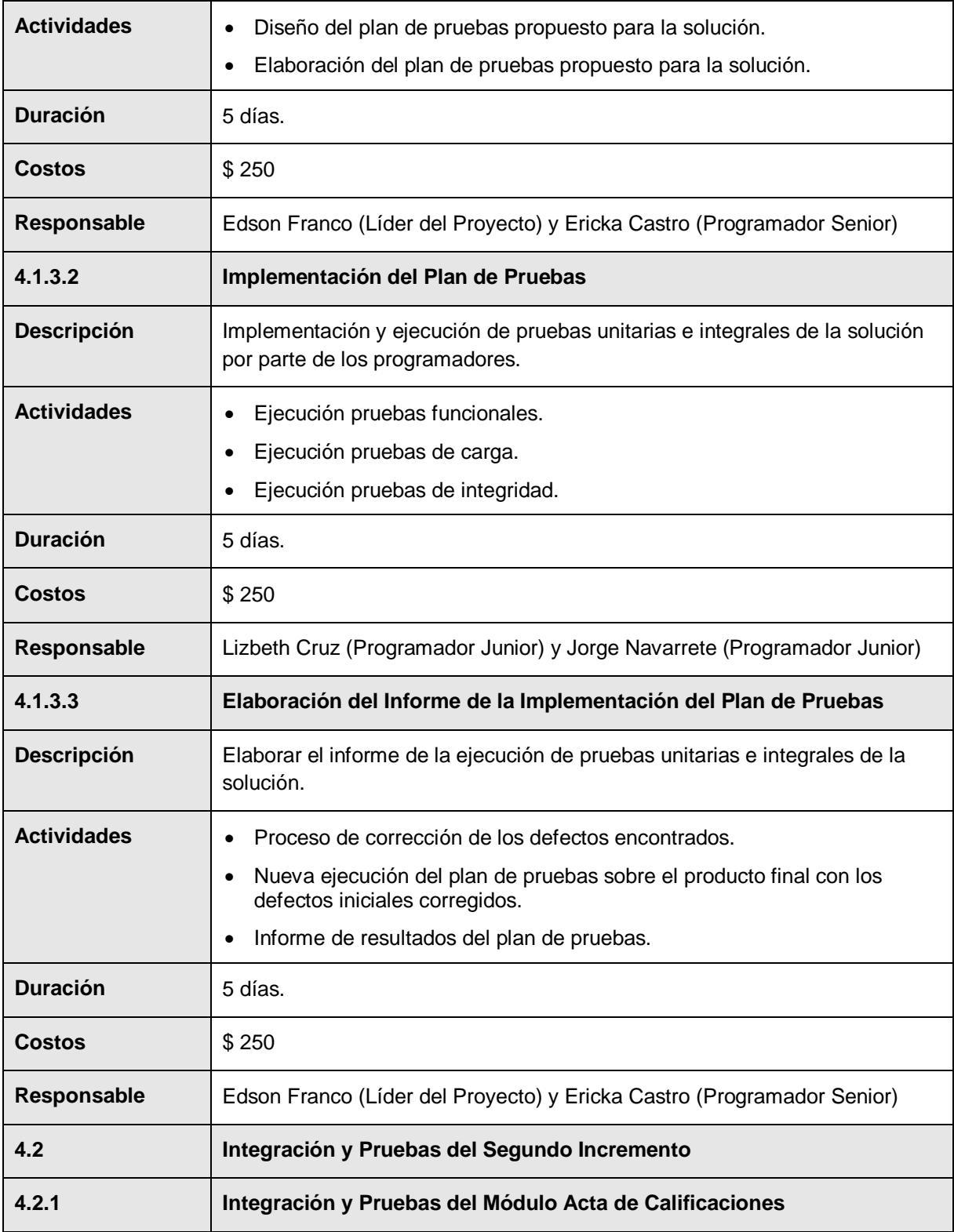

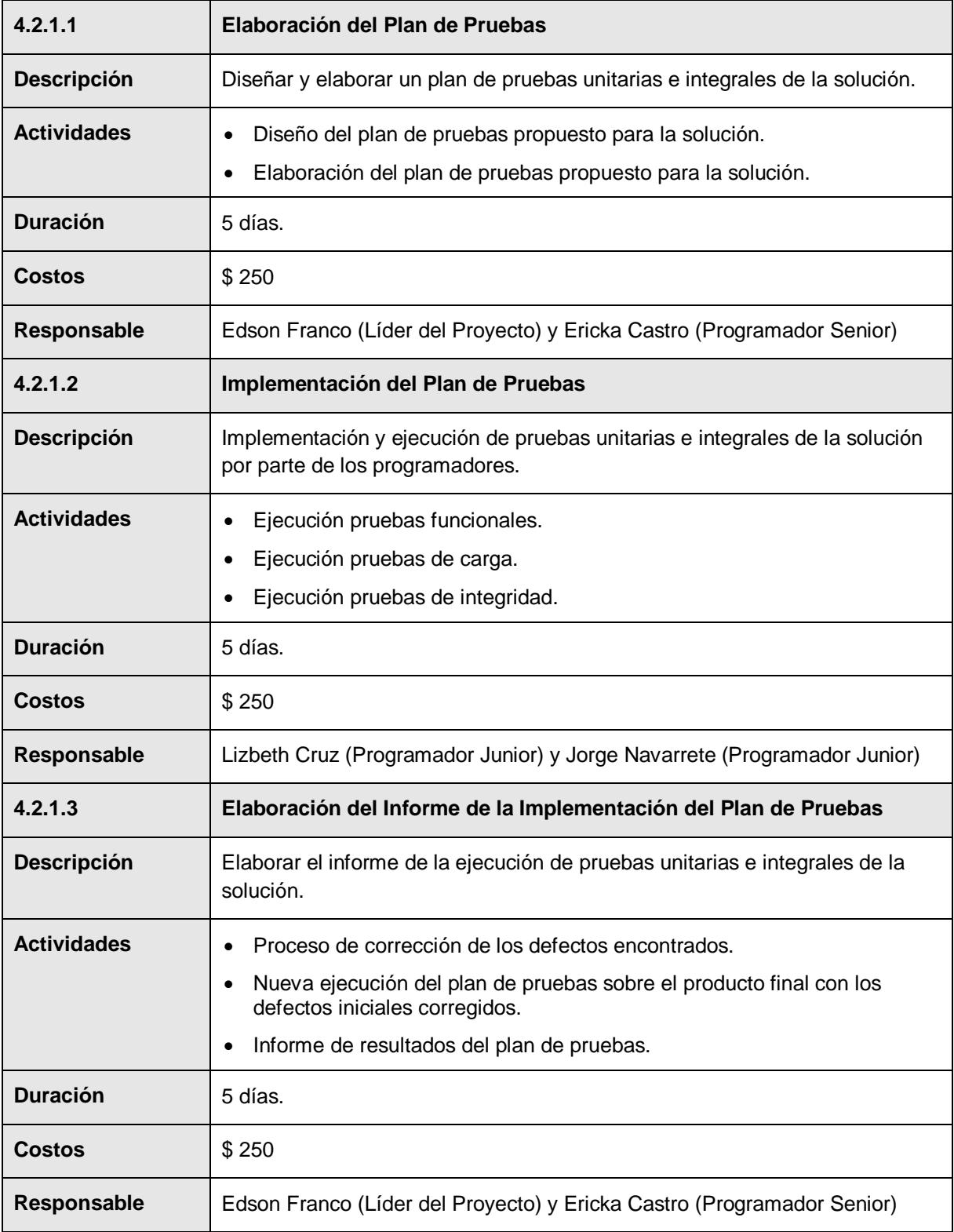

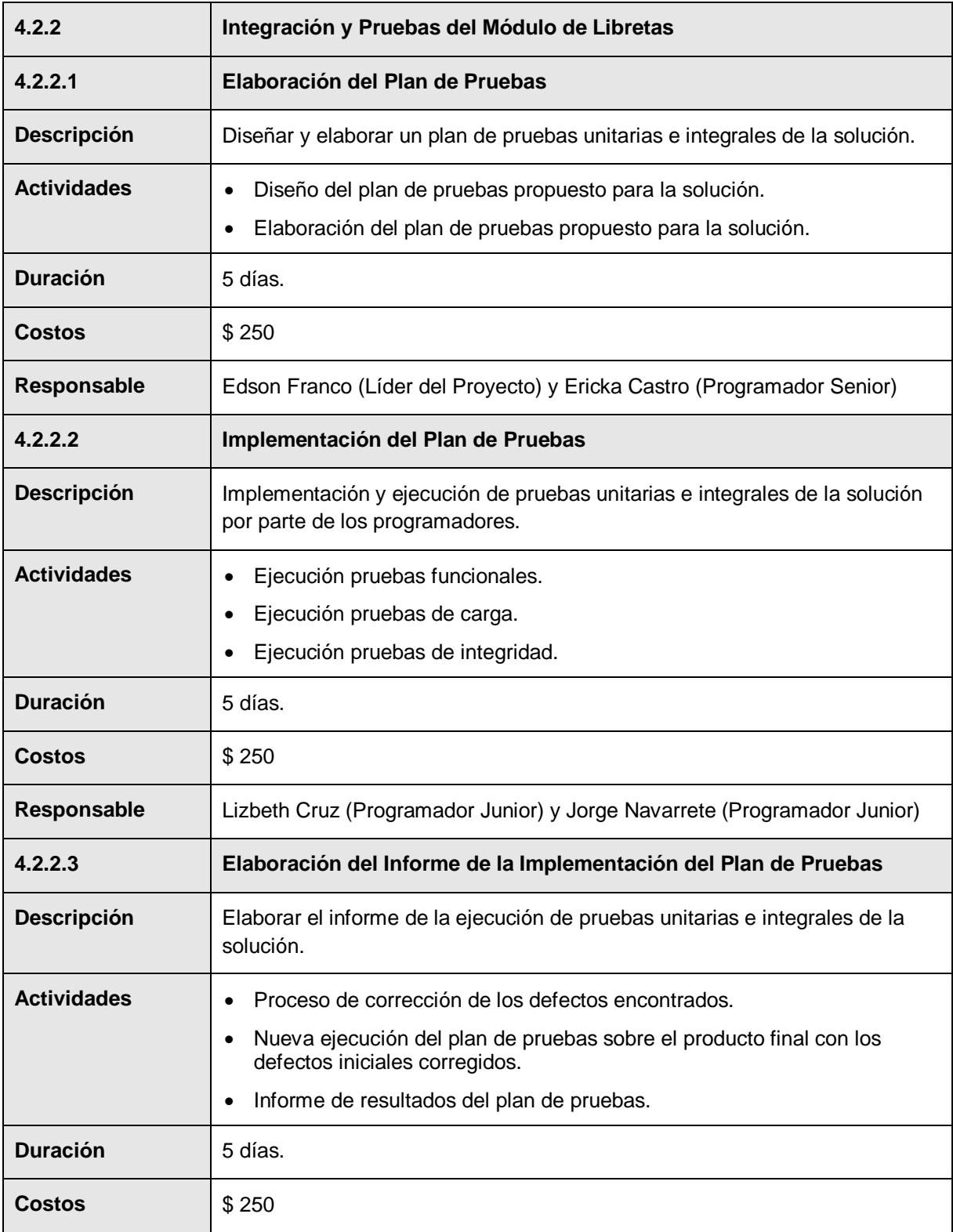
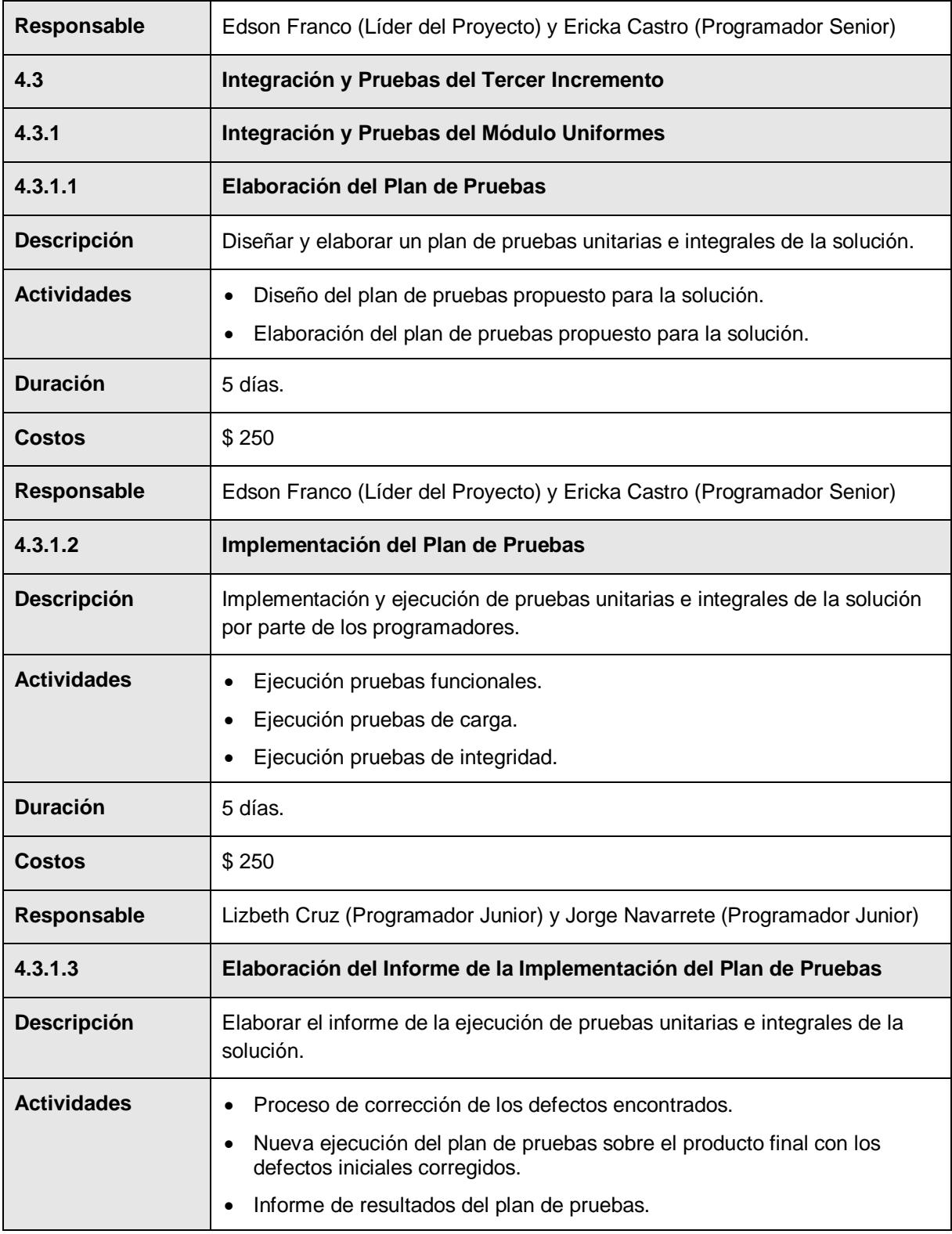

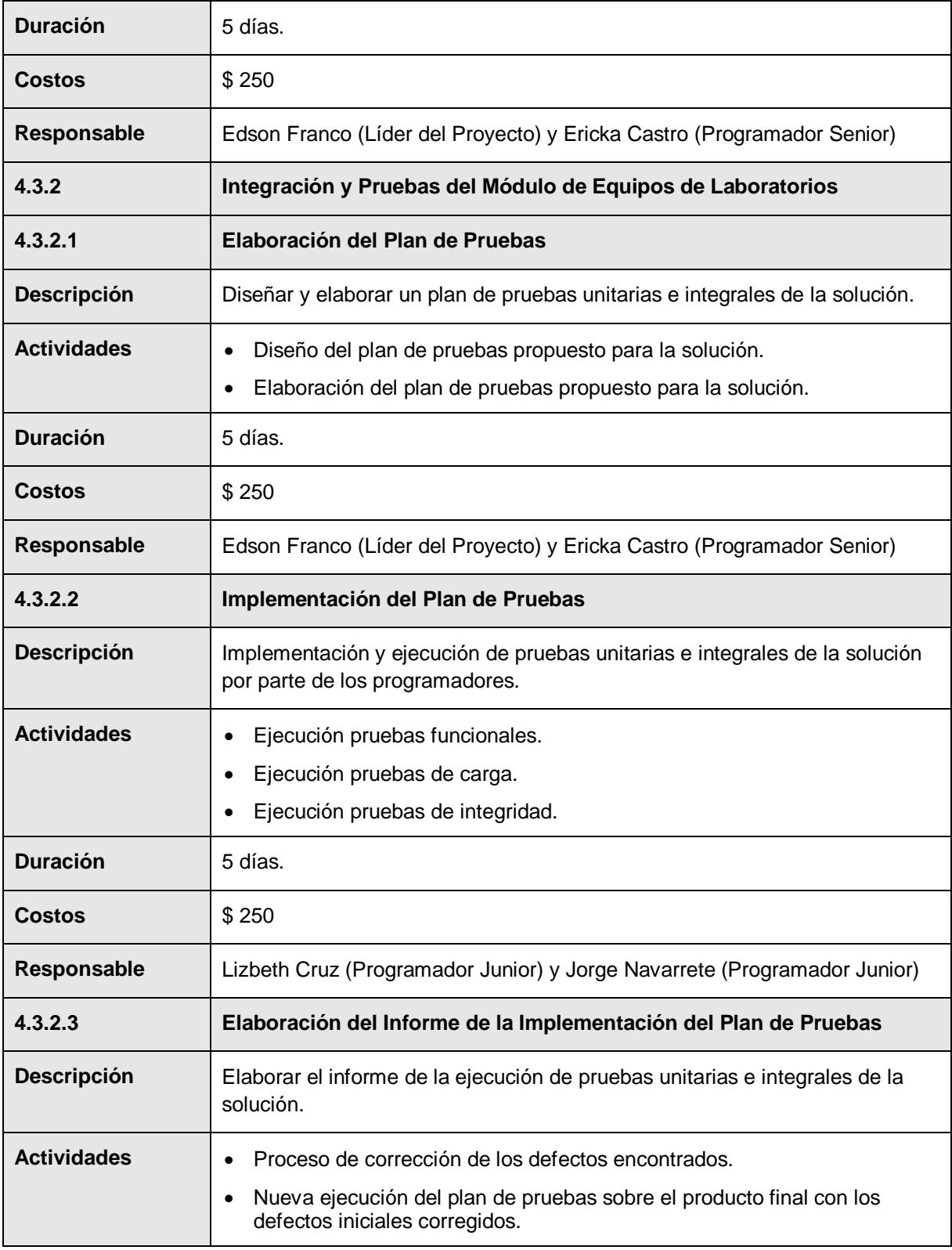

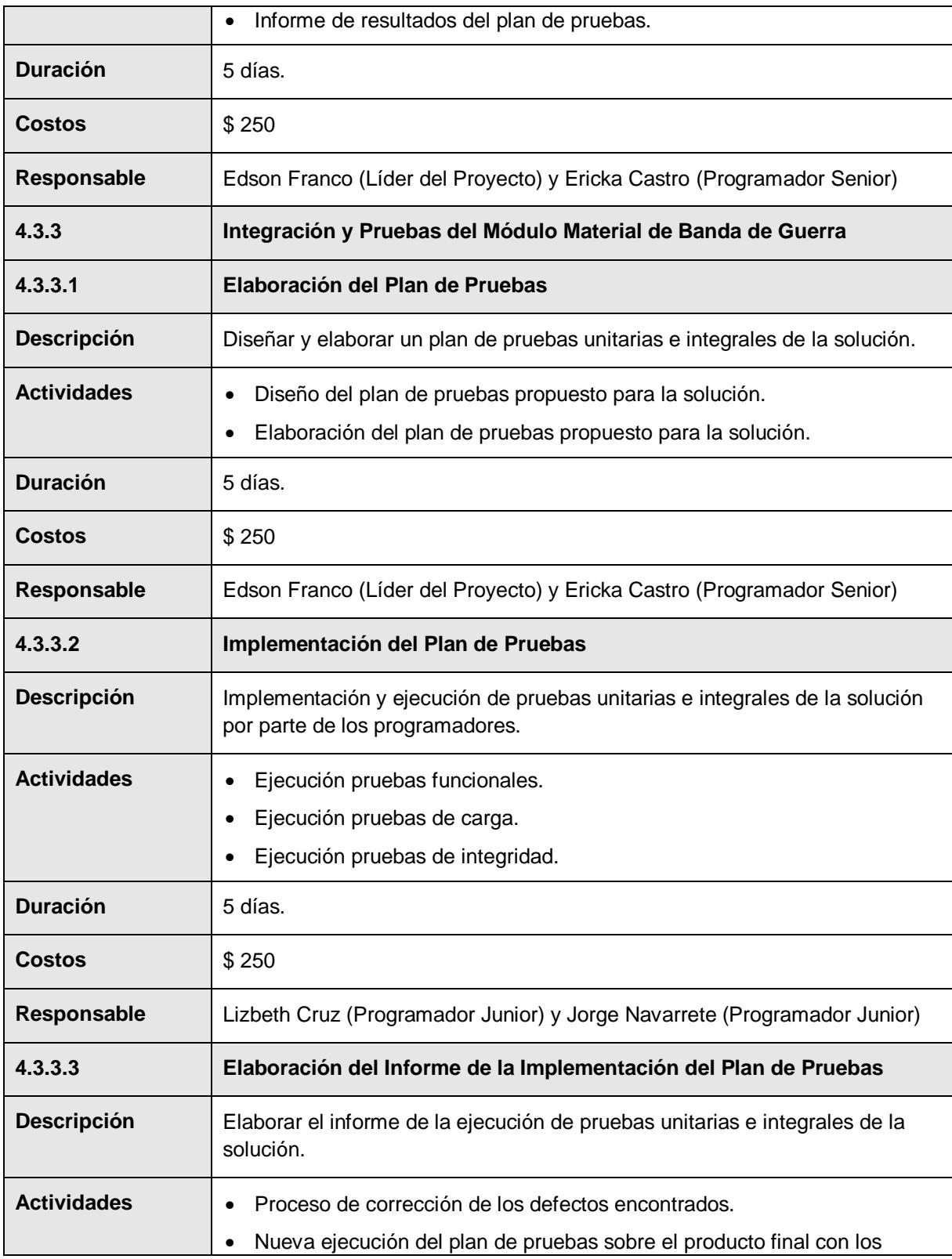

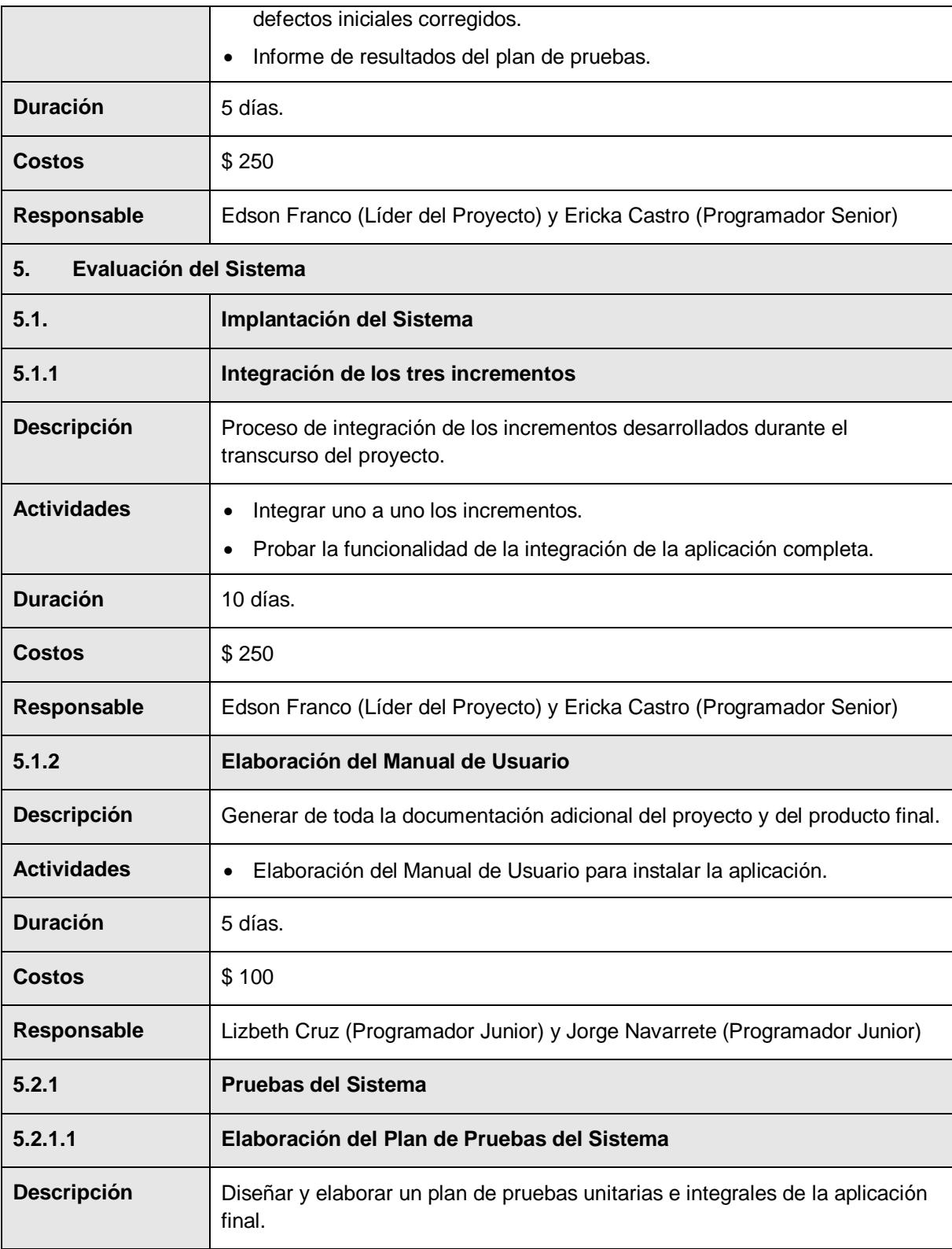

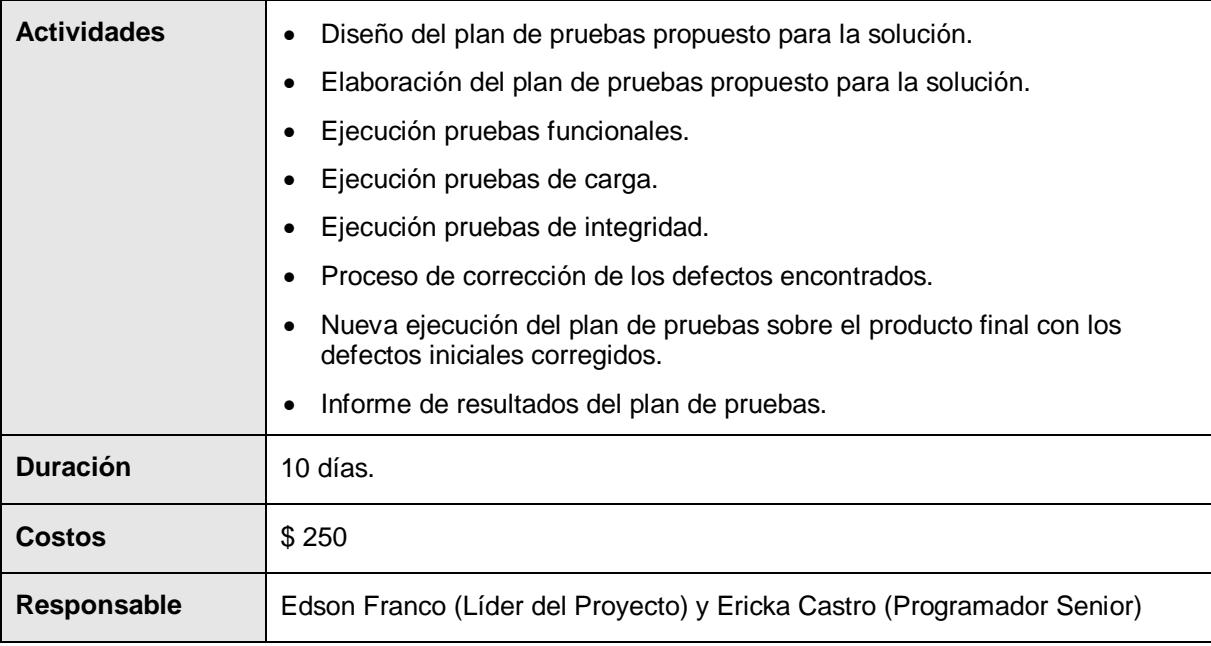

#### **Tabla 24: Diccionario del EDT de Sedita**

*Fuente: Documentación de la Escuela "La Luz de Dios"*

### **Anexo 2**

# **Simulación de Calendario del Proyecto Sedita usando el Software @Risk**

Para realizar la simulación para estimar el impacto de la ocurrencia de los riesgos tanto para el cronograma como para los costos primero se realizó el registro de riesgos del proyecto Sedita en Excel (Tabla 5) llamando Registro de Riesgos.xls, para luego ser enlazado a una simulación de @RISK de calendario del proyecto Sedita hecho en Microsoft Project, que debe tener el mismo nombre del documento de Excel.

El registro de riesgos indica los posibles sucesos de riesgo que pueden afectar al calendario (en días) y los costos del proyecto Sedita. Por lo general, cada suceso de riesgo tiene una probabilidad de que ocurra, ya que puede producirse o no. Si se produce un riesgo, la magnitud del impacto del riesgo también es incierta. Por ello se utilizó @RISK para definir distribuciones de probabilidad que calcularon si se produciría un riesgo o no y cuál podría ser la magnitud de su impacto.

Luego de crear el registro de riesgos en Excel se procedió a crear en otra hoja de Excel llamada Tareas con el cronograma de actividades del proyecto Sedita incluyendo los costos de cada tarea, como se observa en la Tabla 25. Además se puede apreciar dos celdas que están de color rojo y otras celdas que están de color azul. Las celdas de color rojo representan las salidas para la simulación y las celdas de color azul representan las variables de entrada que interactuaron durante la simulación, y están enlazados al calendario creado en Microsoft Project.

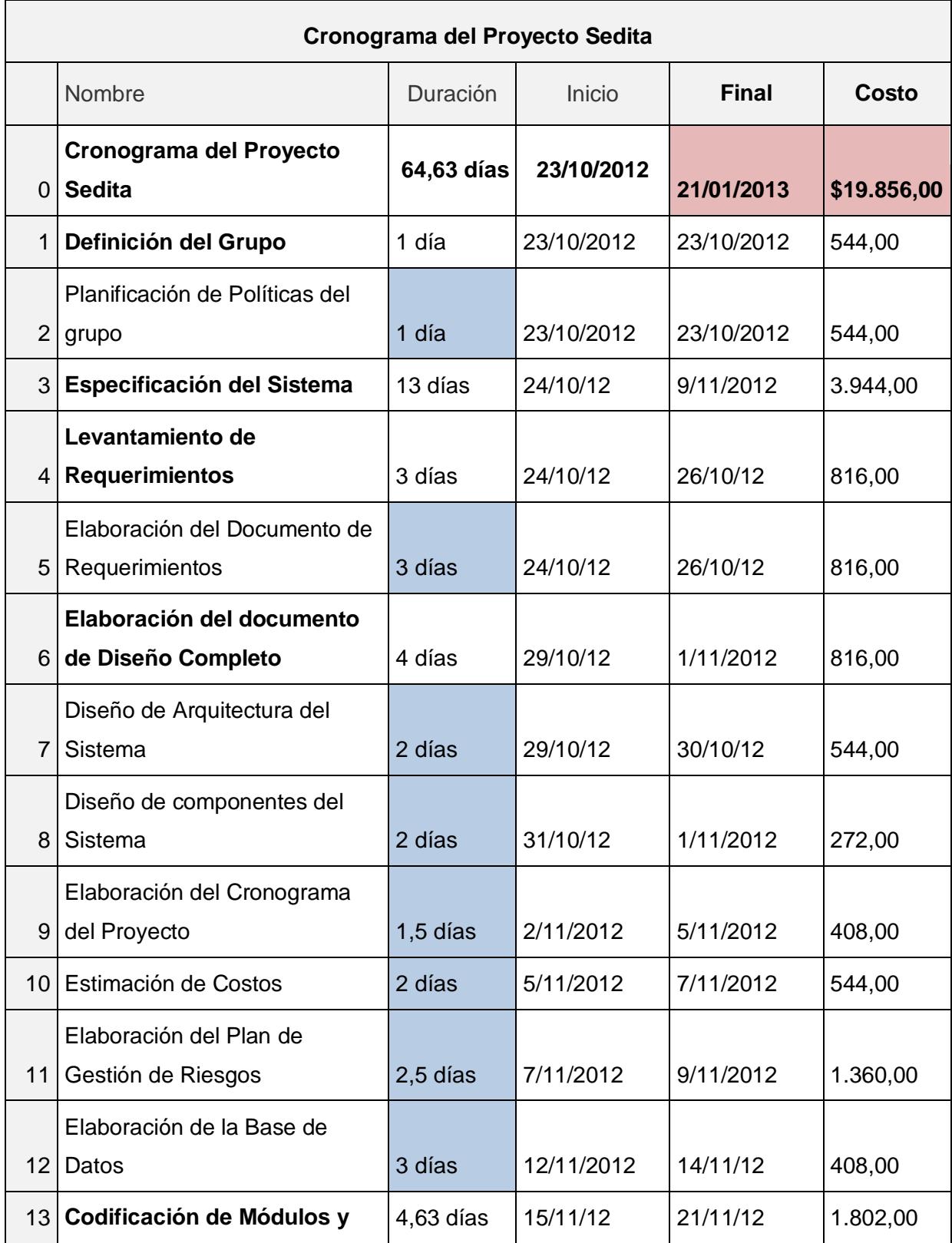

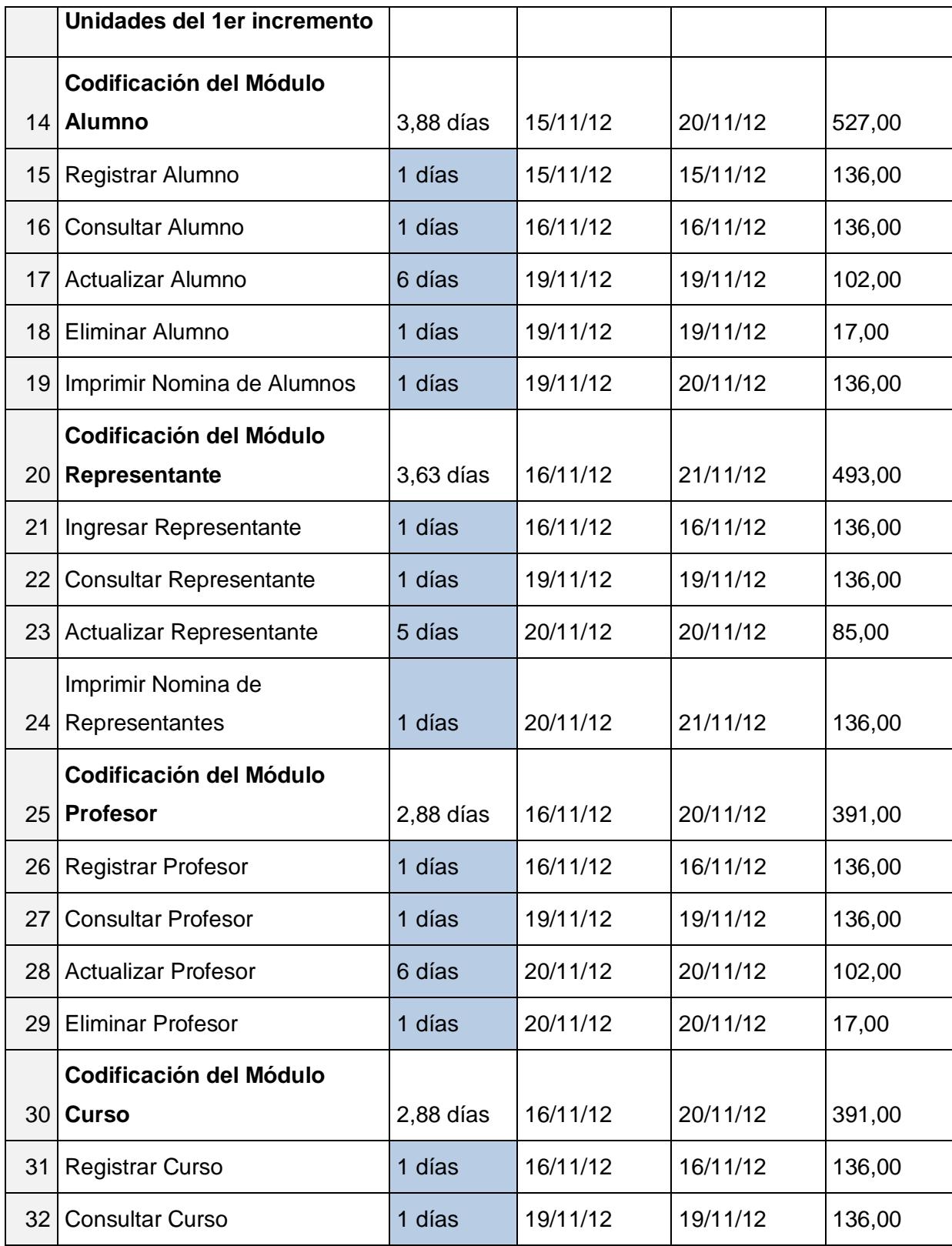

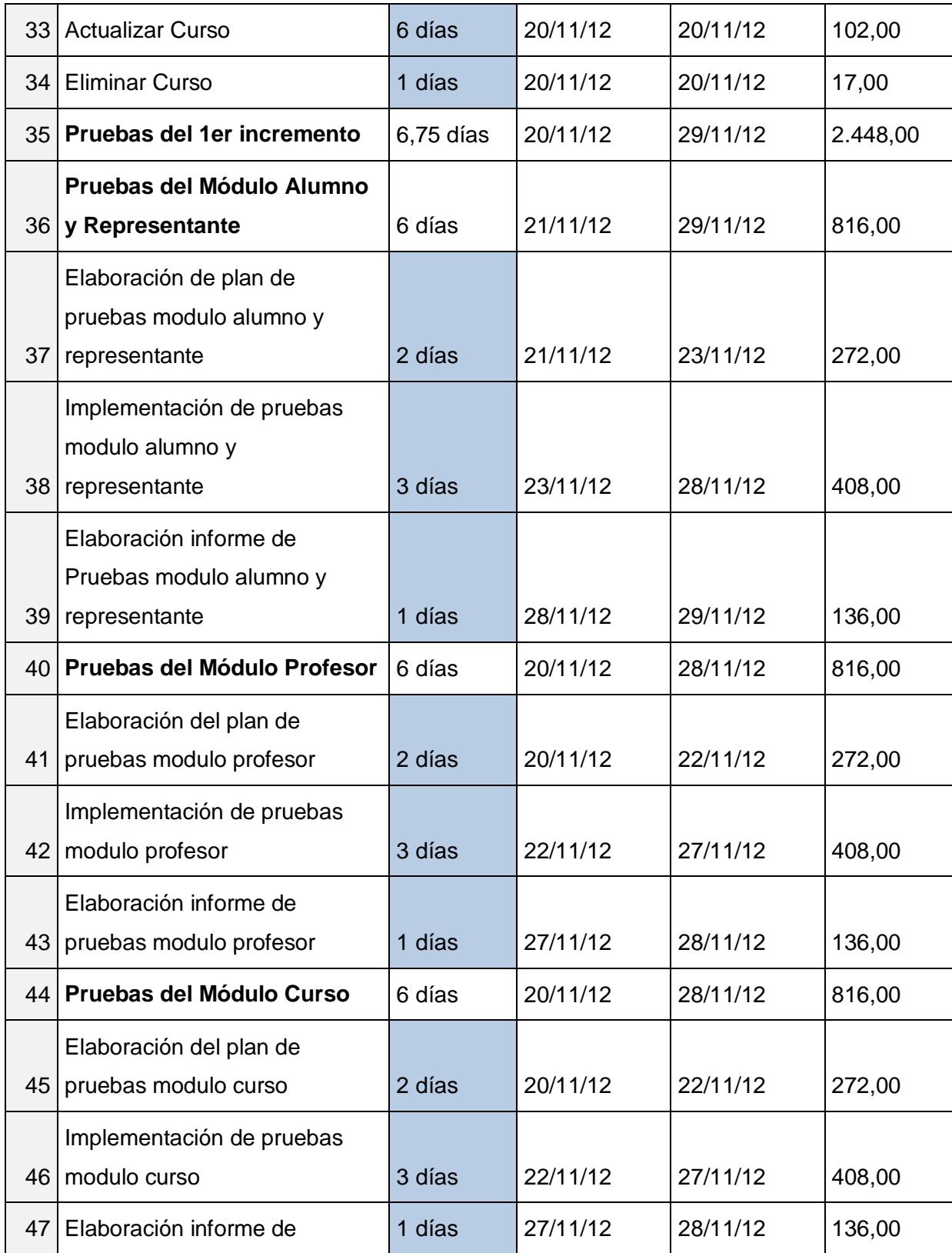

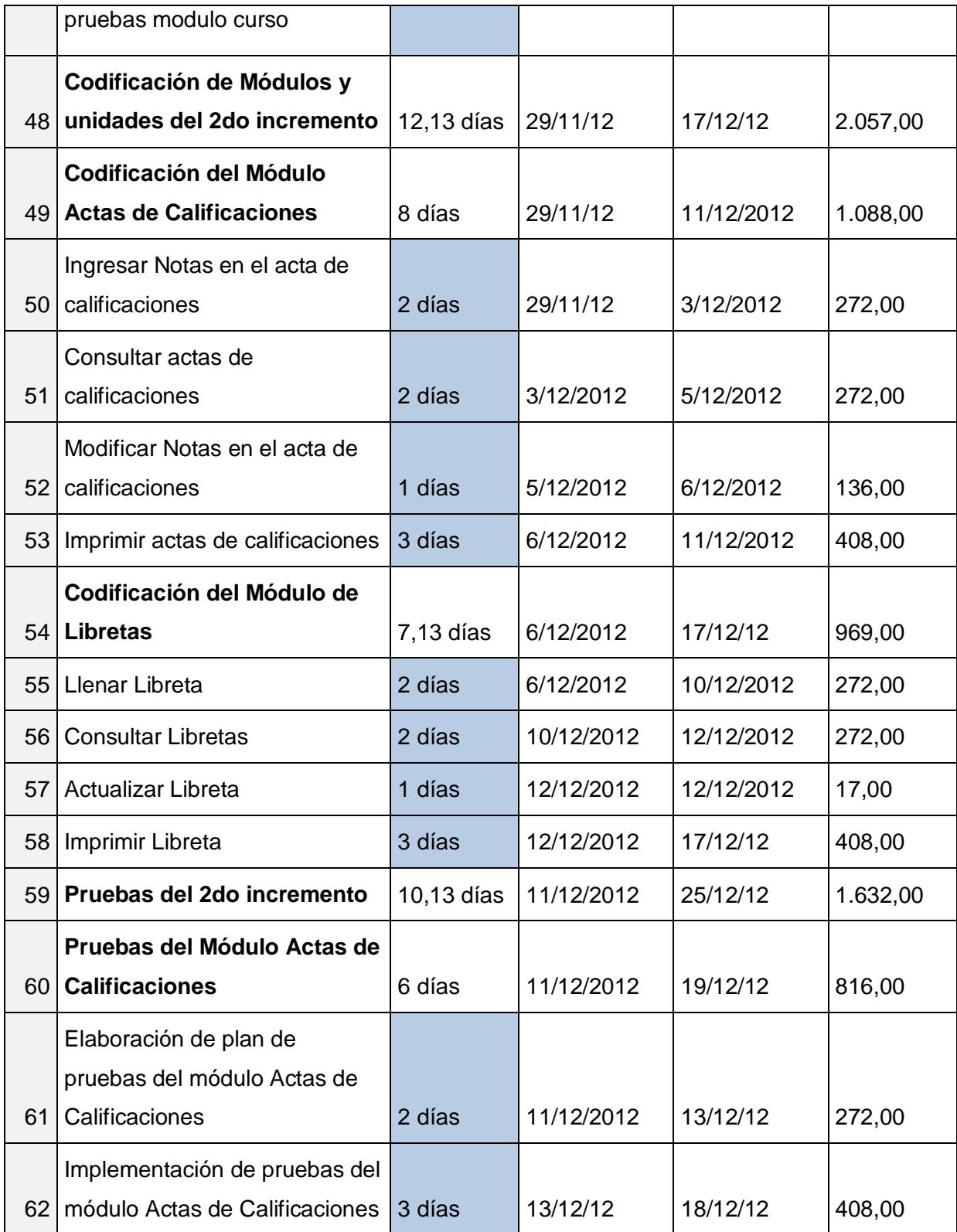

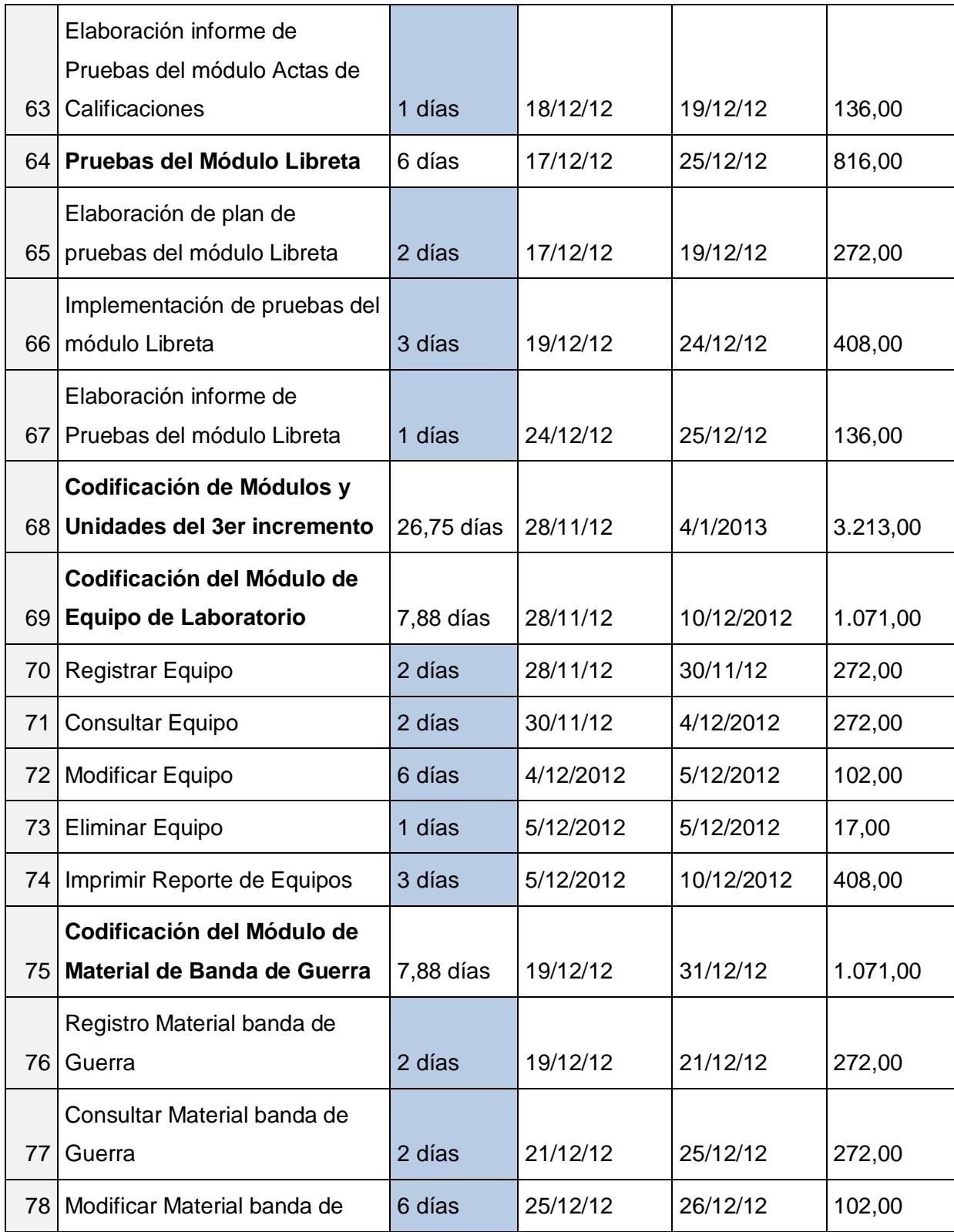

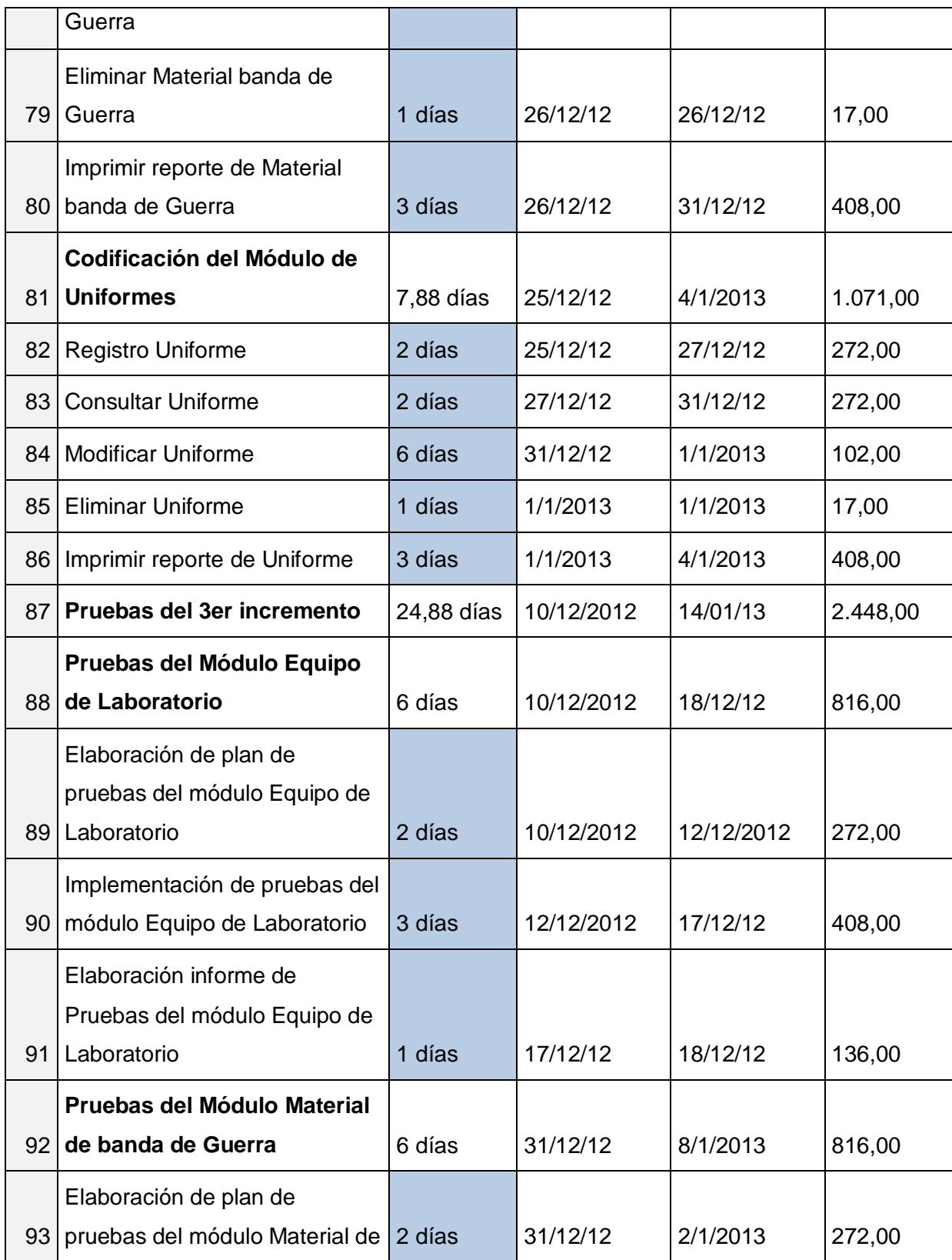

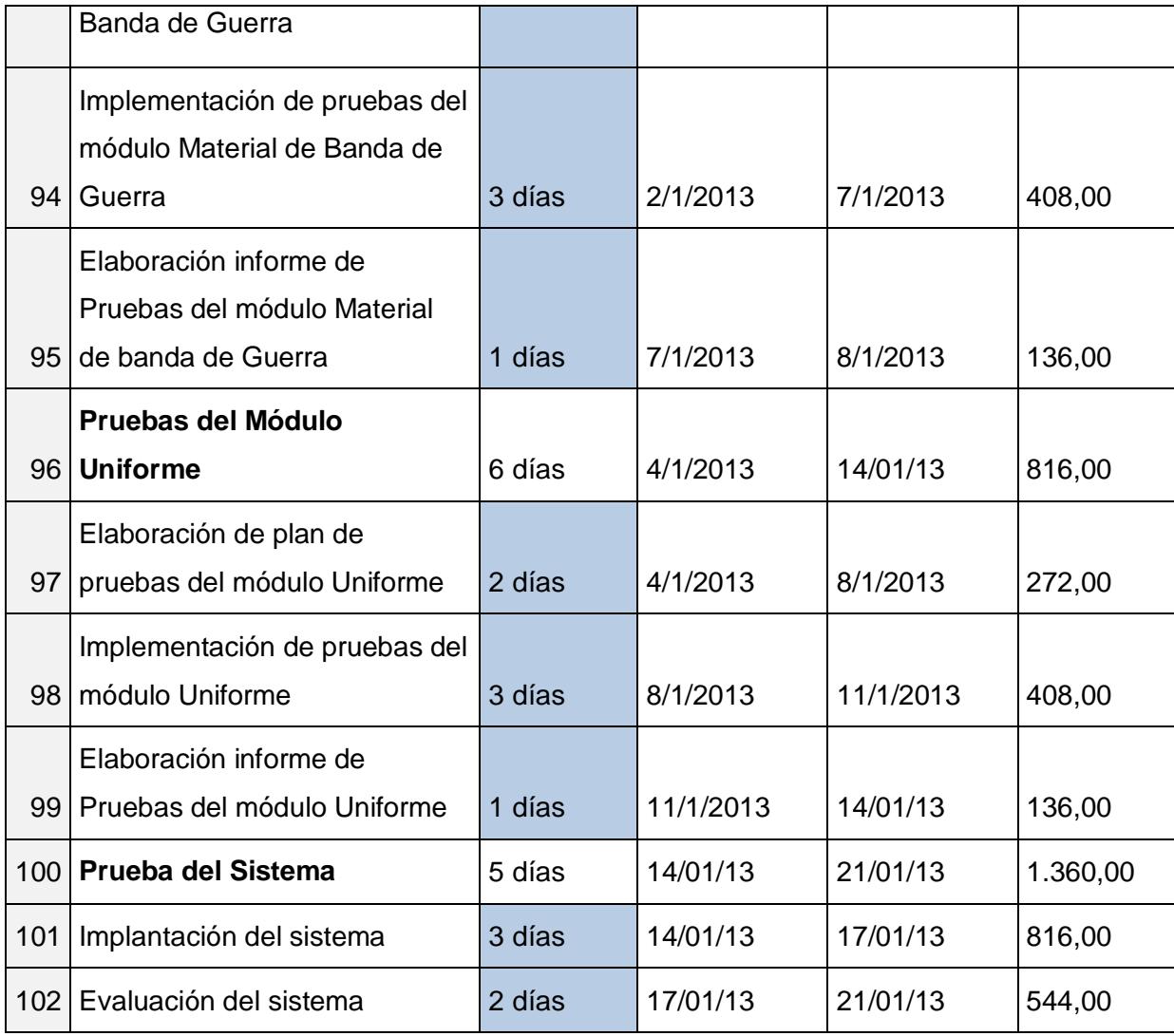

#### **Tabla 25: Cronograma del Proyecto Sedita incluyendo los costos de cada actividad**

*Fuente: Documentación de la Escuela "La Luz de Dios"*

Para generar las probabilidades de calendario en los valores de entrada, es decir generar diferentes escenarios de cuánto tomaría en días realizar dicha actividad, se debió emplear una distribución de probabilidad PERT, puesto que esta distribución de probabilidad analiza los valores mínimo, más probable, y máximo dando como resultado el valor o el caso más probable para que se cumpla la actividad, y no valores extremos.

La fórmula de @Risk empleada para realizar la distribución de probabilidad PERT fue:

**RiskPert**(mínimo;mas\_probable;maximo;RiskStatic(ProjectFieldVal))

Dónde:

- mínimo = número mínimo de días que puede tomar la actividad.
- más\_probable = número probable de días que puede tomar la actividad.
- máximo = número máximo de días que puede tomar la actividad.
- RiskStatic(ProjectFieldVal) = es una propiedad de las funciones de  $@Risk$ que reemplaza el valor usado al valor inicial en cada iteración de la simulación. En este caso, hace referencia a los valores del cronograma creado en Microsoft Project.

Algunas entradas también llevaban como segundo parámetro la suma del registro de riesgo, como son el caso de las celdas [5, 37, 101, 102], puesto que esos días son fechas de culminación del riesgo que se esté evaluando. La fórmula final, para esos casos fue:

**RiskPert**(mínimo;mas\_probable;máximo;RiskStatic(ProjectFieldVal))+'Registro de riesgos'!Lw

- mínimo = número mínimo de días que puede tomar la actividad.
- más\_probable = número probable de días que puede tomar la actividad.
- máximo = número máximo de días que puede tomar la actividad.
- RiskStatic(ProjectFieldVal) = es una propiedad de las funciones de  $@Risk$ que reemplaza el valor usado al valor inicial en cada iteración de la simulación. En este caso, hace referencia a los valores del cronograma

creado en Microsoft Project.

- L = corresponde a la letra de la columna donde se colocarán los días añadidos al plan del libro "Registro de riesgos".
- w = corresponde al número de fila del libro "Registro de riesgos".

En cambio para los valores de salida se emplearon las siguientes funciones:

- Para la salida de fechas la función de @Risk empleada fue **RiskOutput()**, a la cual se le sumó el número de días que han pasado desde la fecha 00/01/1990 (fecha que reconoce automáticamente la función), hasta llegar a la fecha que se estimó que el proyecto terminaría, quedando como fórmula final:

## **RiskOutput()**+41295

- Para la salida de costos la función de @Risk empleada fue **RiskOutput()**, a la cual se le sumó el costo que se estimó que el proyecto necesitaría, quedando como fórmula final:

## **RiskOutput()**+19856

Luego se procedió a llenar los datos del libro "Registro de Riesgos", necesarios para que @Risk ejecute de manera confiable la simulación. Puesto que los riesgos del registro entraron "en acción" durante la simulación. En cada iteración, @Risk tomó una muestra para ver si se producía o no un determinado riesgo. También se tomó una muestra para determinar la magnitud del riesgo. Como se muestra en la Figura A.1.

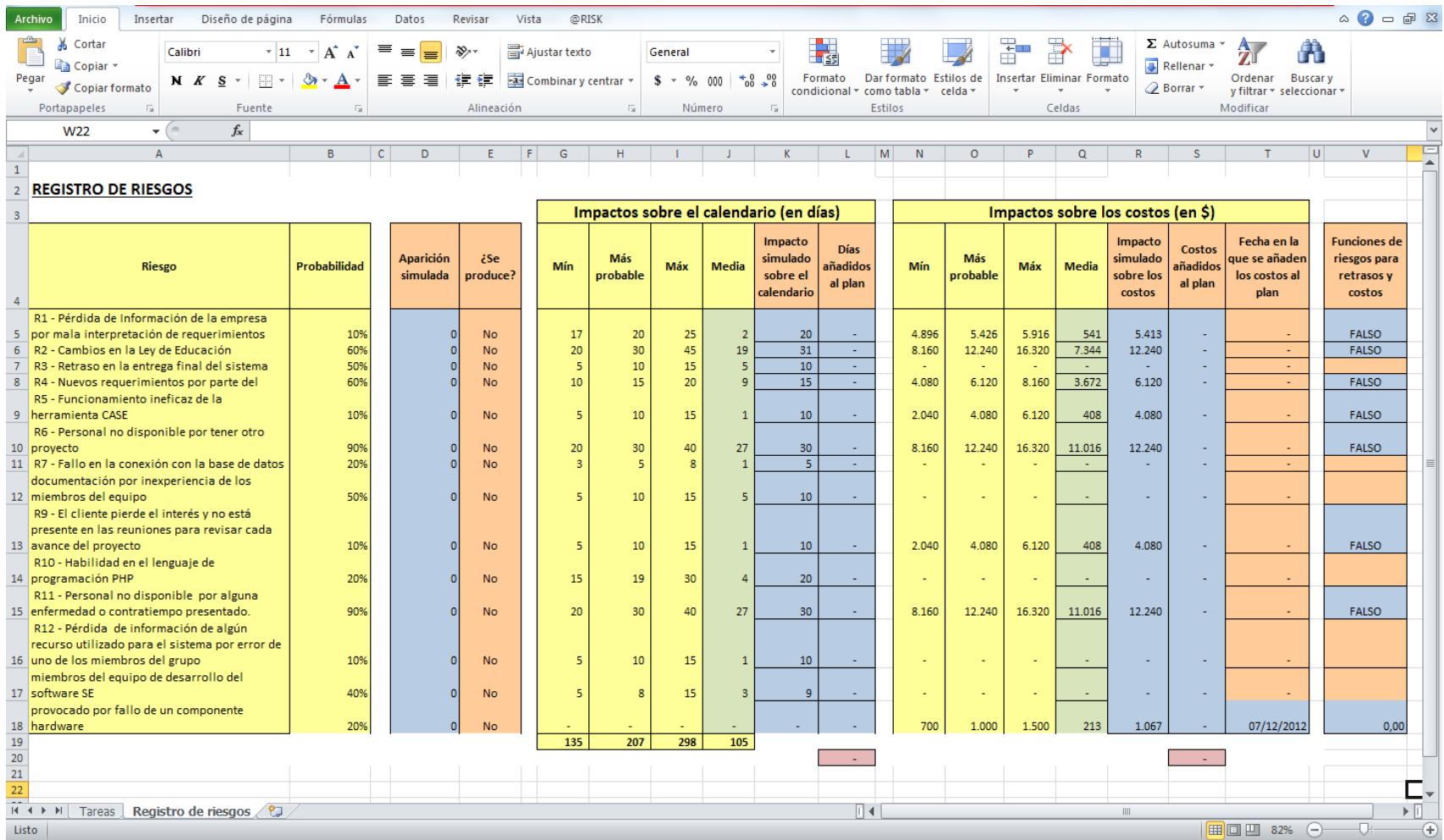

#### **Figura A.1: Registro de Riesgos usando @Risk**

*Fuente: Programa @Risk usado en la computadora de Edson Franco*

Como se puede observar en la primera columna se coloca el nombre de los 14 riesgos encontrados en el Proyecto Sedita, que fueron escritos previamente en la Tabla 5 de este documento.

En la segunda columna se escribió la probabilidad de ocurrencia de los riesgos, pero en porcentaje, la cual fue tomada también de la Tabla 5 detallada anteriormente.

En la columna de "Aparición Acumulada" se usó una función llamada RiskDiscrete para retornar valores aleatorios de 1 y 0 con la finalidad de simular la ocurrencia del riesgo, tomando en cuenta su probabilidad. La fórmula final que se usó fue:

**RiskDiscrete**({1\0};B5:C5;RiskStatic(0))

En la columna de "¿Se produce?" se usó la fórmula "**SI**" de Excel, la cual si el valor de la columna "Aparición Acumulada" es mayor que "0" simulaba que el riesgo se producía, caso contrario no pasaba nada. La fórmula final que se usó fue:

**SI**(D5>0;"Yes";"No")

Luego se procedió a llenar la tabla de Impacto sobre el calendario (en días), donde se colocaron los valores de mínimo, más probable y máximo con respecto al impacto en días que causaría la ocurrencia del riesgo. Luego para hallar la media se usó una función de @Risk llamada **RiskTheoMean** la cual toma en consideración el valor obtenido en la columna "Impacto simulado sobre el calendario" multiplicándolo con la probabilidad del riesgo. La fórmula final que se

usó fue:

### **RiskTheoMean**(K5)\*B5

El "Impacto simulado sobre el calendario" se lo obtuvo usando la función **RiskPert()**, colocando como valores para la distribución de probabilidad PERT, el mínimo, más probable y máximo ingresados previamente.

La columna de "Días añadidos al plan" se halló usando la siguiente fórmula **RiskMakeInput()** la cual especifica que el valor calculado de esta fórmula fue tratado como una variable de entrada de la simulación. La fórmula final que se usó fue:

### **RiskMakeInput**(Kx\*Dx;RiskName(Ax&" Impacto sobre el calendario"))

Dónde:

- Kx = "K" corresponde a la columna y "x" corresponde a la fila de "Impacto simulado sobre el calendario".
- Dx = "D" corresponde a la columna y "x" corresponde a la fila de "Aparición Simulada".
- Ax = "A" corresponde a la columna y "x" corresponde a la fila de "Riesgo".
- RiskName() = propiedad de las funciones de @Risk donde se especifica el nombre de la variable de entrada que se usa para los reportes y gráficos finales.[12]

Luego se procedió a llenar la tabla de Impacto sobre los costos (en \$), donde se colocaron los valores de mínimo, más probable y máximo con respecto al impacto en dólares que causaría la ocurrencia del riesgo. Luego para hallar la media, de igual manera que en la tabla de Impacto sobre el calendario (en días), se usó la función de @Risk llamada **RiskTheoMean** la cual toma en consideración el valor obtenido en la columna "Impacto simulado sobre los costos" multiplicándolo con la probabilidad del riesgo.

El "Impacto simulado sobre los costos" se lo obtuvo usando la función **RiskTriang(),** colocando como valores para la distribución de probabilidad Triangular, el mínimo, más probable y máximo ingresados previamente. Para los costos se usó la distribución Triangular debido a que como respuesta se quería obtener los extremos de la ocurrencia de los riesgos. La fórmula final que se usó fue:

```
RiskTriang(min;mas_pro;max;RiskName(A5&" /"&$R$4))
```
La columna de "Costos añadidos al plan" se halló usando la siguiente fórmula **RiskMakeInput()** la cual especifica que el valor calculado de esta fórmula fue tratado como una variable de entrada de la simulación. La fórmula final que se usó fue:

```
RiskMakeInput(Dx*Rx;RiskName(Ax&" Impacto sobre los costos"))
```
- Dx = "D" corresponde a la columna y "x" corresponde a la fila de "Impacto simulado sobre los costos".
- Rx = "R" corresponde a la columna y "x" corresponde a la fila de "Aparición Simulada".
- Ax = "A" corresponde a la columna y "x" corresponde a la fila de "Riesgo".
- RiskName() = propiedad de las funciones de @Risk donde se especifica el nombre de la variable de entrada que se usa para los reportes y gráficos finales.[12]

La columna "Fecha en la que se añaden los costos al plan" se usa cuando el riesgo solo involucra cambios más importantes en los costos y no en el calendario. El riesgo #14 fue el único que tuvo impacto solo en los costos. Para conocer en que día del calendario se debe incluir más presupuesto se usó una función de @Risk llamada RiskUniform(). Dicha función realiza una distribución de probabilidad Uniforme la cual solo toma dos valores, en nuestro caso sería la fecha de inicio del proyecto y la fecha estimada final del proyecto. La fórmula final que se usó fue:

### **RiskUniform**(FECHA(2012;10;23);FECHA(2013;1;21);RiskIsDate(VERDADERO))

La columna "Funciones de riesgos para retrasos y costos" para añadir retraso o costo durante la simulación cuando ocurra el riesgo. Para esta columna se consideraron 3 casos que fueron:

- Cuando se obtuvo impacto en el calendario y en los costos se usó una función de @Risk llamada **RiskProjectAddDelay**. Añadía en cada iteración que ocurría el riesgo, los días y el costo hallado en las columnas "Días añadidos al plan" y "Costos añadidos al plan", relacionándolos con el libro "Tareas" donde se enlazó el riesgo con la tarea adecuada. La fórmula final que se usó fue:

#### **RiskProjectAddDelay**(Tareas!Bx;Lx;Sx;RiskName(Ax))

- Tareas!Bx = "B" corresponde a la columna y "x" corresponde a la fila del libro "Tareas".
- Lx = "L" corresponde a la columna y "x" corresponde a la fila de

"Días añadidos al plan".

- Sx = "S" corresponde a la columna y "x" corresponde a la fila de "Costos añadidos al plan".
- Ax = "A" corresponde a la columna y "x" corresponde a la fila de "Riesgo".
- RiskName() = propiedad de las funciones de @Risk donde se especifica el nombre de la variable de entrada que se usa para los reportes y gráficos finales.[12]
- Cuando se obtuvo solo impacto en los costos se usó una función de @Risk llamada **RiskProjectAddCost**. Añadía en cada iteración que ocurría el riesgo el costo hallado en la columna "Costos añadidos al plan" en la fecha encontrada en la columna "Fecha en la que se añaden los costos al plan". La fórmula final que se usó fue:

### **RiskProjectAddCost**(Sx;Tx;RiskName(Ax))

- Sx = "S" corresponde a la columna y "x" corresponde a la fila de "Costos añadidos al plan".
- Tx = "T" corresponde a la columna y "x" corresponde a la fila de "Fecha en la que se añaden los costos al plan".
- Ax = "A" corresponde a la columna y "x" corresponde a la fila de "Riesgo".
- RiskName() = propiedad de las funciones de @Risk donde se especifica el nombre de la variable de entrada que se usa para los reportes y gráficos finales.[12]

- Cuando se obtuvo solo impacto en el calendario no se agregó nada en "Funciones de riesgos para retrasos y costos".

Luego de haber descrito todo el modelo matemático que se usó para la simulación, se procedió a iniciar la simulación correspondiente y se obtuvo como resultado los siguiente:

- Para la salida de "Días añadidos al plan" se usó la siguiente fórmula:

$$
\Big|\hspace{0.08cm}\textbf{RiskOutput}(\text{)+SUMA(Lx:Lx})
$$

Dónde:

 Lx = "L" corresponde a la columna y "x" corresponde a la fila de "Dias añadidos al plan".

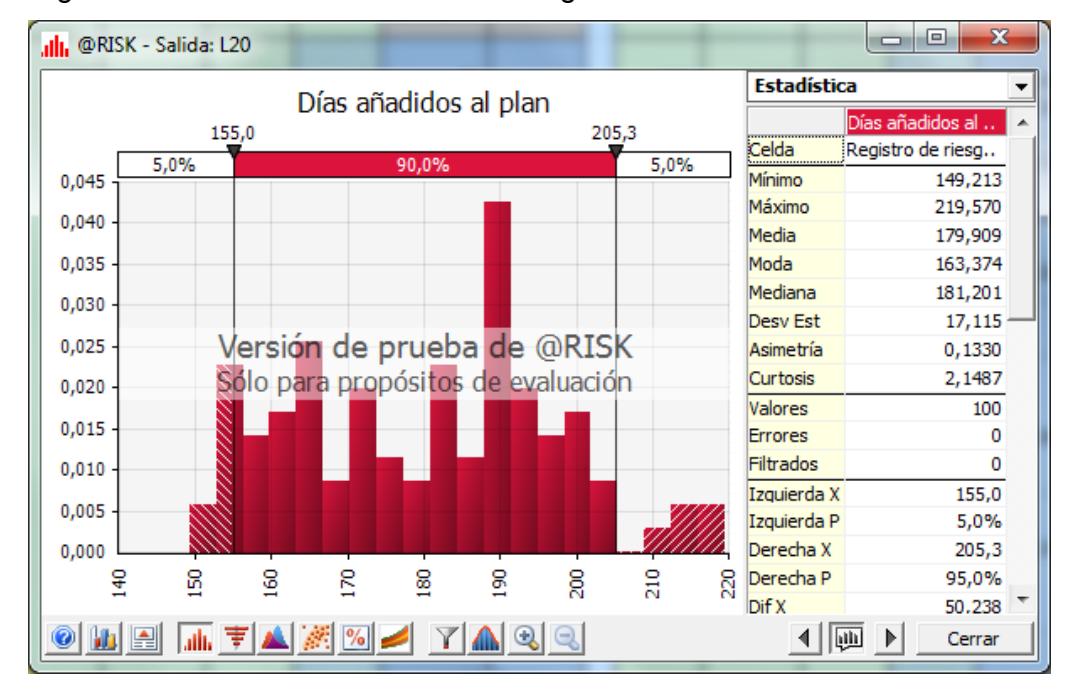

El gráfico obtenido se muestra en la Figura A.2:

#### **Figura A.2: Salida 1 de la Simulación - Días añadidos al plan**

*Fuente: Programa @Risk usado en la computadora de Edson Franco*

Se puede decir que el impacto de los riesgos puede afectar al calendario del proyecto en un rango de 155 a 205 días, es decir añadiendo al calendario entre 5 a 7 meses más de trabajo, en caso de que no se controlen de manera adecuada los riesgos.

Además se puede verificar que el riesgo que incluye más días es el #11 que trata de que el personal pueda que no esté disponible por alguna enferma o contratiempo. Es decir, que se debe tener personal capacitado con la aplicación y que esté disponible para poder suplantar a los integrantes del grupo para continuar con el desarrollo, evitando un gran impacto en la fecha de entrega final del producto.

Con la media que está en 180 días se puede decir que el impacto de ocurrencia de los riesgos podría afectar considerablemente con el calendario.

Para la salida de "Costos añadidos al plan" se usó la siguiente fórmula:

**RiskOutput**()+SUMA(Lx:Lx)

Dónde:

 Lx = "L" corresponde a la columna y "x" corresponde a la fila de "Costos añadidos al plan".

El gráfico obtenido se muestra en la Figura 15:

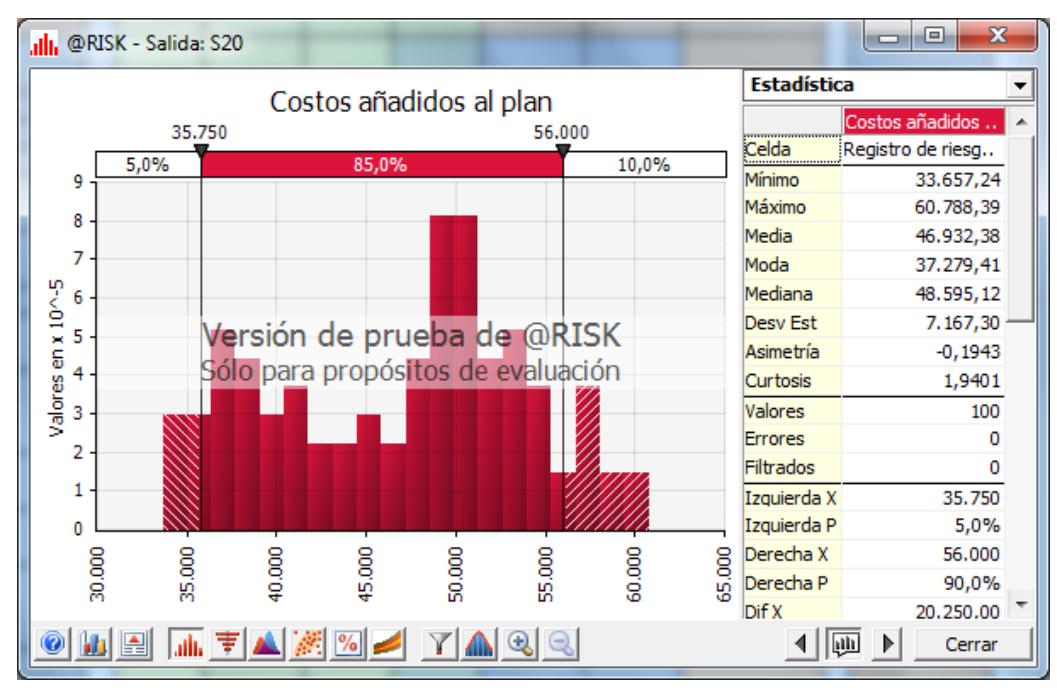

**Figura A.3: Salida 2 de la Simulación - Costos añadidos al plan**

*Fuente: Programa @Risk usado en la computadora de Edson Franco*

La ocurrencia de los riesgos como era de esperarse también podría afectar de manera considerable a los costos del proyecto debido a que pueden llegar a triplicar el costo avaluado inicialmente. Como se muestra en la Figura A.3 los costos estarían en un rango de 37.000 dólares a 56.000 dólares.

Además se puede verificar que los riesgos que saldrían más costosos son el #10 y el #11 que tratan de la habilidad del lenguaje de programación PHP y que el personal pueda que no esté disponible por alguna enferma o contratiempo correspondientemente. Lo que se traduce a que debemos tener personal altamente capacitado y que pueda estar activo durante todo o la mayoría del tiempo de desarrollo de la aplicación para evitar gastos adicionales como la contratación de recursos temporales.

Finalmente se puede concluir que el proyecto está sobreevaluado tanto en costos

como en calendario, lo que podría repercutir en el futuro del desarrollo de la aplicación si no se realizan los respectivos ajustes, que permitan considerar o mitigar los puntos descriptos en esta simulación.

### **GLOSARIO**

**Análisis:** (1): Distinción y separación de las partes de un todo hasta llegar a conocer sus principios, elementos, etc. (2): Estudio, mediante técnicas informáticas, de los límites, características y posibles soluciones de un problema al que e aplica un tratamiento por computador.

**Calidad:** (1): Totalidad de las funciones y características de un producto o servicio dirigidas a su capacidad para satisfacer las necesidades de ciertos usuarios. (2): cumplimiento o superación de las expectativas de los clientes.

**Contingencia:** Hecho o problema que se plantea de forma imprevista.

**Cronograma:** Es la interpretación de una gráfica de tiempo. Es la cronología de un hecho o trabajo que se representa en un par de ejes de coordenadas. El eje de las abscisas se divide en fracciones de tiempo (días, semanas, meses o años) y en el eje de las ordenadas se describe las tareas a realizar o las tareas realizadas marcando el tiempo empleado para realizarlas.

**Cualitativo:** Relativo a las cualidades subjetivas de una persona, evento o cosa.

**Cuantitativo:** Relativo a las cualidades objetivas y medibles de una persona, evento o cosa.

**Documentación:** Documento o conjunto de documentos, generalmente de carácter oficial, que acompañan a un proyecto informático, y que contienen toda la información referente al mismo.

**Entregable:** Cualquier producto medible y verificable que se elabora para completar un proyecto o parte de un proyecto.

**Iterativo:** Término que indica una acción repetitiva.

**Misión:** Es el propósito general de una organización. Responde a las preguntas: ¿Qué hace la organización? ¿Para quién? Y ¿Cómo va a lograrlo?

**Módulo:** En programación, es una porción de un programa de computadora que, generalmente, realiza una única tarea de entre las múltiples tareas que debe desarrollar el programa completo.

**Monitoreo:** Es la acción y efecto de supervisar o controlar algún proceso o actividad.

Planificación: Plan general, científicamente organizado y frecuentemente de gran amplitud para obtener un objetivo determinado.

**Presupuesto:** Cálculo o cómputo anticipado de los ingresos y gastos de un negocio o actividad pública.

**Probabilidad:** (1): Cualidad o posibilidad verosímil y fundada de que algo pueda suceder. (2): Cálculo o determinación cuantitativa de la posibilidad de que se verifique un suceso.

**Proceso:** En informática: conjunto de operaciones lógicas y aritméticas ordenadas cuyo fin es la obtención de los resultados determinados.

**Proyecto:** Plan y disposición detallados que se forman para la ejecución de una cosa.

**Recursos Humanos:** En administración de empresas: es el trabajo que aporta el conjunto de los empleados o colaboradores de una organización. También se conoce con este nombre a la función o gestión que se encarga de seleccionar, contratar, emplear y retener a los colaboradores de la organización.

**Requerimiento:** Característica que se desea que posea un sistema o un software.

**Rol:** Papel que desempeña una persona o grupo en cualquier actividad.

**Sistema:** Conjunto de elementos que, ordenadamente relacionados entre sí, contribuyen a un determinado objetivo.

**Visión:** Indica lo que se desea crear, formando una imagen ideal del proyecto a futuro.

## **BIBLIOGRAFÍA**

[1]. Avalos Verónica, Desarrollo de una aplicación para la gestión de riesgos en los sistemas de información utilizando la guía metodológica NIST SP 800-30. Caso práctico "Liceo del Valle", URL: [http://repositorio.espe.edu.ec/handle/21000/2333,](http://repositorio.espe.edu.ec/handle/21000/2333) fecha de consulta: mayo del 2013.

[2]. Chamoun Yamal, Administración Profesional de Proyectos, la Guía, Mc Graw Hill, 2002.

[3]. Dharma Consulting, Formato de diccionario para la EDT completo, URL: [http://www.e-](http://www.e-dharmacon.net/unidades_html/imagenes/archivos/EGPR_070_04.pdf)

[dharmacon.net/unidades\\_html/imagenes/archivos/EGPR\\_070\\_04.pdf,](http://www.e-dharmacon.net/unidades_html/imagenes/archivos/EGPR_070_04.pdf) fecha de consulta: septiembre del 2013.

[4]. Erb Markus, Gestión de riesgo en la seguridad informática: Matriz para el análisis de riesgos, URL: [http://protejete.wordpress.com/gdr\\_principal/matriz\\_riesgo/,](http://protejete.wordpress.com/gdr_principal/matriz_riesgo/) fecha de consulta: junio del 2013.

[5]. Gbegnedji Gladys, What is Project Management? Planificar la respuesta a los riesgos, URL:

[http://whatisprojectmanagement.wordpress.com/2013/02/23/planificar-la](http://whatisprojectmanagement.wordpress.com/2013/02/23/planificar-la-respuesta-a-los-riesgos-2/)[respuesta-a-los-riesgos-2/,](http://whatisprojectmanagement.wordpress.com/2013/02/23/planificar-la-respuesta-a-los-riesgos-2/) fecha de consulta: septiembre del 2013.

[6], Greene Jennifer, Stellman Andrew, Head Frist PMP, O"Relly Media, segunda edición, 2009.

[7]. Institución Universitaria de Envigado - IUE, Estrategias gerenciales. Gestión

por resultados, la gestión de costos, URL: [http://www.iue.edu.co/documents/emp/gestionCostos.pdf,](http://www.iue.edu.co/documents/emp/gestionCostos.pdf) fecha de consulta: septiembre del 2013.

[8]. Instituto Argentino para la Administración de Proyectos IAAP, ¿Qué es el juicio de expertos?, URL: [http://iaap.wordpress.com/2008/02/22/que-es-el-juicio](http://iaap.wordpress.com/2008/02/22/que-es-el-juicio-de-expertos/)[de-expertos/,](http://iaap.wordpress.com/2008/02/22/que-es-el-juicio-de-expertos/) fecha de consulta: abril del 2013.

[9], Instituto Nacional de Tecnologías de la Comunicación – INTECO, Guía avanzada de gestión de riesgos, URL: [https://www.google.com.ec/url?sa=t&rct=j&q=&esrc=s&source=web&cd=1&sqi=2](https://www.google.com.ec/url?sa=t&rct=j&q=&esrc=s&source=web&cd=1&sqi=2&ved=0CCsQFjAA&url=http%3A%2F%2Fwww.inteco.es%2Ffile%2FteW3c753nhRRK6a0e7iZKg&ei=IEtcUoW4D4nw8ASTmYC4Bw&usg=AFQjCNGNHP8zxXy5j0ctNID4ESBSaxvj2A&sig2=3s9_okFJb9lSDPds8G424Q&bvm=bv.53899372,d.eWU) [&ved=0CCsQFjAA&url=http%3A%2F%2Fwww.inteco.es%2Ffile%2FteW3c753nh](https://www.google.com.ec/url?sa=t&rct=j&q=&esrc=s&source=web&cd=1&sqi=2&ved=0CCsQFjAA&url=http%3A%2F%2Fwww.inteco.es%2Ffile%2FteW3c753nhRRK6a0e7iZKg&ei=IEtcUoW4D4nw8ASTmYC4Bw&usg=AFQjCNGNHP8zxXy5j0ctNID4ESBSaxvj2A&sig2=3s9_okFJb9lSDPds8G424Q&bvm=bv.53899372,d.eWU) [RRK6a0e7iZKg&ei=IEtcUoW4D4nw8ASTmYC4Bw&usg=AFQjCNGNHP8zxXy5j0](https://www.google.com.ec/url?sa=t&rct=j&q=&esrc=s&source=web&cd=1&sqi=2&ved=0CCsQFjAA&url=http%3A%2F%2Fwww.inteco.es%2Ffile%2FteW3c753nhRRK6a0e7iZKg&ei=IEtcUoW4D4nw8ASTmYC4Bw&usg=AFQjCNGNHP8zxXy5j0ctNID4ESBSaxvj2A&sig2=3s9_okFJb9lSDPds8G424Q&bvm=bv.53899372,d.eWU) [ctNID4ESBSaxvj2A&sig2=3s9\\_okFJb9lSDPds8G424Q&bvm=bv.53899372,d.eW](https://www.google.com.ec/url?sa=t&rct=j&q=&esrc=s&source=web&cd=1&sqi=2&ved=0CCsQFjAA&url=http%3A%2F%2Fwww.inteco.es%2Ffile%2FteW3c753nhRRK6a0e7iZKg&ei=IEtcUoW4D4nw8ASTmYC4Bw&usg=AFQjCNGNHP8zxXy5j0ctNID4ESBSaxvj2A&sig2=3s9_okFJb9lSDPds8G424Q&bvm=bv.53899372,d.eWU) [U,](https://www.google.com.ec/url?sa=t&rct=j&q=&esrc=s&source=web&cd=1&sqi=2&ved=0CCsQFjAA&url=http%3A%2F%2Fwww.inteco.es%2Ffile%2FteW3c753nhRRK6a0e7iZKg&ei=IEtcUoW4D4nw8ASTmYC4Bw&usg=AFQjCNGNHP8zxXy5j0ctNID4ESBSaxvj2A&sig2=3s9_okFJb9lSDPds8G424Q&bvm=bv.53899372,d.eWU) fecha de consulta: abril del 2013.

[10]. JPE Consultores, Modelo simplificado para la implantación y verificación de la Norma MoProSoft: Enunciado del alcance del proyecto, URL: [http://www.imagisaas.com.mx/jpe/GUIONES\\_N1/GPY\\_Elda/docs\\_pdf/gpy\\_t6c\\_en](http://www.imagisaas.com.mx/jpe/GUIONES_N1/GPY_Elda/docs_pdf/gpy_t6c_enunciado_proyecto.pdf) [unciado\\_proyecto.pdf,](http://www.imagisaas.com.mx/jpe/GUIONES_N1/GPY_Elda/docs_pdf/gpy_t6c_enunciado_proyecto.pdf) fecha de consulta: septiembre del 2013.

[11]. Ochoa, David, Gestión del alcance del proyecto, URL: [http://www.slideshare.net/dochoaq\\_1981/gestion-del-alcance-proyecto,](http://www.slideshare.net/dochoaq_1981/gestion-del-alcance-proyecto) fecha de consulta: abril del 2013.

[12]. Palisade Corporation, Guía para el uso de @RISK: Programa de complemento para el análisis y simulación de riesgos en Microsoft Excel, versión 5.7, URL: http://es.scribd.com/doc/68237684/71/Referencia-funciones-del-RISK , fecha de consulta: octubre del 2013.

[13]. Palisade Corporation, Simulación Monte Carlo, URL: http://www.palisade-

lta.com/risk/simulacion\_monte\_carlo.asp, fecha de consulta: octubre del 2013.

[14]. Project Manager Institute Inc, A Guide to the Project Management Body of Knoweledge (PMBOK Guide), 5ta Edición, 2013.

[15]. Redindustria, Matriz de riesgos, URL: [http://redindustria.blogspot.com/2010/05/matriz-de-riesgos.html,](http://redindustria.blogspot.com/2010/05/matriz-de-riesgos.html) fecha de consulta: junio del 2013.

[16]. Slocombe James, Variance and trend analysis, URL: http://www.agilebok.org/index.php?title=Variance and Trend Analysis, fecha de consulta: septiembre del 2013.

[17]. True Solutions Inc. Applying the risk monitoring and control process, URL: [http://project-management.truesolutions.com/category/risk-monitoring/,](http://project-management.truesolutions.com/category/risk-monitoring/) fecha de consulta: septiembre del 2013.

[18] Valdez Félix, Consultoría y entrenamiento en herramientas, procesos y técnicas relacionadas con la gerencia de proyectos (Project management): Líneas de Base, URL: [http://proyectics.blogspot.com/2012/04/lineas-de-base.html,](http://proyectics.blogspot.com/2012/04/lineas-de-base.html) fecha de consulta: mayo del 2013.

[19]. Vargas Gina, Zapata Viviana, Gerencia de Proyectos: Valor monetario esperado, URL: [http://ceresegp.blogspot.com/2011/04/valor-monetario](http://ceresegp.blogspot.com/2011/04/valor-monetario-esperado.html)[esperado.html,](http://ceresegp.blogspot.com/2011/04/valor-monetario-esperado.html) fecha de consulta: agosto del 2013.